| 1Date | Correspondence                                                                                                    | Progress                                                                                                    | <b>Comment:</b> This format has enabled the student to                                                                             |
|-------|----------------------------------------------------------------------------------------------------|----------------------------------------------------------------------------------------------------|----------------------------------------------------------------------------------------------------|
| April |                                                                                                    |                                                                                                    | structure the feedback gained and the required                                                                                     |
| 10    | <ul> <li>From: texakiwi@orcon.net.nz [mailto:texakiwi@orcon.net.nz]<br/>Sent: Thursday, 10 April 2008 8:36 p.m.</li> <li>To: whitefield.morven@xtra.co.nz</li> <li>Subject: Website for Columba Scholarship Student</li> <li>Dear Mr. Whitefield,</li> <li>I am a Year 13 student at Columba and am planning to do Scholarship<br/>Computing this year. I heard from Mrs. McMahon that you were<br/>interested in having a website created for you and I am quite interested<br/>in doing this website for you as my Scholarship Project.</li> <li>I'm going to be in Japan on a student exchange starting tomorrow and<br/>lasting until 3<sup>rd</sup> May. During that time I will be mostly out of email<br/>contact, but since our internal begins the first week of term (5<sup>th</sup> May), I<br/>thought now would be a good time to start gathering information and<br/>hoped you could begin to think about what you'd like for a website.</li> <li>Please send any ideas or instructions to me at texakiwi@orcon.net.nz<br/>and I will be able to start work on your project when I'm back.</li> <li>If you would like to see some of my work, you can look at the first<br/>website I ever created: texakiwi.zxq.net<br/>I hope to use much more interesting techniques for your website.</li> <li>I am looking forward to the chance to work with you and create a<br/>custom website for you.</li> </ul>                                                                                       | I sent the initial email to the client to find of<br>what I should do, and how soon they nee<br>etc.<br>It seemed necessary to make the initial of<br>before I went to Japan. | actions as a result of the information Comment: The student presents evidence of ongoing client interactions which lead to actions |
|       | Lee White                                                                                                    |                                                                                                    |                                                                                                    |
|       |                                                                                                    |                                                                                                    |                                                                                                    |
| 11    | From: Tom Whitefield<br>Sent: Friday, 11 April 2008 11:39 a.m.<br>To: texakiwi@orcon.net.nz<br>Cc: Andy Dingley; whitefield.morven@xtra.co.nz<br>Subject: RE: Website for Columba Scholarship Student<br>Lee<br>Thanks for your interest. Yes we do have a website development<br>project going at present. Andrew Dingley is our manager responsible<br>for this project and he has prepared a draft layout of the information we<br>wish to display on the web site.<br>Can you please pass this email advice to Mrs McMahon so she can<br>confirm your involvement in the project and any other issues we need to<br>be made aware of.<br>We will pay any direct disbursement costs incurred by you or the<br>school, related to the project. We will also look to make a donation to<br>the school on completion of the project. Timeline wise, we are looking<br>for as early as possible. Can you advise on this.<br>I would envisage that Andrew will provide word and excel files of<br>information to be displayed within tab settings e.g a home page with<br>general info about who we are, a product list complete with PDF<br>drawings and/or photos of the product being sold, a stock list (which we<br>would want to be able to update on a regular basis), a price list (again<br>able to update and amend ), ordering and delivery info page.<br>Andrew will supply all the technical and narrative detail. Also photos<br>etc. He will begin communication with you once we have heard from | Client explained project somewhat.<br>[Left further work until return from Japan]                                                                                             |                                                                                                    |

|       | into artistic display/ease of use issues etc.                                                                                                    |                                                                       |
|-------|----------------------------------------------------------------------------------------------------|-----------------------------------------------------------------------|
|       | The artistic display/case of use issues etc.                                                                                                    |                                                                       |
|       | Once again, many thanks for your interest and look forward to seeing                                                                                |                                                                       |
|       | this project develop over the coming weeks.                                                                                                    |                                                                       |
| 12    |                                                                                                    | On Exchange in Japan with insufficient web                            |
| 12    |                                                                                                    | access – NO PROGRESS                                                  |
| 13    |                                                                                                    | -                                                                     |
| 14    |                                                                                                    | -                                                                     |
| 16    |                                                                                                    | -                                                                     |
| 17    |                                                                                                    | -                                                                     |
| 17    |                                                                                                    |                                                                       |
| 10    |                                                                                                    |                                                                       |
| 20    |                                                                                                    |                                                                       |
| 20    |                                                                                                    |                                                                       |
| 21    |                                                                                                    |                                                                       |
| 22    |                                                                                                    |                                                                       |
|       |                                                                                                    | 4                                                                     |
| 24    |                                                                                                    | 4                                                                     |
| 25    |                                                                                                    | 4                                                                     |
| 26    |                                                                                                    | 4                                                                     |
| 27    |                                                                                                    | 4                                                                     |
| 28    |                                                                                                    | 4                                                                     |
| 29    |                                                                                                    | 4                                                                     |
| 30    |                                                                                                    |                                                                       |
| May   |                                                                                                    | -                                                                     |
| 1 May |                                                                                                    | -                                                                     |
| 2 May |                                                                                                    | -                                                                     |
| 3 May |                                                                                                    | -                                                                     |
| 4 May | Original Massage                                                                                                    | Otenting to just the final subschedule alignet                        |
| 5     | Original Message<br>From: texakiwi@orcon.net.nz [mailto:texakiwi@orcon.net.nz]                                                                      | Starting trying to find out what the client wanted more specifically. |
|       | Sent: Monday, 5 May 2008 6:18 p.m.                                                                                                    |                                                                       |
|       | To: Andy Dingley                                                                                                    |                                                                       |
|       | Subject: RE: Website for Columba Scholarship Student                                                                                                |                                                                       |
|       | Mr Dingley,                                                                                                    |                                                                       |
|       |                                                                                                    |                                                                       |
|       | I'm sorry for not replying more promptly, but I only returned from Japan<br>on Saturday - since it had already been so long, I waited until after I |                                                                       |
|       | had talked to Mrs McMahon to reply.                                                                                                    |                                                                       |
|       |                                                                                                    |                                                                       |
|       | She sent an email to Mr Whitefield on the 14th, containing more                                                                                     |                                                                       |
|       | information. This is it:<br>"Hi Tom.                                                                                                    |                                                                       |
|       | · · · ·,                                                                                                    |                                                                       |
|       | This is a wonderful opportunity for Lee and I am sure she will be able                                                                              |                                                                       |
|       | to produce quite a professional project. Lee has won prizes in Design (NZ Young Designer of the Year) and she has very good technical skill         |                                                                       |
|       | and problem solving ability. I am sure she will not let you down.                                                                                   |                                                                       |
|       |                                                                                                    |                                                                       |
|       | In order for Lee to submit a Scholarship project in Technology, she                                                                                 |                                                                       |
|       | needs to produce a product for a "real" client, so this will be fantastic.                                                                          |                                                                       |
|       |                                                                                                    |                                                                       |
|       | Starting next term, the students need to undertake their planning phase.                                                                            |                                                                       |
|       | This means that they need to meet with their clients, get the specifications and intitial brief, then begin organsing a timeline,                   |                                                                       |
|       | plan, etc. She should also be doing any research, submitting designs                                                                                |                                                                       |
|       | for your approval, etc.                                                                                                    |                                                                       |
|       | As Lee indicated, she is on the Columba exchange to Japan at present                                                                                |                                                                       |
|       | and                                                                                                    |                                                                       |
|       | will be back to start Term 2 (May 5). It would be good to organise an                                                                               |                                                                       |

|   | initial meeting with her upon her return to get the ball rolling. I am happy to be at the first meeting if you would like me present.                                                                                                    |                                                                                                   |                                              |
|---|----------------------------------------------------------------------------------------------------|---------------------------------------------------------------------------------------------------|----------------------------------------------|
|   | Thank you,                                                                                                    |                                                                                                   |                                              |
|   | Julie McMahon"                                                                                                    |                                                                                                   |                                              |
|   | I hope this helps. I don't have quite as much information about the timeline as I'd like, but I expect that I'll be able to start planning as soon as I have information for the website. Our main topic in class at the moment is flash, not website, so I won't be starting scripting just yet. I'm still very interested in working with you on this for my scholarship project, and I hope that the pace won't inconvinience you. If it sounds like it will, please inform me or Mrs McMahon to see if that can be fixed in any way. Thanks, Lee |                                                                                                   |                                              |
| 6 | On 6 May 2008 at 11:34, Andy Dingley wrote:                                                                                                    | Got initial information to work with. Client                                                      | -                                            |
|   | Lee,                                                                                                    | wanted pop-up images, addable profiles, and<br>payments to be made by direct                      |                                              |
|   | The timing of this project is no problem we can work with the timing                                                                                                    | deposit/cash/cheque.                                                                              |                                              |
|   | that suits your scholarship project.<br>I have attached a file which contains a draft of what we are looking                                                                                                    | [Need to talk to Mrs. McMahon to find out if these are all possible]                              |                                              |
|   | for. At this stage this is all new to me so it may not have enough<br>information for you to start but please have a look and let me know what<br>further details you need to start.                                                                                                    |                                                                                                   |                                              |
|   | Regards,                                                                                                    |                                                                                                   |                                              |
|   | Andy Dingley<br>Southern Cross Forest Products<br>NZ Wood Mouldings<br>Carncross Street<br>Mosgiel<br>New Zealand                                                                                                    |                                                                                                   |                                              |
| 7 | Original Message                                                                                                    | Talked to Mrs McMahon. It is possible to                                                          |                                              |
| 7 | From: <u>texakiwi@orcon.net.nz</u> [ <u>mailto:texakiwi@orcon.net.nz]</u><br>Sent: Wednesday, 7 May 2008 6:14 p.m.<br>To: Andy Dingley                                                                                                    | make the pop-ups/profiles etc, but I will need<br>to think of various ways to create the pop ups. |                                              |
|   | Subject: RE: Website for Columba Scholarship Student                                                                                                    | Sent more questions to the client.                                                                |                                              |
|   | Mr Dingley,                                                                                                    |                                                                                                   |                                              |
|   | Thank you for your understanding about the timing of the project. I talked to Mrs McMahon, and she thinks it's possible to make the uploadable profiles and pop-up photos, and that it would be a good challenge for a scholarship project. The next step seems to be finding out about domain names and web addresses. Were you thinking that the website should be secure, since people were purchasing from it? Also,                                                                                                    |                                                                                                   |                                              |
|   | <ul> <li>have some other questions:</li> <li>Do you want customers to receive an automated email sent prompting</li> </ul>                                                                                                    |                                                                                                   |                                              |
|   | them to contact you to arrange pick-up times, payment method, etc?<br>- Comparing the site to TradeMe, will people have usernames, profiles,<br>address verification? (I'm not sure how hard this is, I'll have to<br>check with Mrs McMahon)                                                                                                    |                                                                                                   |                                              |
|   | - With regard to adding more profiles, would a fill-out form be<br>acceptable? I think that's the best way to do it, since it wouldn't                                                                                                    |                                                                                                   |                                              |
|   | require any programming knowledge to fill out.<br>I'm sorry if that's a lot of questions, but I'm trying to get a feel for                                                                                                    | Com                                                                                               | ment: The student has investigated the scope |
|   | the size of the project. There's no rush to answer.                                                                                                    |                                                                                                   | project                                      |
|   | Thanks again,                                                                                                    |                                                                                                   | J                                            |

| 8       Computing Class: Learn more about the bring Two of the time Two of the analysis of the time Two of the analysis of the time Two of the analysis of the analysis of the analysi |    | Lee |                                                                                                    |
|----------------------------------------------------------------------------------------------------|----|-----|----------------------------------------------------------------------------------------------------|
| 9         Drafted Summer           9         Drafted Summer           10         - can list products, and to apple south and the same place           11         - methods           12         It would be good to have some images to work which sign and the same place on each page for continuty.           11         - methods           12         It would be good to have some images to work which sign and the same place on each page for continuty.           13         What a list if would be good to have some images to work which sign and the same place on each page for continuty.           14         - can sist products be in the client about the same place on each place for the vebsite. Inced to same place on each place for maximum convenience? It needs to be in the same place on each place for maximum convenience? To create set deget for the vebsite. Inced to sat and pick which sign does and place on each place on each place of continuty.           14         It create the ident about the sat of sating alle is best for the client about the sating alle is best for the vebsite. Inced to be in the same place on each place of continuty.           13         What do is sill need to sating alle is best for the client about the sating alle is best for the vebsite is the client about the sating alle is best for the vebsite is the client about the sating alle is best for the vebsite. Inced to be in the same place on each place of continuty.           13         What do is sill need to the maximum convenience? The continuty.           14         it create tof the website is to                                                                                                    | 8  |     | timing of the project. Design is Term Two,<br>Production is Term Three. Starting thinking of<br>how to arrange time best for this – realized<br>normal working process of trial and error would                                                                                                    |
| 10                                                                                                    |    |     | <ul> <li>Create a website for Wood<br/>Mouldings Trader Business</li> <li>Needs ability to display "profiles" of<br/>wood products, and to be able to<br/>load more profiles onto page</li> <li>Would like "inserted CAD pic" to pop<br/>up on scroll over</li> <li>The website will deal with purchases<br/>of wood mouldings by cash, cheque,</li> </ul> |
| 10                                                                                                    |    |     | <ul> <li>able to upload new "profiles</li> <li>shows a page with payment<br/>methods</li> <li>is able to search</li> <li>can list products by name, price, etc.</li> </ul>                                                                                                    |
| 10       It is and collect examples of websites for him to look at and pick which style he likes best.         11       It would be good to have some images to work with when creating the website. I need to see if the client has any images e.g. in brochures available that I can use. Perhaps I can go do a photoshoot at the plant?         12       Where should the navigation bar be placed for maximum convenience? It needs to be in the same place on each page for continuity.         13       Drew up site layout maps etc.         13       What do I still need to examine? To create site design, I need: - logo - colour scheme - images - knowledge about the existing site - to check with the client about what feel is best for the website         14       I need to arrange a meeting with the client to agree? - Wurpose of website = to sell wood mouldings online?         14       Insert the about the set to sell mound mouldings online?         16       I need to find out common screen resolutions,                                                                                                    | 9  |     | number of pages.<br>How much design does the website need?                                                                                                    |
| 11       It would be good to have some images to work with when creating the website. I need to see if the client has any images e.g. in brochures available that I can use. Perhaps I can go do a photoshoot at the plant?         Where should the navigation bar be placed for maximum convenience? It needs to be in the same place on each page for continuity.         Drew up site layout maps etc.         13         13         14         15         14         15         16         16                                                                                                    | 10 |     | client about this, and collect examples of<br>websites for him to look at and pick which style                                                                                                    |
| 12       It would be good to have some images to work with when creating the website. I need to see if the client has any images e.g. in brochures available that I can use. Perhaps I can go do a photoshoot at the plant?         Where should the navigation bar be placed for maximum convenience? It needs to be in the same place on each page for continuity.         Drew up site layout maps etc.         13         What do I still need to examine?         To create site design, I need:         -       logo         -       logo         -       logo         -       logo         -       logo         -       logo         -       logo         -       logo         -       to know the existing site         -       to know the target audience         -       to know the target audience         -       to check with the client about what feel is best for the website         It need to arrange a meeting with the client to get a feel for the answers to these questions.         14       -         15       -         -       key pages?         -       Purpose of website = to sell wood mouldings online?         16       -                                                                                                    | -  |     |                                                                                                    |
| 13       Drew up site layout maps etc.         13       What do I still need to examine?<br>To create site design, I need:<br>- logo<br>- colour scheme<br>- images<br>- knowledge about the existing site<br>- to know the target audience<br>- to check with the client about what<br>feel is best for the website         14       I need to arrange a meeting with the client to<br>get a feel for the answers to these questions.         14       Other questions:<br>- key pages?<br>- Purpose of website = to sell wood<br>mouldings online?         16       I need to find out common screen resolutions,                                                                                                    |    |     | with when creating the website. I need to see<br>if the client has any images e.g. in brochures<br>available that I can use. Perhaps I can go do<br>a photoshoot at the plant?<br>Where should the navigation bar be placed for<br>maximum convenience? It needs to be in the                                                                              |
| 13       What do I still need to examine?<br>To create site design, I need:<br>- logo<br>- colour scheme<br>- images<br>- knowledge about the existing site<br>- to know the target audience<br>- to check with the client about what<br>feel is best for the website         1       I need to arrange a meeting with the client to<br>get a feel for the answers to these questions.         14       Other questions:<br>- key pages?<br>- Purpose of website = to sell wood<br>mouldings online?         16       I need to find out common screen resolutions,                                                                                                    |    |     | same place on each page for continuity.                                                                                                    |
| 14     14       15     Other questions:<br>- key pages?<br>- Purpose of website = to sell wood<br>mouldings online?       16     I need to find out common screen resolutions,                                                                                                    | 13 |     | What do I still need to examine?         To create site design, I need:         -       logo         -       colour scheme         -       images         -       knowledge about the existing site         -       to know the target audience         -       to check with the client about what                                                        |
| 15       Other questions:         - key pages?       - Purpose of website = to sell wood mouldings online?         16       I need to find out common screen resolutions,                                                                                                    |    |     |                                                                                                    |
| -         key pages?           -         Purpose of website = to sell wood<br>mouldings online?           16         I need to find out common screen resolutions,                                                                                                    |    |     |                                                                                                    |
|                                                                                                    | -  |     | <ul> <li>key pages?</li> <li>Purpose of website = to sell wood<br/>mouldings online?</li> </ul>                                                                                                    |
|                                                                                                    | 16 |     |                                                                                                    |

|          |                                                                                                    | Looked up Jakob Neilson's website tips guide,<br>and looked through relevant information [insert<br>research here] |
|----------|----------------------------------------------------------------------------------------------------|----------------------------------------------------------------------------------------------------|
| 17       | From: texakiwi@orcon.net.nz [mailto:texakiwi@orcon.net.nz]<br>Sent: Saturday, 17 May 2008 3:23 p.m.<br>To: Andy Dingley<br>Cc: julie McMahon<br>Subject: Proposed meeting for website design<br>Dear Mr. Dingley                                                                                                    | Wrote up questionnaire<br>Started website research project                                                         |
|          | The class has reached the stage where it's appropriate to set up client meetings. Mrs. McMahon has agreed to be present, in case there are questions you have that I'm not able to answer about the timing and purpose of the assessment etc. I was hoping that you would be available for a meeting at Columba next Tuesday the 20 <sup>th</sup> of May, in the lunch hour (1:00 to 1:40). Mrs McMahon was not at school on Friday to confirm this, but hopefully she will be back by Monday. If meeting at Columba isn't suitable, please let me know and we can arrange an alternative time and place. I am free any day after school except for Thursday. |                                                                                                    |
|          | At the meeting I will have a question sheet to work through, and I hope<br>to have several screenshots of websites collected to get an idea of what<br>you would like the look and feel of this website to be. Our project for<br>term two will be only the planning and concept of the website; term<br>three will be the creation of it.                                                                                                    |                                                                                                    |
|          | Also, if you have a CD, or similar, of images to be included in the website or related to the product that I could refer to then perhaps the meeting would be a good time to give it to me.                                                                                                    |                                                                                                    |
|          | Thanks,<br>Lee White                                                                                                    |                                                                                                    |
|          | 027 282 0015<br>texakiwi@orcon.net.nz<br>or                                                                                                    |                                                                                                    |
|          | leewhite@columbacollege.school.nz                                                                                                    |                                                                                                    |
| 18       |                                                                                                    |                                                                                                    |
| 19<br>20 | On 20 May 2008 at 12:43, Andy Dingley wrote:                                                                                                    | Created initial GANNT chart                                                                                        |
| 20       |                                                                                                    |                                                                                                    |
|          | Lee,                                                                                                    |                                                                                                    |
|          | Sorry to reply so late but I can not make this meeting.                                                                                                    |                                                                                                    |
|          | An after school school meeting would suit me better next Monday or<br>Tuesday at Columba. What time would you and Mrs McMahon?                                                                                                    |                                                                                                    |
|          | Regards,                                                                                                    |                                                                                                    |
|          | Andrew Dingley                                                                                                    |                                                                                                    |
| 21       | Mr Dingley,                                                                                                    |                                                                                                    |
|          | I should apologize for not sending the initial email sooner. A meeting                                                                                                    |                                                                                                    |
|          | after<br>school on Tuesday would suit both myself and Mrs McMahon. School<br>finishes at 3:35, but I can stay as late at necessary, so please tell me<br>when<br>you would like the meeting to start.                                                                                                    |                                                                                                    |
|          | If you've never been to the Columba Campus before, I'm happy to meet you                                                                                                    |                                                                                                    |
|          | at the school office and show you where the computer room is. Mrs<br>McMahon will be able to book it so there aren't other people there for<br>the                                                                                                    |                                                                                                    |
|          | meeting.                                                                                                    |                                                                                                    |

|      | Thanks,                                                                                                    |                                               |                                                                                                    |
|------|----------------------------------------------------------------------------------------------------|-----------------------------------------------|----------------------------------------------------------------------------------------------------|
|      | Lee                                                                                                    |                                               |                                                                                                    |
| 22   |                                                                                                    | Waiting for client to reply so as to organize |                                                                                                    |
| 23   |                                                                                                    | meeting – no progress.                        |                                                                                                    |
| 24   |                                                                                                    | [This step took much longer than expected.]   |                                                                                                    |
| 25   |                                                                                                    |                                               |                                                                                                    |
| 26   |                                                                                                    |                                               |                                                                                                    |
| 27   |                                                                                                    |                                               |                                                                                                    |
| 28   | Mr Dingley,                                                                                                    |                                               |                                                                                                    |
|      | Regarding the meeting, I really would like that to happen soon. I'm not<br>sure<br>if my last email never sent, or if I never received the reply, but it seems<br>best<br>to reschedule on the earliest possible date. Please tell me as soon as<br>possible which days you are available to meet after school at Columba,<br>and<br>I will ask Mrs. McMahon again which days she is available.                                                                                                    |                                               |                                                                                                    |
|      | Thank you,                                                                                                    |                                               |                                                                                                    |
| 29   | Lee                                                                                                    |                                               |                                                                                                    |
| 30   |                                                                                                    |                                               |                                                                                                    |
| 31   |                                                                                                    |                                               |                                                                                                    |
| June |                                                                                                    |                                               |                                                                                                    |
| 1    |                                                                                                    |                                               |                                                                                                    |
| 2    |                                                                                                    |                                               |                                                                                                    |
| 3    |                                                                                                    |                                               |                                                                                                    |
| 4    | From: texakiwi@orcon.net.nz [mailto:texakiwi@orcon.net.nz]<br>Sent: Wednesday, 4 June 2008 7:02 p.m.<br>To: Andy Dingley<br>Subject: copyrights<br>Mr Dingley,<br>I did some quick research on copyright prices - it seems that for New<br>Zealand, there is no need to buy a copyright; rather, it comes into<br>existence automatically.<br>(from http://www.med.govt.nz/templates/Page7290.aspx , by the<br>Ministry of Economic Development)<br>How Do You Protect Your Copyright?<br>Under the Act , copyright protection comes into existence automatically<br>upon the creation of any original work.<br>Registration of copyright is not required and no formal system for the<br>registration of copyright exists in New Zealand.<br>But since this is for a company, it might need a Trade Mark instead of a<br>Copyright. I found and attached the official price list. It came from this<br>website:<br>http://www.iponz.govt.nz/pls/web/DBSSITEN.main?p_access_no=EDE5<br>D2375107208CBA921AF6E5919C0B&p_option=LIB<br>(Intellectual Property office of New Zealand)<br>Hopefully this information is useful to you.<br>Cheers,<br>Lee |                                               | <b>ment:</b> Evidence of the student and client<br>ating the brief and the attributes of the<br>ed outcome |

| there aren't size constraints except<br>for download time.<br>I learned that:<br>They had two websites in mind for<br>this project – one from scratch, one<br>just needs a huge graphic update.<br>They have some salesmen who are<br>going to be communicating with me<br>in the future, and will have input into<br>the final design of the website.<br>Note to self:<br>The page will be aimed at adults etc,<br>so the tabs etc should probably be<br>LARGE, with 14pt(?) text<br>Look up again that page on how to<br>make resizable rounded tabs<br>MAKE SURE to use sizes such as<br>"small" "large" when setting type on<br>website – DON'T specify pt sizes. It<br>could cause confusion or irritation to                                                                                                    |
|----------------------------------------------------------------------------------------------------|
| <ul> <li>Website - Dory Specify 1 sizes. It could cause confusion or irritation to user if they try to resize and the text doesn't work.</li> <li>Researched trademark and copyright laws - it seems to be expensive to trademark a logo, so the company decided that they didn't want me to create a new logo for them. Sent email asking when I could go to their company to take photographs.</li> <li>Other things that came out of the interview: <ul> <li>do I need to redevelop the main site? It badly needs it. I would like to if I have time.</li> <li>Need mock up of form. Does there need to be a phone number?</li> <li>Shipment should happen after payment. How will the company keep track of orders? Is this a software problem or a management problem?</li> <li>There are two other sales assistants involved in this. What does this entail for the project? I will need to allow more time for work et to be examined by them.</li> <li>Webspace, domain name; all these still need attention/decision.</li> <li>How to deal with constantly updating.?</li> <li>Disclaimer</li> <li>Layout should be centred to fix maximum number of browsers. Client agrees.</li> <li>There are only two main types of Wood Mouldings so the nested link idea is not helpful</li> <li>They don't have physical mail outs</li> </ul> </li> </ul> |
| Could integrate a query form     Conditions of Sale should be on the     site somewhere     I need to go do a photoshoot in     Mosgiel  Updating Profiles problem: possible solutions     templates     finite list, just set quantities to 0 Will need comprehensive instructions to give to client with regard to this.                                                                                                    |

| 5  | Lee,                                                                                                    | Experimented with typefaces for heading.             |                                                                                                    |
|----|----------------------------------------------------------------------------------------------------|------------------------------------------------------|----------------------------------------------------------------------------------------------------|
|    | Thanks for that so from my understanding is that you can go ahead and just create a new web site?                                                                                                    | Drew up some layouts                                 |                                                                                                    |
|    | Lee also in this informal world we live in now a days its ok for you call me by my first name Andy.                                                                                                    |                                                      |                                                                                                    |
|    | Regards,                                                                                                    |                                                      |                                                                                                    |
|    | Andy                                                                                                    |                                                      |                                                                                                    |
|    | Original Message<br>From: <u>texakiwi@orcon.net.nz</u> [ <u>mailto:texakiwi@orcon.net.nz]</u><br>Sent: Thursday, 5 June 2008 6:25 p.m.<br>To: Andy Dingley<br>Subject: RE: copyrights                                                                                                    |                                                      |                                                                                                    |
|    | Andy,                                                                                                    |                                                      |                                                                                                    |
|    | Yes, I'm happy to go ahead and create the website. After looking at your old website live (which is completely unfunctional in Firefox, a popular web- broswer), I'm planning to definietly do some measure of redesign on that, even if it's only basic.                                                                                                    |                                                      |                                                                                                    |
|    | I'm hoping to visit the factory as soon as possible to get some photos<br>so I can start working with them; once I know what I've got to work with<br>it'll be easier to draft layouts and such. I should be free the weekend<br>of the 14th and 15th, or any day after school except Thursday. Any of<br>those days sound to you like they would work?                                                                                                    | regard                                               | <b>nent:</b> The student gathers information<br>ing the physical environment which they will<br>ent in the web site and takes original images<br>in the outcome |
|    | Thanks,                                                                                                    |                                                      |                                                                                                    |
|    | Lee                                                                                                    |                                                      |                                                                                                    |
| 6  |                                                                                                    |                                                      |                                                                                                    |
| 7  |                                                                                                    | Played around more with typefaces for the<br>heading |                                                                                                    |
| 8  |                                                                                                    |                                                      |                                                                                                    |
| 9  | Lee.                                                                                                    |                                                      |                                                                                                    |
| 10 | As promised the other two guys you can send the emails to are as follows.                                                                                                    |                                                      |                                                                                                    |
|    | Mark de Lautour Group Marketing Manager markd@scfp.co.nz                                                                                                    |                                                      |                                                                                                    |
|    |                                                                                                    |                                                      |                                                                                                    |
|    | Mike Strang mikes@scfp.co.nz                                                                                                    |                                                      |                                                                                                    |
|    |                                                                                                    |                                                      |                                                                                                    |
|    | Mike Strang mikes@scfp.co.nz                                                                                                    |                                                      |                                                                                                    |
|    | Mike Strang <u>mikes@scfp.co.nz</u><br>Andy<br>Hi Andy,<br>It sounds really interesting to see the plant running, but I don't think I                                                                                                    |                                                      |                                                                                                    |
|    | Mike Strang <u>mikes@scfp.co.nz</u><br>Andy<br>Hi Andy,                                                                                                    |                                                      |                                                                                                    |
|    | Mike Strang <u>mikes@scfp.co.nz</u><br>Andy<br>Hi Andy,<br>It sounds really interesting to see the plant running, but I don't think I<br>can<br>skip school to do so - exams are starting around the 24th, and school<br>doesn't get out until 3:35.<br>Both of those days sound fine, so I'll make it Monday the 16th - the<br>sooner I                                                                                                    |                                                      |                                                                                                    |
|    | Mike Strang mikes@scfp.co.nz<br>Andy<br>Hi Andy,<br>It sounds really interesting to see the plant running, but I don't think I<br>can<br>skip school to do so - exams are starting around the 24th, and school<br>doesn't get out until 3:35.<br>Both of those days sound fine, so I'll make it Monday the 16th - the<br>sooner I<br>get the photos the sooner I'll have some images to work with. If there's<br>any                                                                        |                                                      |                                                                                                    |
|    | Mike Strang mikes@scfp.co.nz<br>Andy<br>Hi Andy,<br>It sounds really interesting to see the plant running, but I don't think I<br>can<br>skip school to do so - exams are starting around the 24th, and school<br>doesn't get out until 3:35.<br>Both of those days sound fine, so I'll make it Monday the 16th - the<br>sooner I<br>get the photos the sooner I'll have some images to work with. If there's                                                                               |                                                      |                                                                                                    |
|    | Mike Strang mikes@scfp.co.nz<br>Andy<br>Hi Andy,<br>It sounds really interesting to see the plant running, but I don't think I<br>can<br>skip school to do so - exams are starting around the 24th, and school<br>doesn't get out until 3:35.<br>Both of those days sound fine, so I'll make it Monday the 16th - the<br>sooner I<br>get the photos the sooner I'll have some images to work with. If there's<br>any<br>more to the address than Mosgiel, Dukes Road, that would be good to |                                                      |                                                                                                    |

| 1      |                                                                                                    |                                                                                                    |                                                                               |
|--------|----------------------------------------------------------------------------------------------------|----------------------------------------------------------------------------------------------------|-------------------------------------------------------------------------------|
| Lee    | e                                                                                                    |                                                                                                    |                                                                               |
| 11     |                                                                                                    | Sketched out some ideas for scripts which<br>would make the website heading stand<br>out/considered using combinations of e.g.<br>sans-serif and serif to make initial letters s<br>out.                                                                                                    |                                                                               |
|        |                                                                                                    | Considered which style of tabs was best.                                                                                                    |                                                                               |
|        |                                                                                                    | Sketches.                                                                                                    | <b>Comment:</b> Student evidence of functional modelling to test design ideas |
|        |                                                                                                    |                                                                                                    | modelling to test design ideas                                                |
|        |                                                                                                    | (160) The Start integrates<br>- 13 and at the discourse of the start and a start of the start and and a start of the start and a start of the start of the start of | storpint.                                                                     |
|        |                                                                                                    | Cord Lordings Freder 94                                                                                                    | 2 <sup></sup>                                                                 |
|        |                                                                                                    | Wood Markeys Trader or 6                                                                                                    |                                                                               |
|        |                                                                                                    | Wood Mondays Franker                                                                                                    |                                                                               |
|        |                                                                                                    | Wood Mauldings Trader                                                                                                    | Antes 2                                                                       |
|        |                                                                                                    |                                                                                                    |                                                                               |
|        |                                                                                                    | · ·                                                                                                    |                                                                               |
|        |                                                                                                    | Teb / No. per                                                                                                    |                                                                               |
|        |                                                                                                    | (angel)                                                                                                    |                                                                               |
|        |                                                                                                    | plasts - Mome Bodd Condust + In De                                                                                                    | 5- C                                                                          |
|        |                                                                                                    | hellow (home (Fided ) (added ) to doe                                                                                                    | ~~~ y ~~                                                                      |
|        |                                                                                                    | those prove thereaster constant of raily                                                                                                    | west - le.                                                                    |
|        |                                                                                                    | addhobs from frages proved a cald -                                                                                                    | 1. 3. 3.                                                                      |
|        |                                                                                                    | Still reed to: whe up sareh by astes -                                                                                                    |                                                                               |
|        |                                                                                                    | get logicator ate star school                                                                                                    |                                                                               |
| 12     |                                                                                                    |                                                                                                    | - ah                                                                          |
| 13 Lee | 36,                                                                                                    | Log: Worked on write-up, planning, resea                                                                                                    | arcn.                                                                         |
| fror   | ive in Wakari and it takes me about 10 min to drive to the plant<br>om home so from Columba to here will be about 15 if you come over<br>rree Mile Hill.                                                |                                                                                                    |                                                                               |
| ove    | om the bottom of the hill follow the road on to Dukes rd straight down<br>ver the rail way crossing past F&P and PPCS you will see the sign for<br>CFP turn left follow the driveway into the car park. |                                                                                                    |                                                                               |
| Reg    | egards,                                                                                                    |                                                                                                    |                                                                               |
| And    | ndy                                                                                                    |                                                                                                    |                                                                               |
|        | ndy,                                                                                                    |                                                                                                    |                                                                               |
| Tha    | nanks, I'll meet you at 3:50 then,                                                                                                    |                                                                                                    |                                                                               |
| Lee    | e                                                                                                    |                                                                                                    |                                                                               |
| 15     |                                                                                                    | Font Testing, layout experiments 1                                                                                                    |                                                                               |

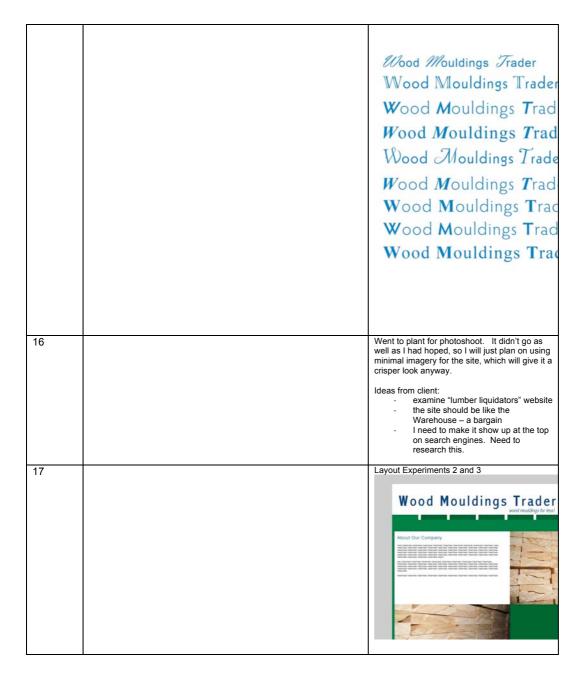

| 18                    |                                                                                                    |
|-----------------------|----------------------------------------------------------------------------------------------------|
| 19Original Message    | Talked with Brendon from FuturinTech Comment: Input from a practicing technologist to                                                                                                    |
| <ul> <li>19</li></ul> | Taiked with Brendon from Futurnited.       Comment: Input from a practicing technologist to inform the coding of the website         Realized 1 needed to consider adding       inform the coding of the website         mass orders.       I think this will be mostly a coding problem.         Checked that I could access Microsoft Access       sas Brendon suggested, I can use this program if Andy agrees.         Realized that the website would need much more coding than I had initially considered.       The meeting was really useful. However, I will need to plan on putting in much more work next term.         It sounds like mainly a problem of learning how Access works. I will need to contact Brendon again once I get to the stage that I know more specific questions.       Since a shopping cart is necessary, a username is also necessary to keep track of this. This is also new technology. It seems that the server needs certain capabilities.         Need to consider more carefully the email that will be sent to customers once they have "purchased" the wood mouldings, to give them instructions on how to proceed next.         Also the site will need to make it clear that the email sent is how the deal will contain details on pickup/payment arrangements etc to avoid confusing customers.         Suggestion that product listing be maintained via the web and an admin only account. [sketches in sketchbook ] |

|    | website, so it would be good to have some more facts on that.<br>I think that's all the questions covered, hopefully they make sense.<br>Hopefully I'll get some more designs to you soon,<br>Thanks<br>Lee | At May<br>Pages<br>HD ME Control<br>Propert<br>State<br>Control<br>Control<br>Co |
|----|----------------------------------------------------------------------------------------------------|----------------------------------------------------------------------------------------------------|
| 20 |                                                                                                    |                                                                                                    |
| 21 |                                                                                                    | Layout Experiments 4,5                                                                                                    |
|    |                                                                                                    |                                                                                                    |
| 22 |                                                                                                    | Should really start drawing out pixel<br>measurements.<br>[rough sketch]                                                                                                    |

|          |                                                                                                    | Para I I I I I I I I I I I I I I I I I I |
|----------|----------------------------------------------------------------------------------------------------|------------------------------------------|
| 23<br>24 | Sent: Tuesday, 24 June 2008 10:00 p.m.<br>To: Andy Dingley<br>Cc: mikes@scfp.co.nz; markd@scfp.co.nz<br>Subject: update on Wood Moulding Traders website design<br>Hi Andy, Mike, and Mark,<br>(Andy: I'm not sure if you got my last e-mail, but if you could get back<br>to me about whether usernames are okay for the site or not it would be<br>good. If they're not okay I should probably start asking around about<br>how exactly to set it up in a way that allows multiple purchases.)<br>I have a lot of rough ideas for you to look at - I'm sorry the one file<br>is a PDF, but it was five times the size as a word document. It would<br>be good if you could tell me what you think about various designs etc.<br>(You did say to keep you posted). There are comments in the individual<br>files, so I won't repeat them here. I'll keep working on optimizing it<br>and addressing other issues as I have time, but I don't want to start<br>down a design path no one likes, so now seems like a good time to<br>show | Layout Experiments 6, 7, 6pg2, 6pg2 2    |
|          | all the variations I have so far.<br>Thanks,<br>Lee White                                                                                                    |                                          |

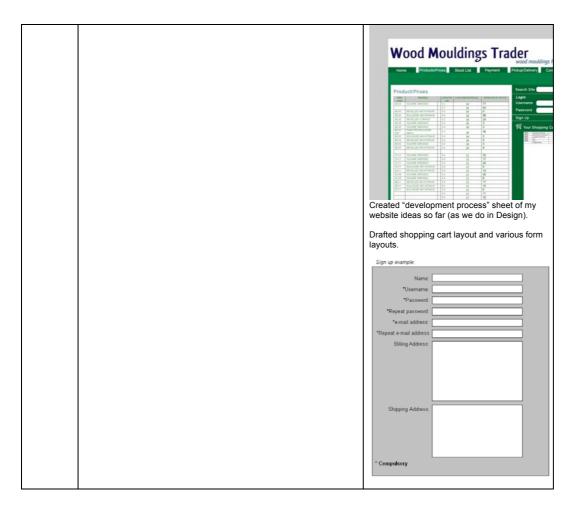

|    |                                                                                                    | Shopping Cart Example                                                                                                    |
|----|----------------------------------------------------------------------------------------------------|----------------------------------------------------------------------------------------------------|
|    |                                                                                                    | Prouct Prouct Company Unit Champion      Prouct Prouct (mm) No. of Bundle     for the second state of the second state of    |
|    |                                                                                                    | Produit   Produit  Product   Product a revolucit  No. Bundles  Want to buy more than one type? Click here (drops down.box)  Product 2  Product 2  Produc |
|    |                                                                                                    | picture? If so the shopping cart idea definitely seems preferable.)<br>Justomated email when buyer has purchased should be something along lines of<br>"Dear Customer<br>Thank you for your purchase. Pick ups by arrangement from the production fact<br>of microaled on<br>Crimero as 1 (off Dukes Read)<br>Mosgiel<br>Contact Andy Dingley on 021 999 134 to arrange a suitable pickup time.<br>If you want delivery, it can be arranged at buyer's cost:                                                                                                    |
|    |                                                                                                    | Otago region         \$         (b be advised depending on location)           South Island         \$         (b be advised depending on location)           North Island         \$         (b be advised depending on location)           Pownent can be made by:<br>Bank depositive ID<br>Chapse with positive ID<br>Chapse         \$         (b be advised depending on location)           Full there are no EFIPOP facilities on site         \$         \$         \$           Your order's total cost (without delivery) comes to: \$0,000,00         \$         \$         \$           If you have any questions, feel the to contact us.         \$         \$         \$                                                                                                    |
|    |                                                                                                    | Investigation Moulding Co Limited<br>Duses Road<br>Mossiel<br>Durindin<br>New Zealand<br>Ph 03 489 5078<br>Fair 03 489 5945<br>Contact person: Andrew Dingley<br>Enroll-antigenzemoticing co riz "                                                                                                    |
|    |                                                                                                    | Would you wand to and up a apricial or mail address to prompt this and, or well if whe<br>just be you handling orders on your own email? It won't affinist the ode building pri<br>– I only have to know so that I can add kit to one ittle link in the adu. Is tark adorate<br>inclusive? If I'm putting in things that add totals I'll need to know to add 12.5% if it<br>bere advect,                                                                                                    |
| 25 |                                                                                                    |                                                                                                    |
| 26 | Hi Lee,                                                                                                    |                                                                                                    |
|    | I will have the answers for tomorrow hopefully.                                                                      |                                                                                                    |
|    | I am just checking with our IT guy about access of which I do have a basis understanding of how this software works. |                                                                                                    |
|    | Andy                                                                                                    |                                                                                                    |
| 27 |                                                                                                    |                                                                                                    |
| 28 |                                                                                                    |                                                                                                    |
| 29 |                                                                                                    |                                                                                                    |
| 30 | Hi Andy,                                                                                                    |                                                                                                    |

|      | It's about the end of term, and I'm consolidating all the work I've done                                                                                                    |                                                               |
|------|----------------------------------------------------------------------------------------------------|---------------------------------------------------------------|
|      | on the site so far. It would be great if you could get me some feedback                                                                                                    |                                                               |
|      | on those designs, I really want to see if they need improving or if they're                                                                                                    |                                                               |
|      | satisfactory as is. I'm sorry there weren't more of them, but that                                                                                                    |                                                               |
|      | seemed like such a nice simple format I didn't want to overdesign it and                                                                                                    |                                                               |
|      | make it distracting. Again, if your opinion is different on this, please let                                                                                                    |                                                               |
|      | make it distracting. Again, if your opinion is different on this, please let me know so I can fix it.                                                                                                    |                                                               |
|      | The know so r can lix it.                                                                                                    |                                                               |
|      | Also I think now is close enough to the time that I should mention again                                                                                                    |                                                               |
|      | Also, I think now is close enough to the time that I should mention again I'm                                                                                                    |                                                               |
|      | not here over the holidays or for the first week of term - I'm in Germany                                                                                                    |                                                               |
|      | until                                                                                                    |                                                               |
|      | the 26th July, so I won't be able to work on the website at all during that                                                                                                    |                                                               |
|      | time.                                                                                                    |                                                               |
|      |                                                                                                    |                                                               |
|      | Thanks,                                                                                                    |                                                               |
|      |                                                                                                    |                                                               |
|      | Lee                                                                                                    |                                                               |
| July |                                                                                                    |                                                               |
|      |                                                                                                    |                                                               |
| 1    |                                                                                                    |                                                               |
| 2    |                                                                                                    |                                                               |
| 3    | Hi Andy,                                                                                                    | Still waiting for response to know which                      |
| -    |                                                                                                    | direction to proceed in.                                      |
|      | Sorry, I think this email account is having issues. If it's not too much                                                                                                    |                                                               |
|      | trouble, in future please cc everything to texakiwi@yahoo.com.                                                                                                    |                                                               |
|      |                                                                                                    |                                                               |
|      | If you have sent anything to me recently, I haven't received anything                                                                                                    |                                                               |
|      | since                                                                                                    |                                                               |
|      | the 26th June, so please resend it to my yahoo address.                                                                                                    |                                                               |
|      |                                                                                                    |                                                               |
|      | I would like to arrange a meeting once I get back from Germany, to                                                                                                    |                                                               |
|      | discuss                                                                                                    |                                                               |
|      | the website design. I get back on the 25th July, and I'll hope to have                                                                                                    |                                                               |
|      | some                                                                                                    |                                                               |
|      | e-mail contact while I'm away this time.                                                                                                    |                                                               |
|      |                                                                                                    |                                                               |
|      | Thanks,                                                                                                    |                                                               |
|      |                                                                                                    |                                                               |
|      | Lee                                                                                                    |                                                               |
| 4    | Lee,                                                                                                    | Apparently easy enough to use Access – can<br>check that off. |
|      |                                                                                                    | check that on.                                                |
|      | I am sorry about the delays in responding to you I have been having the                                                                                                    | Client likes wood strip option heat and will as               |
|      | same problem with the other guys who are suppose to be helping me<br>critic                                                                                                    | Client likes wood strip option best – so I will go            |
|      | your ideas.                                                                                                    | with that design.                                             |
|      | your ideas.                                                                                                    |                                                               |
|      | I will forward the one response I have received from Martin Savory who                                                                                                    |                                                               |
|      | is the groups IT specialist based in Thames at another one of the SCFP                                                                                                    |                                                               |
|      | sites.                                                                                                    |                                                               |
|      |                                                                                                    |                                                               |
|      | Siles.                                                                                                    |                                                               |
|      |                                                                                                    |                                                               |
|      | Please read what Martin and I have discussed hope this helps with your                                                                                                    |                                                               |
|      |                                                                                                    |                                                               |
|      | Please read what Martin and I have discussed hope this helps with your progress.                                                                                                    |                                                               |
|      | Please read what Martin and I have discussed hope this helps with your progress.<br>Enjoy the German summer last time I was there it was the middle of                                                                                                    |                                                               |
|      | Please read what Martin and I have discussed hope this helps with your progress.                                                                                                    |                                                               |
|      | Please read what Martin and I have discussed hope this helps with your progress.<br>Enjoy the German summer last time I was there it was the middle of winter very beautiful with the snow and the Xmas decorations but very                                                                                                    |                                                               |
|      | Please read what Martin and I have discussed hope this helps with your progress.<br>Enjoy the German summer last time I was there it was the middle of winter very beautiful with the snow and the Xmas decorations but very                                                                                                    |                                                               |
|      | Please read what Martin and I have discussed hope this helps with your progress.<br>Enjoy the German summer last time I was there it was the middle of winter very beautiful with the snow and the Xmas decorations but very cold.                                                                                                    |                                                               |
|      | Please read what Martin and I have discussed hope this helps with your progress.<br>Enjoy the German summer last time I was there it was the middle of winter very beautiful with the snow and the Xmas decorations but very cold.                                                                                                    |                                                               |
|      | Please read what Martin and I have discussed hope this helps with your progress.<br>Enjoy the German summer last time I was there it was the middle of winter very beautiful with the snow and the Xmas decorations but very cold.<br>Andy<br>Original Message<br>From: Martin Savory - Thames                                                                                                    |                                                               |
|      | Please read what Martin and I have discussed hope this helps with your progress.<br>Enjoy the German summer last time I was there it was the middle of winter very beautiful with the snow and the Xmas decorations but very cold.<br>Andy<br>Original Message<br>From: Martin Savory - Thames<br>Sent: Tuesday, 1 July 2008 5:12 p.m.                                                                                                    |                                                               |
|      | Please read what Martin and I have discussed hope this helps with your progress.<br>Enjoy the German summer last time I was there it was the middle of winter very beautiful with the snow and the Xmas decorations but very cold.<br>Andy<br>Original Message<br>From: Martin Savory - Thames<br>Sent: Tuesday, 1 July 2008 5:12 p.m.<br>To: Andy Dingley; Mark De Lautour; Mike Strang                                                                                                    |                                                               |
|      | Please read what Martin and I have discussed hope this helps with your progress.<br>Enjoy the German summer last time I was there it was the middle of winter very beautiful with the snow and the Xmas decorations but very cold.<br>Andy<br>Original Message<br>From: Martin Savory - Thames<br>Sent: Tuesday, 1 July 2008 5:12 p.m.                                                                                                    |                                                               |
|      | Please read what Martin and I have discussed hope this helps with your progress.<br>Enjoy the German summer last time I was there it was the middle of winter very beautiful with the snow and the Xmas decorations but very cold.<br>Andy<br>Original Message<br>From: Martin Savory - Thames<br>Sent: Tuesday, 1 July 2008 5:12 p.m.<br>To: Andy Dingley; Mark De Lautour; Mike Strang                                                                                                    |                                                               |
|      | Please read what Martin and I have discussed hope this helps with your progress.<br>Enjoy the German summer last time I was there it was the middle of winter very beautiful with the snow and the Xmas decorations but very cold.<br>Andy<br>Original Message<br>From: Martin Savory - Thames<br>Sent: Tuesday, 1 July 2008 5:12 p.m.<br>To: Andy Dingley; Mark De Lautour; Mike Strang                                                                                                    |                                                               |
|      | <ul> <li>Please read what Martin and I have discussed hope this helps with your progress.</li> <li>Enjoy the German summer last time I was there it was the middle of winter very beautiful with the snow and the Xmas decorations but very cold.</li> <li>Andy</li> <li>Original Message</li> <li>From: Martin Savory - Thames</li> <li>Sent: Tuesday, 1 July 2008 5:12 p.m.</li> <li>To: Andy Dingley; Mark De Lautour; Mike Strang</li> <li>Subject: RE: update on Wood Moulding Traders website design</li> <li>Andy,</li> </ul>       |                                                               |
|      | Please read what Martin and I have discussed hope this helps with your progress.<br>Enjoy the German summer last time I was there it was the middle of winter very beautiful with the snow and the Xmas decorations but very cold.<br>Andy<br>Original Message<br>From: Martin Savory - Thames<br>Sent: Tuesday, 1 July 2008 5:12 p.m.<br>To: Andy Dingley; Mark De Lautour; Mike Strang<br>Subject: RE: update on Wood Moulding Traders website design<br>Andy,<br>Looks to me that it would be best to leave the SCFP web site alone and |                                                               |
|      | <ul> <li>Please read what Martin and I have discussed hope this helps with your progress.</li> <li>Enjoy the German summer last time I was there it was the middle of winter very beautiful with the snow and the Xmas decorations but very cold.</li> <li>Andy</li> <li>Original Message</li> <li>From: Martin Savory - Thames</li> <li>Sent: Tuesday, 1 July 2008 5:12 p.m.</li> <li>To: Andy Dingley; Mark De Lautour; Mike Strang</li> <li>Subject: RE: update on Wood Moulding Traders website design</li> <li>Andy,</li> </ul>       |                                                               |

| not                       | t geared up for transaction based web sites.                                                                                                    |  |
|---------------------------|----------------------------------------------------------------------------------------------------|--|
| this<br>Stre              | s regards getting the information out of StreamLine and in to Access,<br>is should not be a problem. You can do an excel query on the<br>reamLine items you want to sell (question - how to identify these?)<br>id then import (get external data) in to access the generated xls file.                                                                                                    |  |
| data                      | ave attached rough cut example query and generated access<br>tabase from<br>y playing. I AM NOT AN ACCESS EXPERT.                                                                                                    |  |
|                           | neers,<br>artin                                                                                                    |  |
| From<br>Ser<br>To:        | Original Message<br>om: Andy Dingley [mailto:andy@nzmoulding.co.nz]<br>ent: Tuesday, 1 July 2008 13:01<br>b: Mark De Lautour; Mike Strang; Martin Savory<br>ubject: RE: update on Wood Moulding Traders website design                                                                                                    |  |
| Mar                       | ark,Mike, Martin,                                                                                                    |  |
| Wh                        | hat's your thoughts on what Lee has submitted so far?                                                                                                    |  |
|                           | ke agree with Lee the # 5 option looks the best with the wooden rip below the heading.                                                                                                    |  |
| may<br>adv<br>that<br>kno | he stock list page looks clean and simple to use to order what ever we<br>ay have to offer in the future. The only thing that she has been<br>lvised to ask us is could we load the stock onto an Access database<br>at can run in the back ground of the website. This is not something I<br>low a lot about could one of you guys advise whether I could pull this<br>to out of Streamline and dump it into Access? |  |
| And                       | ndy                                                                                                    |  |
| HI A                      | Andy,                                                                                                    |  |
| http                      | ne SCFP web site is hosted by XTRA under Thames Timber - see<br>tp://xtra.co.nz/products/0,,5789,00.html. That web site has all the<br>osting information'.                                                                                                    |  |
|                           | om the Xtra Host web site - Note: XtraHost is not designed to support<br>cure transaction processing (recommended for making online sales).                                                                                                    |  |
|                           | ne SCFP web site is basic, like Southern Pine Products which is also isted at Xtra, so we will need to source another web hosting company                                                                                                    |  |
| we                        | e want to add any transaction processing. Who? Cost? Domain name sues?                                                                                                    |  |
|                           | neers,<br>artin                                                                                                    |  |
| From<br>Ser<br>To:        | Original Message<br>om: Andy Dingley [mailto:andy@nzmoulding.co.nz]<br>ent: Friday, 27 June 2008 13:34<br>b: Martin Savory<br>ubject: FW: username and shopping cart?                                                                                                    |  |
| Mar                       | artin,                                                                                                    |  |
| whe                       | an answer the password questions the one I am not sure on is<br>nether                                                                                                    |  |
| And                       | an get stock be location reports out of S/L and into access.?                                                                                                    |  |
|                           |                                                                                                    |  |

|          | Hi Andy,                                                                       |                                                                                                 |                                                                        |
|----------|--------------------------------------------------------------------------------|-------------------------------------------------------------------------------------------------|------------------------------------------------------------------------|
|          | Thanks for getting the information to me! I was worried orcon had lost it      |                                                                                                 |                                                                        |
|          | or                                                                             |                                                                                                 |                                                                        |
|          | something. There's an expert I can ask about the setting up of<br>transactions |                                                                                                 |                                                                        |
|          | and stuff, and now that I enough details I can get onto that.                  |                                                                                                 |                                                                        |
|          | I'll let you know any further progress                                         |                                                                                                 |                                                                        |
|          | Thanks,                                                                        |                                                                                                 |                                                                        |
|          | Lee                                                                            |                                                                                                 |                                                                        |
| 5        |                                                                                | IN GERMANY. Unable to work on project.                                                          |                                                                        |
| 6        |                                                                                |                                                                                                 |                                                                        |
| 7        |                                                                                |                                                                                                 |                                                                        |
| 8        |                                                                                |                                                                                                 |                                                                        |
| 9        |                                                                                |                                                                                                 |                                                                        |
| 10<br>11 |                                                                                |                                                                                                 |                                                                        |
| 12       |                                                                                |                                                                                                 |                                                                        |
| 13       |                                                                                |                                                                                                 |                                                                        |
| 14       |                                                                                |                                                                                                 |                                                                        |
| 15       |                                                                                |                                                                                                 |                                                                        |
| 16       |                                                                                |                                                                                                 |                                                                        |
| 17       |                                                                                |                                                                                                 |                                                                        |
| 18       |                                                                                |                                                                                                 |                                                                        |
| 19<br>20 |                                                                                |                                                                                                 |                                                                        |
| 20       | TERM THREE STARTS                                                              |                                                                                                 |                                                                        |
| 22       |                                                                                |                                                                                                 |                                                                        |
| 23       |                                                                                |                                                                                                 |                                                                        |
| 24       |                                                                                |                                                                                                 |                                                                        |
| 25       |                                                                                |                                                                                                 |                                                                        |
| 26       |                                                                                |                                                                                                 |                                                                        |
| 27       |                                                                                | Did massive amounts of log write-up.                                                            |                                                                        |
| 28       |                                                                                | Did massive amounts of log write-up.                                                            |                                                                        |
|          |                                                                                |                                                                                                 | nent: The student is reflecting on what has                            |
|          |                                                                                | <ul> <li>Shipment should happen after been are payment. How will the company before</li> </ul>  | chieved and what needs to be addressed<br>the outcome can be completed |
|          |                                                                                | keep track of orders? Is this a                                                                 |                                                                        |
|          |                                                                                | software problem or a management<br>problem?                                                    |                                                                        |
|          |                                                                                | - Search software. Still need to read                                                           |                                                                        |
|          |                                                                                | up on it Need to start learning about Access                                                    |                                                                        |
|          |                                                                                | so I know what questions I need to                                                              |                                                                        |
|          |                                                                                | ask Brendon the IT specialist].<br>- Webspace, domain name; all these                           |                                                                        |
|          |                                                                                | still need attention/decision.                                                                  |                                                                        |
|          |                                                                                | <ul> <li>I could integrate a query form</li> <li>Conditions of Sale should be on the</li> </ul> |                                                                        |
|          |                                                                                | <ul> <li>Conditions of Sale should be on the<br/>site somewhere</li> </ul>                      |                                                                        |
|          |                                                                                | <ul> <li>I need to make it show up at the top</li> </ul>                                        |                                                                        |
|          |                                                                                | on search engines. Need to<br>research this.                                                    |                                                                        |
|          |                                                                                | <ul> <li>How do I make the fields reorder-</li> </ul>                                           |                                                                        |
|          |                                                                                | able? e.g. by price, by name                                                                    |                                                                        |
|          |                                                                                |                                                                                                 |                                                                        |
|          |                                                                                | Need to report progress/lack thereof to client.                                                 |                                                                        |

|        | Γ                                                                                                    | Did brief received an Access I calls also to                                                                                              |
|--------|----------------------------------------------------------------------------------------------------|----------------------------------------------------------------------------------------------------|
| 29     |                                                                                                    | Did brief research on Access. Looks okay to<br>use – similar to Excel                                                                     |
|        |                                                                                                    | Tomorrow: Start working out pixel by pixel<br>size for divs, padding, etc                                                                 |
| 30     |                                                                                                    | Worked on sizes for website.<br>Need to think more about the pictures for the<br>front page before I know what sizing is needed<br>there. |
| 31     |                                                                                                    |                                                                                                    |
| August |                                                                                                    |                                                                                                    |
| 1      | From: Lee [mailto:texakiwi@orcon.net.nz]                                                                                                    |                                                                                                    |
|        | Sent: Friday, 1 August 2008 8:57 a.m.<br>To: Andy Dingley<br>Subject: Confirmations for Website                                                                                                    |                                                                                                    |
|        | Hi Andy,                                                                                                    |                                                                                                    |
|        | Since it's term three I can finally start on coding in computing class<br>time - there are still some things I'd like to tidy about about the<br>graphics on the front page for the website, but I can work on that at<br>the       |                                                                                                    |
|        | same time as the coding as I feel inspired.                                                                                                    |                                                                                                    |
|        | You mentioned that you liked option 5 best, so I will create the website to look like that.                                                                                                    |                                                                                                    |
|        | The computer technician is coming again soon, so I am going to go ahead                                                                                                    |                                                                                                    |
|        | and create the website with Access - it was my understanding that this is okay with you?                                                                                                    |                                                                                                    |
|        | I will send updates on the coding as I work on it, so that you can view the progress.                                                                                                    |                                                                                                    |
|        | Thanks,<br>Lee                                                                                                    |                                                                                                    |
| 2      | Hi Lee,                                                                                                    | Started trying to create tabs                                                                                                    |
|        | Yes go ahead with option 5 that's the one we liked best I look forward to seeing the end result.                                                                                                    | http://www.webcredible.co.uk/user-friendly-<br>resources/css/css-round-corners.shtml                                                      |
|        | Regards,                                                                                                    |                                                                                                    |
|        | Andy                                                                                                    |                                                                                                    |
| 2      |                                                                                                    |                                                                                                    |
| 3      |                                                                                                    |                                                                                                    |
| 4<br>5 |                                                                                                    |                                                                                                    |
| 6      | Dear Andy, Mr Strang, Mr De Latour,                                                                                                    | Got tabs' layout correct in website CSS.                                                                                                  |
|        | Attached are the latest ideas I've had for the homepage design - I didn't think I'd done enough on the graphic component. I'm slightly happier with it now, so if you could all confirm which number you like best (it can still be | Created designs 10, 11a b and c<br>Sent e-mail to client<br>Sized and optimized front-page graphics                                       |
|        | number 5, of course) that would be great.<br>I plan to send some updates on the working website very soon.                                                                                                    |                                                                                                    |
|        | Thanks,<br>Lee                                                                                                    |                                                                                                    |
|        | Attachments:<br>H:\Documents and Settings\Lee.LEESBLACKGAMER\Desktop\Client<br>Website\processes doc 2.pdf                                                                                                    |                                                                                                    |

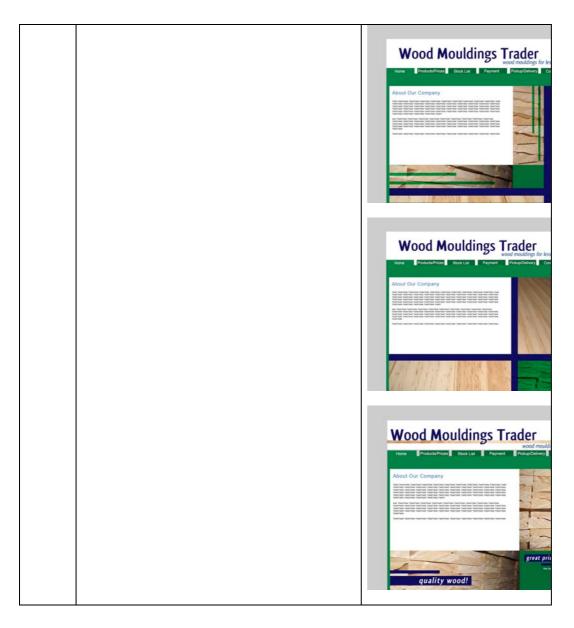

|   |                                                                                                    | <section-header></section-header>                                                                                                    |
|---|----------------------------------------------------------------------------------------------------|----------------------------------------------------------------------------------------------------|
|   |                                                                                                    | <text></text>                                                                                                    |
|   |                                                                                                    | <section-header></section-header>                                                                                                    |
| 7 | Hi Andy, Mr Strang, and Mr de Latour,<br>I've got the website partially working. It's still a bit buggy in IE on the<br>homepage, so if you have Firefox it looks better in that. I'm going to fix<br>the<br>IE bug later. It isn't uploaded or live on the web, it only exists as files on<br>my<br>computer so far.<br>The footer is only on the homepage so far - it's also slightly buggy, so I'll<br>add<br>it to the other pages once I get that perfected. Anything else you want<br>to put<br>in there? I'm happy to removed the "coded by" bit, I was just filling | Did today:<br>Met with Brendon<br>Stuff to do:<br>Set up basic website<br>Set up place for Access to feed into (i.e. table<br>etc on Products page)<br>Set up basic database in Access<br>Need:<br>Details for Access from Client!<br>Did today (later):<br>Finished basic coding on Website |

|    | space.                                                                                                    |                                                                                                    |
|----|----------------------------------------------------------------------------------------------------|----------------------------------------------------------------------------------------------------|
|    |                                                                                                    | Stuff to do:                                                                                                    |
|    | On the "Contact Details" page, I made your email available by clicking a<br>link                                                                                                    | Sort out various bugs in Website<br>Test for multiple browsers                                                                                                    |
|    | only, Andy; it's a bit more safety-conscious.                                                                                                    | Still need to do most of above                                                                                                    |
|    | I went ahead and made the graphics the option I liked best, but I'm                                                                                                    |                                                                                                    |
|    | happy to<br>change them. It's not difficult either.                                                                                                    |                                                                                                    |
|    | To open it, just unzip the file to a folder. Don't move any of the files to a separate folder, it'll confuse things. Just double click an .htm file and it should open in your default web-browser. It if opens and there's no graphics or colours or anything it means the .css sheet didn't attach. I'm not sure it'll work by email - I haven't tried that before, but it should. Let me know |                                                                                                    |
|    | how it<br>works.                                                                                                    |                                                                                                    |
|    | Thanks,<br>Lee                                                                                                    |                                                                                                    |
|    |                                                                                                    |                                                                                                    |
|    | Attachments:<br>H:\Documents and Settings\Lee.LEESBLACKGAMER\Desktop\Actual<br>Website.zip                                                                                                    |                                                                                                    |
|    | Hi Andy,                                                                                                    |                                                                                                    |
|    | Sorry to send so many emails in a row, but I'd really like the details to                                                                                                    |                                                                                                    |
|    | input<br>into Access - that is, the products/sizes/prices etc. It is just what you                                                                                                    |                                                                                                    |
|    | sent                                                                                                    |                                                                                                    |
|    | me in that initial word document? Also, if you could start collecting the<br>CAD                                                                                                    |                                                                                                    |
|    | drawing etc that you want to pop-up, I'm going to need those soon as well.                                                                                                    |                                                                                                    |
|    | Thanks,<br>Lee                                                                                                    |                                                                                                    |
| 8  |                                                                                                    | Fixed bug in spacing for IE and on homepage<br>Fixed bug in footer<br>Made div for shopping cart etc<br>Unified colours throughout website                                                                |
|    |                                                                                                    | Need to:<br>Get search bar up and running<br>Put data into access                                                                                                    |
| 9  |                                                                                                    |                                                                                                    |
| 10 |                                                                                                    |                                                                                                    |
| 11 |                                                                                                    | Did:<br>Researched search engine options. Realized I<br>wanted a search <i>function</i> not a search engine.                                                                                              |
|    |                                                                                                    | http://www.smartcomputing.com/editorial/articl<br>e.asp?article=articles/archive/q0901/72g01/72<br>g01.asp&guid<br>Realized I just need a find function (it's all<br>within one page). Amy has something? |
|    |                                                                                                    | ACCESS = PROBLEM                                                                                                    |
| 12 |                                                                                                    | To do today:                                                                                                    |
|    |                                                                                                    | Search<br>Decide how to arrange shopping cart                                                                                                    |
|    |                                                                                                    | Work on sign up forms<br>Resources: xhtml and css book                                                                                                    |
|    |                                                                                                    |                                                                                                    |
|    |                                                                                                    | In planning, with concept designs: decide on<br>div structure                                                                                                    |

|    | Ask Mrs McMahon how to feed form into<br>Access Database                                   |
|----|--------------------------------------------------------------------------------------------|
|    | Did today:                                                                                 |
|    | Set up basic form (still need to figure out pop-<br>up)                                    |
|    | Added login box to products page                                                           |
| 13 | Did today:                                                                                 |
|    | Fixed bug in header spacing on product page<br>Fixed div mis-matched lengths (partly) for  |
|    | Firefox only                                                                               |
|    | Fixed table borders                                                                        |
| 14 | Need to:<br>Get wider community stakeholders'                                              |
|    | impressions of conceptual design. Lead:                                                    |
|    | Jeremy Noble                                                                               |
|    | Get feedback from client<br>Update brief and GANNT chart                                   |
|    | (e.g. company colours are green and blue,                                                  |
|    | must be used)                                                                              |
|    | Update "consolidation" with respect to:<br>- Wider community stakeholders                  |
|    | <ul> <li>Problems with getting project done</li> </ul>                                     |
|    | on time                                                                                    |
|    | Find ways to make Google index site better (GANNT)                                         |
|    | Problems I'm having with getting things done                                               |
|    | on time:                                                                                   |
|    | Not enough knowledge of how to integrate<br>database with website means I have to wait for |
|    | help from one of the computing experts. Can't                                              |
|    | work at all on that part of assignment.                                                    |
|    | Problems with client communication means it's<br>taking much too long to get feedback and  |
|    | necessary information, which is slowing the                                                |
|    | whole rest of the project down.                                                            |
|    | To fix this:                                                                               |
|    | Work on other things in meantime, wait for Mr.<br>Smith to have time to teach me.          |
|    | Smith to have time to teach me.                                                            |
|    | Updated with client "values"                                                               |
|    | Updated GANNT chart                                                                        |
|    | Research to fix leaking div problem                                                        |
|    | http://www.highdots.com/forums/html/re-div-                                                |
|    | leaking-other-div-260035.html<br>"There are three ways to place it within the              |
|    | container:                                                                                 |
|    | 1. Put it in the normal flow by not making it a                                            |
|    | float.<br>2. Remove the container from the normal flow                                     |
|    | by making it also a float.                                                                 |
|    | 3. Remove the container from the normal flow                                               |
|    | by giving it<br>position:absolute; or position:fixed;."                                    |
|    | But none of those ideas seemed to work for                                                 |
|    | IE7?<br>"4. Apply overflow: hidden; to the container."                                     |
|    | Also didn't work?                                                                          |
| 15 | Lesson with Mr Smith. Created online server to test website                                |
|    |                                                                                            |
|    | Server didn't work with Dreamweaver. Need                                                  |
|    | to sort out problem before I can continue (else<br>can't test if anything works)           |
|    | san cloch unything workdy                                                                  |
|    | Made table to view customer data, but it needs                                             |

| 16 |                                                                                                    | work<br>SICK                                                                                                    |
|----|----------------------------------------------------------------------------------------------------|----------------------------------------------------------------------------------------------------|
| 16 |                                                                                                    | SICK                                                                                                    |
| 17 |                                                                                                    |                                                                                                    |
| 18 |                                                                                                    | SICK                                                                                                    |
| 19 |                                                                                                    | Worked on users table, users page, userview                                                                                                    |
| 20 |                                                                                                    | page with php                                                                                                    |
|    | Hileo                                                                                                    | Cot viewusers php outputting properly                                                                                                    |
| 21 | <ul> <li>Hi Lee,</li> <li>This will work better for us as you are aware we use excel and I don't think it will be a major problem to load the items we want to sell onto a spread sheet. Have a look at the attached file let me know if this is what you can use it.</li> <li>We do have SKU's for each item we produce right through our process but these are generic to this site and may identify us to others in our industry. They would also be very confusing to anyone else other than the people who use them every day so for that reason I think we will rename the items to make them easier to tell what they are.</li> <li>What sort of time frame is looking at because I have handed my notice in and will be leaving this company by the Sept 12th at the latest. Do not worry about this as I will make sure that someone else takes over from me.</li> <li>Regards,</li> <li>Andy</li> <li>Hi Andy,</li> <li>That table looks great, I'll get right on the updating.</li> <li>That's fine about the SKU; for the purposes of the website, I need to assign unique numbers to each product (the SKU wouldn't be visible to customers in any case). Does it matter what these numbers are or can they be more or less random?</li> <li>I've been thinking for a while now that it would be better to change one of the Stock/Products pages into a User page (with the shopping cart etc) since having both seems somewhat redundant. Does this sound okay to you?</li> <li>The project will continue until the end of Term 3 (Sept 26). Good luck with your new work after leaving the company! Hopefully the new guy is a quick learner.</li> <li>Thanks, Lee</li> </ul> | Got viewusers.php outputting properly<br>To do:<br>Get data from client and start on stock table<br>(start mocking stock table anyway)<br>Get password recognition working or decide to<br>scrap (not completely necessary)<br>Think about how to log in a user to shopping<br>cart area<br>Work on form for uploading stock<br>Products page is roughly working, but there is<br>an issue with repeat values that I will need to<br>ask Mr Smith about.<br>SOLVED password consistency problem<br>(needed GET statement) EDIT it wasn't<br>solved, just a different problem<br>EDIT: ACTUALLY solved password<br>consistency (needed to change form method<br>to "get")<br>NEW PROBLEM: the email/emailr still isn't<br>working for an unknown reason<br>EDIT: problem with email and password<br>SOLVED really this time<br>Note: Andy is leaving the company. Will have<br>to sort out who I am now supposed to be<br>working with. |
| 22 |                                                                                                    | Viewusers.php and users.php are functioning<br>almost fully (slight bug in output of users.php<br>with a random line break?)                                                                                                    |
|    |                                                                                                    | Work on: uploading correct product database<br>Login if statements                                                                                                    |
| 23 |                                                                                                    | SICK                                                                                                    |
| 24 |                                                                                                    | (still sick)                                                                                                    |
| 25 | Dear Mr. Noble,                                                                                                    | Started working on login.php                                                                                                    |
| 20 |                                                                                                    | station montaing on logithprip                                                                                                    |

|       | Mrs. McMahon mentioned that you might be willing to look over some<br>drafts of a website I'm creating; I'm a Yr 13 Columba student creating a<br>website for Wood Mouldings Trader as a Scholarship project. The<br>project requires us to get feedback on the design process from<br>"community stakeholders", i.e. people who might use the website.<br>I would be very grateful if you could look over the attached PDF and tell<br>me which drafted design you like best (they're numbered for<br>convenience, and show chronological development). Comments and<br>suggestions would be great too.<br>Sincerely,<br>Lee White | Sent e-mail to a potential "community<br>stakeholder"<br>Note:<br>Once Mrs McMahon gets back I need to talk to<br>her about Andy leaving, and the slow speed of<br>correspondence.<br>Need to find the designs I did of div structure<br>for notebook, and ask if they're appropriate.<br>Need to follow lead on nice lady we meet at<br>wood joinery place when shopping for house<br>stuff (potential "stake holder")                 |
|-------|----------------------------------------------------------------------------------------------------|----------------------------------------------------------------------------------------------------|
| 26    |                                                                                                    | Worked with Mr. Smith on login.php                                                                                                    |
| 27    |                                                                                                    | Worked with Mr. Smith on login.php                                                                                                    |
| 28    |                                                                                                    | Why I'm using php and mySQL instead of Access:         -       Teacher present in the school who can help me with this, rather than needing a tutor from outside         -       Apparently Access often has connection difficulties         -       It was easy to change as I hadn't started much planning yet         Set up shopping.php in place of stock.php, got php output functioning correctly. Login.php still doesn't work. |
| 29    |                                                                                                    | Today:<br>Update the table of details, print update of log<br>and GANNT chart                                                                                                    |
| 30    |                                                                                                    | and GANNT chart                                                                                                    |
| 31    |                                                                                                    |                                                                                                    |
| Sept. |                                                                                                    |                                                                                                    |
| 1     |                                                                                                    |                                                                                                    |
| 2     |                                                                                                    |                                                                                                    |
| 3     |                                                                                                    |                                                                                                    |
| 4     |                                                                                                    |                                                                                                    |
| 5     |                                                                                                    |                                                                                                    |
| 6     |                                                                                                    | ROBOCUP                                                                                                    |
| 7     |                                                                                                    | ROBOCUP                                                                                                    |
| 8     | Mr Dingley has mentioned that he is leaving your company, and that I<br>will probably be working with another person from the 12th September<br>onwards. So far as "client confirmation" goes, my project is somewhat<br>behind. Could you or someone else please confirm that the current<br>design is satisfactory, or specify what you would like changed. Two<br>different design process sheets for the homepage are attached to aid<br>with this.                                                                                                    | Created draft questionnaire<br>Letter to Mr Whitefield<br>Got CSV import working with the help of a<br>website<br>http://www.sqldbu.com/eng/sections/tips/mysql<br>import.html<br>that converts to a txt compatible with mySQL                                                                                                    |
|       | The site is currently online and under construction on a teacher's server<br>at testing.endgathering.com. If you have time, please take a look and<br>tell me what you think. I haven't loaded everything yet, and the login<br>and search aren't working; it's just the pages, navigation, and<br>design. Also I've changed one of the pages from Mr Dingley's original<br>draft, and would appreciate confirmation that this is acceptable, as Mr<br>Dingley didn't ever get back to me. I realize you asked me to do<br>whatever I felt best, but my project does require constant client<br>interaction and feedback.           | Still to do:<br>Get login working (Mr. Smith will help<br>tomorrow, but busy today)<br>Get potential user feedback<br>Set metatags<br>Find function                                                                                                    |
|       | Because the site is using mySQL and php technologies, you will need a server for it capable of handling this. Do you have someone at your company who can find one for you, or should I research possible hosts and give you a list of recommendations? If the second option, I will need to know the maximum you are willing to spend on web hosting.                                                                                                    |                                                                                                    |

|    | Sincerely,                                                                                                    |                                                                                                    |
|----|----------------------------------------------------------------------------------------------------|----------------------------------------------------------------------------------------------------|
|    |                                                                                                    |                                                                                                    |
|    | Lee White                                                                                                    |                                                                                                    |
| 9  |                                                                                                    |                                                                                                    |
| 10 | Lee<br>Unfortunately Andrew Dingley has left our employ but I will be your<br>contact to enable you to complete this project.                                                                                                    | <ul> <li>Problems:</li> <li>Client has different preferences to original correspondent. Will now have to change front page graphics</li> <li>Need to revisit ideas of easy uploading</li> <li>Need to consider forms for ALL pages in the website</li> </ul> |
|    | In viewing the work attached:                                                                                                    | Did:                                                                                                    |
|    | The home page design I liked the best was page 6<br>The products and prices tab I felt was most striking (and simple) was on                                                                                                    | <ul> <li>Wrote reply to client</li> <li>Updated all things that changed<br/>because Andy left/ told me the<br/>wrong thing in the first place</li> </ul>                                                                                                    |
|    | page 9                                                                                                    |                                                                                                    |
|    | The test endgathering com host site looks really good. Some errors to fix. Address is Carncross Street (off Dukes Road). In one page carncross is spett wrong; on another it does not appear. All address references should be as above. The contact person is now Mike Crawley and his email is mike@nzmoulding.co.nz We will not use cell phone references and also delete NZ Wood Mouldings phone numbers. Final point is to delete wood moulding trader as being a Ltd. Just show it as Wood Moulding Trader. |                                                                                                    |
|    | The question of running the web site once complete. Because it is an external use web site (customers dial in), we have to worry about security so hosting it on our existing server system is not an option.                                                                                                    |                                                                                                    |
|    | Given that it is a static display website (no moving pictures) it probably can be hosted externally for very little per month and this would be the safest and most cost effective option. I believe our contract with telecom allows a certain amount of free web time/capacity via xtra who host our email system.                                                                                                    |                                                                                                    |
|    | I will now copy this message into our group IT manager, Martin<br>Savoury. He is based at Thames in the North Island but will be helpful<br>in accessing our telecom arrangement with Xtra. Feel free to contact<br>him and he may well be able to make the arrangements for you; to<br>install the web site with Xtra hosting.                                                                                                    |                                                                                                    |
|    | Martin Lee White is a year 13 student and is setting up our trading web site as part of her final examination requirements. Please assist her as required and advise me if there are any issues.                                                                                                    |                                                                                                    |
|    | Leetwo of the above attachments would not open but I have viewed                                                                                                    |                                                                                                    |

|   | the web site temp site.                                                                                                    |
|---|----------------------------------------------------------------------------------------------------|
|   | I couldn't find the original brief in Andys file so perhaps you can email it<br>me so I can provide feedback on what has or hasn't been achieved so<br>far. From memory, one critical part is the ability for our staff to go into<br>the web site and make changes easily. Could be to add and delete<br>products, change prices or delivery terms etc. This is very<br>essential. Please comment on this.                                                                                                    |
|   | Overall you have done a great job so far. Email me if you need any further information.                                                                                                    |
|   | Regards,                                                                                                    |
|   | Tom Whitefield                                                                                                    |
| I | Dear Mr Whitefield,                                                                                                    |
|   | Thank you for your prompt reply. To clarify the website look (before I change things I don't need to):                                                                                                    |
|   | You prefer the look without the wood strip under the heading, as numbered 6                                                                                                    |
|   | You prefer the look without the "great prices" "quality wood" strips and<br>the address in the bottom left on homepage, and without text header<br>bars as in number 6 (else please say one of the later pages such as<br>13b (its current design) and specify the only change as no wood strip).                                                                                                    |
|   | You prefer the purchases etc bar on the left for the products page (it is currently on the right).                                                                                                    |
|   | I will be happy to make these changes from the original idea I had from Mr Dingley (it had evolved some since he last clarified direction anyway), but I want to be sure I make the right ones.                                                                                                    |
|   | Currently the way I'm inputting data into the database is via a mySQL, which is hosted online. You don't have one at the moment, so once you have purchased a server etc and I have adapted the site to run on that server, I will write instructions for the current method (it involves some conversions, and I still plan to perfect it.) Currently a page called http://testing.endgathering.com/profileloader.htm exists separate from the rest of the site. It is a basic form to add new profiles to the database. I think it's easy to access the database online and change values, but it would depend how many you wanted to change at a time. I will look into ways to convert from Excel. |
|   | This the latest incarnation of the brief:                                                                                                    |
|   | "I need to create a website for the business "Wood Mouldings Trader".<br>The site is to sell second-grade wood moulding products. The client<br>would like the website to be visually appealing, easy to use, and                                                                                                    |

| appropriate for use by DIY persons, builders, and contractors. The colours to use are green, white, and blue (others possible). These people are not always fond of computers, so the website should be simple. Tabs should be large, with large and resizable text to make it easier for people whose vision is not as good. The website should be consistently placed to avoid confusion. It needs the ability to display "profiles" of wood products, and also the ability to add more of these profiles at a later date (to be added by non-computer techs at the business). The client has requested that images pop up when the name of the profile (to be in a product list) is hovered over. This website will deal with purchases of wood by cash, cheque, or direct deposit, but will not need to be secured, as it will only direct the purchaser to contact the company to arrange payment and pick-up. The client does not want the website be take and pick-up. The client does not want the website to have any associations with the parent company. When showed a series of example websites, the sleek, modern one was the one he liked best. Because Trade Marking is expensive, I will not be designing a logo for their company. Because the client uses excel sheets to keep product lists up to date, it should be possible to easily update the site from these (about once a week). My site design will need approval from several people within the business. There are no size constraints on the website because of cost, but the download time still needs to be very short, so that viewers don't lose interest. |  |
|----------------------------------------------------------------------------------------------------|--|
| The client also has a second website in mind for me to redesign; coding is not a large issue, but the site needs to be brought up to web visual and compatibility standards. "<br>About the attachments that didn't open, I only sent two. If you were                                                                                                    |  |
| able to view the numbered designs, that's all that I sent, so I'm not sure<br>what wouldn't open.<br>Changing delivery terms would presumably be via the Pickup/Delivery<br>page, so requires different editing to being able to upload forms. I will<br>discuss with my teacher making the text of each page editable by a                                                                                                    |  |
| form or similar, or do you have someone who knows basic html?<br>Sincerely,                                                                                                    |  |
| Lee White                                                                                                    |  |
| Lee                                                                                                    |  |
| We have relooked at the current draft website on                                                                                                    |  |
| www.testing.endgathering.com Lets run with this design as it sits.                                                                                                    |  |
| Make the changes to typos, addresses contact etc, suggested in prior                                                                                                    |  |

|    | email. I am also thinking we remove the option for people to pay via        |                                                                                                    |
|----|-----------------------------------------------------------------------------|----------------------------------------------------------------------------------------------------|
|    | credit card. This adds complication and cost to hosting going forward.      |                                                                                                    |
|    | We will get back to you on this.                                            |                                                                                                    |
|    |                                                                             |                                                                                                    |
|    | I will get our IT Manager (Martin Savoury) to look at the questions         |                                                                                                    |
|    | relating to where and how we host the web site. He is checking with<br>Xtra |                                                                                                    |
|    | (Telecom) and one or two other hosting providers. We will not be buying     |                                                                                                    |
|    | a separate server (cost reasons) and we need to consider how we update      |                                                                                                    |
|    | website information. You currently use MySQL as your data base platform     |                                                                                                    |
|    | which we don't have/use.                                                    |                                                                                                    |
|    | Await our advice.                                                           |                                                                                                    |
|    | Rgds,                                                                       |                                                                                                    |
|    |                                                                             |                                                                                                    |
|    | Tom Whitefield                                                              |                                                                                                    |
| 11 |                                                                             |                                                                                                    |
| 12 |                                                                             |                                                                                                    |
| 13 |                                                                             |                                                                                                    |
| 14 |                                                                             | Got site logging in correctly                                                                                                    |
| 15 |                                                                             | Got tabs to add to Shopping cart Displaying<br>properly and displaying correct RECNO                                                                                                    |
| 16 |                                                                             | Decided to set aside shopping cart issue, as it<br>was looking to take far too much coding. Will<br>discuss alternatives with client (who didn't<br>request shopping cart in the first place).<br>Maybe the signup will also turn out to be<br>unnecessary (could be used if client wishes to<br>enter shipping address data/contact data?<br>Sign up for emails on products?). Perhaps<br>create a form with drop-boxes clients will fill |
|    |                                                                             | out which will output to an email to The Client<br>(must discuss this with Mr Smith).<br>Did today: Re-started work on uploading from<br>Excel to mySQL database. Will need to write<br>come cimple instructions for effort but to for                                                                                                    |
|    |                                                                             | some simple instructions for client, but so far<br>not too much.<br>Got file posting to database. Tried to add form<br>and failed. Had huge massive issues with                                                                                                    |
|    | D 20 555                                                                    | database filling up with a gazillion zeros and thousands of fields. Fixed by adding a where                                                                                                    |

|    |                                                                                                    | BundlesInStock > 0 clause, which would have<br>been needed eventually anyway ©                                                                                                    |
|----|----------------------------------------------------------------------------------------------------|----------------------------------------------------------------------------------------------------|
|    |                                                                                                    | Got form for adding csv files to work ©                                                                                                    |
|    |                                                                                                    | Need to write instructions for client on uploading csv files.                                                                                                    |
|    |                                                                                                    | NOTE: ask Mr Smith about issues reuploading<br>the same profile with different prices – will it<br>assign a new STOCKID or rewrite the old?<br>How can I <i>make</i> it rewrite the old? |
|    |                                                                                                    | Wrote brief instructions for client.                                                                                                    |
|    |                                                                                                    | Worked on writing scholarship coding<br>breakdown                                                                                                    |
| 17 | Dear Mr Whitefield,                                                                                                    | Tested ways to make files upload directly from<br>desktop                                                                                                    |
|    | Originally, to allow customers to place orders on the website, I had<br>planned to use a shopping cart system (to allow orders of multiple styles<br>and numbers ect of mouldings). However, it turns out that I will not<br>have the coding knowledge to implement this. Currently I'm considering<br>these alternatives: | Didn't work<br>Started working changes into site to make it<br>function with no shopping cart<br>Tried to get drop down boxes to populate from<br>the mySQL database                     |
|    | 1. At bottom of page, button that leads to drop boxes to select profile, per/whatever, number of whatever.                                                                                                    | Made some progress, but not quite working yet                                                                                                    |
|    | 2. At bottom of page, pop up to email and client just types in what they want and it gets sent to the company.                                                                                                    | Later that day<br>Drop down box now displays all names<br>correctly (possibly problems will appear when<br>it comes to printing output to a statement to be                              |
|    | (Sign up still used if clients wish to have their order shipped to<br>them. (Keep it in the box with a sign up for shipping or similar<br>link?). Then when a client wishes to have something shipped to them,<br>use the drop box system?)                                                                                | sent to the company?)<br>Form page working                                                                                                    |
|    | Drop box system cannot be integrated with shopping cart because the mySQL cannot keep track of number of bundles etc - would get confused.                                                                                                    | Other minor issues (inconsistencies in page<br>names, added further instructions to pages,<br>added order link to footer bar) attended to                                                |
|    |                                                                                                    | Automated email order form is working                                                                                                    |
|    | I haven't check the viability of these with my teachers yet, but I think they are both possible. 2 is obviously the easier option, but somewhat inconvinient for clients, and perhaps more difficult for you to keep track of orders if they key something in incorrectly.                                                 | Convinced automated email to also email<br>client their order                                                                                                    |
|    | Do you have any preferences? When you first asked for the website,                                                                                                    | Added name field to order form                                                                                                    |
|    | you said "something like TradeMe", the later something like<br>Warehouse. Did you have any visions for how customers would                                                                                                    | Still to do:                                                                                                    |
|    | request mouldings for pickup/delivery?                                                                                                    | <ol> <li>Figure out purge for table/other<br/>alternative</li> </ol>                                                                                                    |
|    | Currently I'm working on how to get the information from Excel to the website. Currently I have these instructions:                                                                                                    | <ol> <li>Figure out shipping profile idea</li> <li>Figure out how customers can order<br/>multiple profiles</li> </ol>                                                                   |
|    | In Excel:                                                                                                    | Did: set up a separate page for multiple                                                                                                    |
|    | <ol> <li>You should have no headings, only data, or the database will<br/>reject the file.</li> </ol>                                                                                                    | orders (because it was slow to load). Still need to link to php form.                                                                                                    |
|    | <ol> <li>Make sure there are no \$ signs, and that the "bundles in<br/>stock" column has only text, or the database will reject the<br/>file.</li> </ol>                                                                                                    |                                                                                                    |
|    | <ol> <li>Make sure you have 9 columns. Even if some columns are<br/>empty (say it doesn't have a GST exclusive value) make<br/>sure the columns are still there and blank - the program will<br/>get confused if there is an incorrect number of columns.</li> </ol>                                                       |                                                                                                    |
|    | <ol> <li>4. The number of rows doesn't matter (as many as you want). However, if data has changed from previously, or if you have a product currently out of stock, you will need to include that bundles of stock = 0 so that the old number in</li> </ol>                                                                |                                                                                                    |
|    | stock will be overwritten.<br>5. Go to "save as" and choose ".csv". Excel will do the                                                                                                    |                                                                                                    |

|    | conversions                                                                                                    |                                                                                                    |
|----|----------------------------------------------------------------------------------------------------|----------------------------------------------------------------------------------------------------|
|    | conversions                                                                                                    |                                                                                                    |
|    | Once you have the file nicely formatted<br>a) (Currently) it needs to be manually uploaded to the webhost via FTP,<br>then the file name is typed into a form (on a page I've created) which<br>decodes it to the mySQL database<br>b) I'm trying to figure out how to create code that will load the file<br>automatically, or extract the necessary information without needing to<br>upload it to the webhost.<br>Also, has there been any update on the actual server to be used as host<br>site? I'm concerned that if that gets left too late some strange<br>compatibility issue will appear (you know how technology is) and I won't<br>have time to fix it. |                                                                                                    |
|    | Regards,                                                                                                    |                                                                                                    |
|    | Lee White                                                                                                    |                                                                                                    |
| 18 | Dear Mr Whitefield,<br>I made quite a large amount of progress on the website today, please<br>take a<br>look at the order page, http://www.testing.endgathering.com/order.php,<br>and<br>tell me what you think. Currently when a client hits "Place order" it<br>outputs<br>to an email form (emailing me, at the moment) a sample of which looks<br>like:<br>"Order placed by purple@hotmail.com,<br>They ordered 10 meters of 30x10 Sq Dressed 5.4<br>Order to be carried out ASAP"<br>If there are any changes you would like made to any part of this, please<br>let                                                                                           | Tried to get drop boxes to populated prices for<br>GST exclusive etc based on profile name.<br>Eventually got it working, then realized that it<br>didn't display the label for the price next to the<br>place in the drop box. Tried multiple ways of<br>doing this (including creating another table for<br>it to get names from, then tried making an<br>array of the names) but due to issues with<br>foreach statements (it would output not just 6<br>values, but 36) I gave up on this. I decided to<br>make a table which displayed the prices for<br>customer convenience, and went with original,<br>manually labelled drop boxes.<br>Created form which emails company and<br>customer their order (only works for orders of<br>single profiles).<br>Still to do:<br>- get client feedback on current order-<br>form system, create way for |
|    | me know.<br>Thanks,                                                                                                    | customer to upload images to the<br>site and display them in the table<br>make upload forms secure and easy<br>to use                                                                                                    |
|    | Lee                                                                                                    |                                                                                                    |
| 19 |                                                                                                    | Mr Smith helped write php to create a form<br>which allows the company to browse to the csv<br>file's location on their desktop then upload it to<br>a server, where it is then decoded, input to the<br>mySQL database, and removed from the<br>server. This is working.<br>I will make this "secure" by using the login form<br>originally created for the shopping cart idea.<br>This means I will be scrapping the idea of<br>creating "shipping profiles", and also deleting<br>the "signup" and "viewusers" php pages<br>(otherwise anyone could become an<br>administrator for the website).<br>In place of the shipping profile idea, I will<br>instead add a field to the order form to enter<br>shipping addresses.<br>Created a way to purge the previous database                                                                          |
| 20 |                                                                                                    | record when new one is uploaded (with Mr<br>Smith's help) so that there are no conflicts<br>within the database.                                                                                                    |
| 20 | Dear Mr Whitefield,                                                                                                    | Decided it was time to contact clients with                                                                                                    |
| 21 | Dear Wir Writteneid,                                                                                                    | Besided it was time to contact clients with                                                                                                    |

| r |                                                                                                    | and the last the second second s |
|---|----------------------------------------------------------------------------------------------------|----------------------------------------------------------------------------------------------------|
|   | Current priorities for working on the website are:<br>1.<br>You mentioned at the start of this project that you would like pop-up<br>images of the profiles. I will need the images to begin integrating with<br>the website, the sooner the better.<br>If it proves too difficult to have images popup, would you be satisfied<br>with the images simply appearing in the products table?                                                                                                    | regard to how they would prefer me to<br>prioritize the remaining issues. These issues<br>included showing pop-up images, checking if<br>they were content with the upload solution,<br>and asking for an opinion on the importance of<br>a multiple order capability.                                                                                                    |
|   | 2.<br>Also, I have now solved the updating/adding new profiles problem. The<br>page to do this on is testing.endgathering.com/csvposter.htm, and these<br>are the instructions:                                                                                                    |                                                                                                    |
|   | Instructions for adding data to the website:                                                                                                    |                                                                                                    |
|   | In Excel:                                                                                                    |                                                                                                    |
|   | <ol> <li>You should have no headings, only data, or the database will reject the file.</li> <li>Make sure there are no \$ signs, and that the "bundles in stock" column has only text, or the database will reject the file.</li> <li>Make sure you have 9 columns, in the same order as the example I was sent (Profile, In stock, \$/1m, GST inclus, \$/per pcs, GST inclus, pcs per bundle, \$per bundle, gst inclus). Even if some columns are empty (say it doesn't have a GST exclusive value) make sure the columns are still there and blank - the program will get confused if there is an incorrect number of columns.</li> <li>The number of rows doesn't matter (as many as you want). However, if data has changed from previously, or if you have a product currently out of stock, you will need to include that bundles of stock = 0 so that the old number in stock will be overwritten.</li> <li>Go to "save as" and choose ".csv". Excel will do the conversions</li> </ol> |                                                                                                    |
|   | Once you have the file nicely formatted, use the "browse" button on the csvposter.htm page to browse to the location of the file on your computer, and hit "send".<br>All previous data in the mySQL database will be erased, and replaced by the data in the new file you have uploaded.<br>The website will automatically update from the database.<br>If you have added a new profile, this will also be added.<br><br>Please feel free to test this out. It should work from your computer as well. I am still going to discuss with my teacher if there is a way to encode the page so no one but you can use it. Probably we can use the login we created earlier, but which is no longer being used since the shopping cart idea was scrapped.                                                                                                    |                                                                                                    |
|   | 3.<br>The ordering system could be improved infinitely, but I have limited time<br>and resources. This is at the moment taking last priority, with the image<br>currently at first priority. The current order system is fully functional for<br>ordering one profile at a time, but I am unsure if you would commonly<br>have customers wanting to order several profiles at once. I can make<br>this possible, and I have made a rough version which does this, but it<br>only orders a maximum of three, and there is no way other than saying<br>"0" for number to order only, say, two profiles with this system. Please<br>take a look at the current ordering system and tell me what you see as<br>the greatest problem with it, and I will make that my third priority.                                                                                                    |                                                                                                    |

|    | If you think any part of this prioritization should be in a different order, please tell me.                                                                                                    |                                                                                                    |
|----|----------------------------------------------------------------------------------------------------|----------------------------------------------------------------------------------------------------|
|    | Regards,                                                                                                    |                                                                                                    |
|    | Lee                                                                                                    |                                                                                                    |
| 22 | Lee                                                                                                    | Morning:                                                                                                    |
|    | Our IT Manager and I have further critiqued the project and, in particular, to your updates (emails last week and today).                                                                                                    | Worked on securing various upload pages with login feature.<br>Still to do:                                                                                                    |
|    | Please run through our thinking and direction and come back with any<br>issues you may see.                                                                                                    | <ul> <li>multiple order capability</li> <li>image upload</li> </ul>                                                                                                    |
|    | Please ensure you copy email information to Mr Martin Savoury as well as myself.                                                                                                    | Afternoon:<br>Email received in the afternoon. Did not do<br>any further work, as there seemed no point if                                                                                                    |
|    | Regards,                                                                                                    | the entire mySQL database was to become<br>obsolete. Postponed until it was possible to<br>discuss the matter with my teacher the next<br>day.                                                                                                    |
|    | Tom Whitefield                                                                                                    | ,-                                                                                                    |
|    |                                                                                                    | Some responses to the email:                                                                                                    |
|    | From: Martin Savory - Thames<br>Sent: Monday, 22 September 2008 3:13 p.m.<br>To: Tom Whitefield<br>Subject: RE: Wood Mouldings Trader website                                                                                                    | <ul> <li>I have already created a mySQL<br/>database, and it is much easier for<br/>me at this stage to continue with it.</li> <li>This also allows for more exciting<br/>modifications to the ordering stage it</li> </ul>                                                                                                    |
|    | Hi Tom,                                                                                                    | <ul> <li>I have time.</li> <li>I have already made it possible for<br/>to easily upload from Excel. This</li> </ul>                                                                                                    |
|    | Apologies for the delay in replying.                                                                                                    | also removes the need for the extra<br>programme on Mike's computer to<br>encrypt personal information.                                                                                                    |
|    | <ul> <li>Anyway, point by point –</li> <li>1) Static web site removes the need for MySQL support and associated cost. I would suggest something like a daily/weekly FTP upload to the web site of an Excel spreadsheet (saved as an HTM web page file) with associated images. I have attached an example that I created from Excel, although the images are just standard Windows sample pictures.</li> <li>2) Telecom Business Hub do web site hosting – Website Starter Package includes: Domain name for 1 year, UNIX 200MB Hosting:-200MB of storage space-2GB of traffic-2 email accounts-SSL Secure Server-EasySite Design Tool \$12.95/per month + GST</li> <li>3) Agree and use one of the email addresses in the Starter package above forwarded to the nominated NZWM person (Mike Crawley)</li> <li>4) Of course the email will come from person@nzmoulding.co.nz</li> <li>5) Agreed</li> <li>6) It is possible to interrogate the source documents on a web site to see say author information. If the Excel spreadsheet of skus et c is uploaded by Mike @ NZWM it is possible his information will appear in the source documents. To get over this we need to download and install Microsoft's Remove Hidden Data Tool on Mike Crawleys PC. Once run against the SKU's spreadsheet author information is removed.</li> </ul> | <ul> <li>I only have minor tweaking to do before the upload page is (relatively secure. A site such as this should not be at high risk from hackers in any case.</li> <li>I would not recommend forcing customers to type in the profile name and everything else for ordering, which is why I settled on the current drop box system (which will cease to be effective if you switch away from a mySQL database, as it populates from the database to give a list of current stock).</li> <li>My project is due on the 6th of November, and I have many other commitments also at this time, such as writing the report for this project.</li> <li>As for the "costs" of mySQL: "Why use MySQL? Many people look to MySQL as a low cost alternative to other databases. There are literally hundreds of tools and applications that work with MySQL many of them at low or no cost to the consumer. A</li> </ul> |
|    | Other comments –                                                                                                    | commercial license of the MySQL<br>server costs \$440 (at the time of this<br>article), while other databases can                                                                                                    |
|    | <ol> <li>Need to check with Lee she has not/will not do anything on<br/>the web site that precludes UNIX hosting.</li> <li>Contract Page of the page Age Age Age Age Age Age Age Age Age A</li></ol>                                                                                                    | cost as much as \$50,000 for a single<br>processor server. There are many<br>situations when purchasing a license                                                                                                    |
|    | <ol> <li>Contact Page still has New Zealand Moulding Company Ltd         <ul> <li>I believe in the light of your suggested re direction this page can be removed.</li> </ul> </li> </ol>                                                                                                    | is not required. If you never distribute (internally or externally)                                                                                                    |
|    | <ol> <li>Pickup/Delivery Page should say Delivery only with content</li> </ol>                                                                                                    | the MySQL Software in any way,                                                                                                    |

| amended as appropriate.                                                                                           | you are free to use it for powering                                   |
|----------------------------------------------------------------------------------------------------|-----------------------------------------------------------------------|
| 4) We will need a domain name for this site – currently                                                           | your application, whether your                                        |
| www.woodmouldingstrader.co.nz is free.                                                                            | application is under GPL or other                                     |
|                                                                                                    | OSI. After using the product most                                     |
|                                                                                                    | users continue to use it over the                                     |
| Regards,                                                                                                    | long term. Now more than ever we                                      |
| Martin                                                                                                    | are seeing large applications ported                                  |
| Original Magaza                                                                                                   | to MySQL from other databases.                                        |
| Original Message<br>From: Tom Whitefield                                                                          | The most popular reason cited is to<br>save money on licensing fees." |
| Sent: Thursday, 18 September 2008 09:18                                                                           | save money on licensing lees.                                         |
| To: Martin Savory                                                                                                 | Also the program to interface with it                                 |
| Subject: FW: Wood Mouldings Trader website                                                                        | is downloadable freely, though it                                     |
|                                                                                                    | seems to need some configuration                                      |
| Martin                                                                                                    | which I would do if I was sure it                                     |
|                                                                                                    | would be useful."                                                     |
| Can you go through this and comment. My view is we                                                                | need                                                                  |
| to re-direct Lee to the following:                                                                                |                                                                       |
| 1) The website is static (non-interactive) but                                                                    |                                                                       |
| <ol> <li>The website is static (non –interactive) but i<br/>to be updated with new pricing and product</li> </ol> |                                                                       |
| easily. This doesn't mean the layout or the                                                                       |                                                                       |
| are changeable. It means the column and n                                                                         |                                                                       |
| information about how many packs are avail                                                                        |                                                                       |
| what the price is and what the items are (ske                                                                     |                                                                       |
| can be changed.                                                                                                   | ,                                                                     |
| <ol><li>The website can be hosted somewhere che</li></ol>                                                         | eaply                                                                 |
| (\$10-30 per month type thing).                                                                                   |                                                                       |
| <ol><li>That it doesn't allow for ordering on line but</li></ol>                                                  | simply                                                                |
| refers to an email address for ordering<br>purposes. i.e. customer will order manually                            | via on                                                                |
| email to an address we set up to receive su                                                                       |                                                                       |
| orders. Buyer includes full delivery address                                                                      |                                                                       |
| and phone contact details.                                                                                        |                                                                       |
| <ol> <li>Once the order is received a confirmation is</li> </ol>                                                  | sent                                                                  |
| (by us) to the buyer along with a quantified of                                                                   |                                                                       |
| cost additional (this can only be quantified w                                                                    | /hen the                                                              |
| delivery address is known anyway). Again                                                                          |                                                                       |
| manually via email along with an invoice wh                                                                       |                                                                       |
| payable prior to the dispatch of the product.                                                                     |                                                                       |
| invoice would have details for direct bank de<br>cheque payment.                                                  | eposit or                                                             |
| <ol> <li>5.) That we exclude the option for on site picku</li> </ol>                                              | une (for                                                              |
| safety and disruption reasons) i.e. we do it                                                                      |                                                                       |
| carton programme where the product is pac                                                                         |                                                                       |
| in a carton and delivered to the buyer. This                                                                      |                                                                       |
| only after payment has been received/chequ                                                                        |                                                                       |
| cleared.                                                                                                    |                                                                       |
| <ol><li>The web site design and layout is great. W</li></ol>                                                      | e will                                                                |
| want to delete any reference to NZ Wood                                                                           |                                                                       |
| Mouldings or other company information. O<br>theme is a site that can offer cheap export o                        |                                                                       |
| runs and seconds for a number of wood                                                                             | vei                                                                   |
| manufacturing sources. Southern Cross FP                                                                          | has to                                                                |
| be careful it doesn't get attention from any N                                                                    |                                                                       |
| based customers who see us selling to their                                                                       |                                                                       |
| customers (i.e. selling to your customers                                                                         |                                                                       |
| customer ).                                                                                                    |                                                                       |
|                                                                                                    |                                                                       |
| Any other points or critique would be helpful.                                                                    |                                                                       |
|                                                                                                    |                                                                       |
| tom                                                                                                    |                                                                       |
| tom                                                                                                    |                                                                       |
|                                                                                                    |                                                                       |
| Lee                                                                                                    |                                                                       |
| Lee<br>FY1                                                                                                    |                                                                       |
|                                                                                                    |                                                                       |
|                                                                                                    |                                                                       |

|    | To: Tom Whitefield<br>Subject: RE: Website priorities                                                                                                    |                                                                                                    |
|----|----------------------------------------------------------------------------------------------------|----------------------------------------------------------------------------------------------------|
|    | Hi Tom,                                                                                                    |                                                                                                    |
|    | <ol> <li>As I said in my previous email adding images to a spreadsheet as a hyperlink is very easy. Once loaded on to a web site the end user clicks on the hyperlink which opens the image. User then uses back button on IE to go back.</li> <li>Just uploading a new spreadsheet and a directory of images is much easier still.</li> <li>Place an order – hopefully Lee can select (multiple SKU's if necessary) from the spreadsheet rather than from MySQL. At the moment we are selling in meters or pieces or bundles. We have a price of 0.52 S/1m (should this not be Im?) for 30x10 Sq dressed 5.2. The pricing in 1m (or Im) suggests to me I can order say 4.8 m lengths of this product. Is that what you want i.e. to reduce the length of pieces or do you just want to sell what you have, either by piece or by bundle?</li> <li>For Lee's direct attention – the @ 2008 Wood Mouldings Trader at the bottom of each page is not consistently displayed – sometimes it's not visible at all and sometimes you can only see part of the words.</li> <li>Cheers, Martin         <ul> <li>Original Message</li> <li>From: Tom Whitefield</li> <li>Sent: Monday, 22 September 2008 09:09</li> <li>To: Martin Savory</li> <li>Subject: FW: Website priorities</li> <li>Martin</li> <li>We need to re-direct her. Can you respond to my email last week today please. Also critique this.</li> </ul> </li> </ol> |                                                                                                    |
|    | tom                                                                                                    |                                                                                                    |
| 23 | Original Message Subject: RE: FW: Wood Mouldings Trader website From: "Tom Whitefield" <tomw@scfp.co.nz> Date: Tue, September 23, 2008 2:35 pm To: jmcmahon@columbacollege.school.nz Cc: "Martin Savory - Thames" <martins@scfp.co.nz></martins@scfp.co.nz></tomw@scfp.co.nz>                                                                                                    | In computing class:<br>Mrs McMahon helped me to resolve the issue<br>about mySQL costs. She and Mr Smith were<br>in agreement that mySQL should be free, and<br>we needed to collect evidence to convince my<br>company that there were no extra costs<br>associated.<br>After extensive research on the<br>incomprehensive telecom website, Mrs<br>McMahon phoned telecom. On the third call,<br>we found someone who was able to confirm<br>that yes, the package the company wished for<br>would support mySQL, despite the fact that it<br>stated this nowhere at all on the website.<br>They were able to send us an email we could<br>forward to the company to confirm this.<br>The company agreed that in this case, mySQL<br>would still be an acceptable method. |
|    | Sent: Tuesday, 23 September 2008 1:43 p.m.<br>To: Tom Whitefield<br>Cc: texakiwi@orcon.net.nz; jmcmahon@columbacollege.school.nz;<br>Martin<br>Savory - Thames                                                                                                    |                                                                                                    |

| Subject: Re: FW: Wood Mouldings Trader website                                                                                                    |  |
|----------------------------------------------------------------------------------------------------|--|
| Hi Tom and Martin,                                                                                                    |  |
| Lee and I did some investigation into your website hosting account<br>preferred option with Telecom. After discussing it on the phone with a<br>Telecom sales representative, we discovered that the Webstarter |  |
| package<br>you listed in your email does support MySQL and phpMyAdmin.<br>Therefore,                                                                                                    |  |
| the coding that Lee has already done, should be supported for the cost that you were expecting to pay.                                                                                                    |  |
| She has already created an easy upload form, so it will be very user friendly for your staff to manage.                                                                                                    |  |
| Lee will be contacting you shortly to set up a time where perhaps she<br>Can show you her website and have a discussion regarding your<br>concerns<br>face-to-face.                                             |  |
| Thank you for your help with this project.                                                                                                    |  |
| Julie McMahon                                                                                                    |  |
| I have included the email message from Telecom below:                                                                                                    |  |
| "Hi Julie,                                                                                                    |  |
| As per your request, here is the following information on Webstarter Package.                                                                                                    |  |
| Package includes:                                                                                                    |  |
| Domain name for 1 year                                                                                                    |  |
| 200MB of storage space                                                                                                    |  |
| 2GB of traffic                                                                                                    |  |
| 2 email accounts                                                                                                    |  |
| Unix 200MB hosting which supports MySQL, phpMy Admin. The package cost \$12.95/per month + GST. "                                                                                                    |  |
| Thank you for letting us to be of service to you.                                                                                                    |  |
|                                                                                                    |  |
| Regards,                                                                                                    |  |
| Jacqueline                                                                                                    |  |
| <br>Julie McMahon                                                                                                    |  |
| Columba College HOD ICT<br>03 467-5188 Ext 846                                                                                                    |  |

|    | jmcmahon@columbacollege.school.nz                                                                                                    |                                                                                                    |
|----|----------------------------------------------------------------------------------------------------|----------------------------------------------------------------------------------------------------|
|    | http://www.columbacollege.school.nz/                                                                                                    |                                                                                                    |
|    |                                                                                                    |                                                                                                    |
|    |                                                                                                    |                                                                                                    |
|    |                                                                                                    |                                                                                                    |
|    | Julie McMahon                                                                                                    |                                                                                                    |
|    | Columba College HOD ICT                                                                                                    |                                                                                                    |
|    | 03 467-5188 Ext 846<br>jmcmahon@columbacollege.school.nz                                                                                                    |                                                                                                    |
|    | Incident deconcyc.school.hz                                                                                                    |                                                                                                    |
|    | http://www.columbacollege.school.nz/                                                                                                    |                                                                                                    |
|    |                                                                                                    |                                                                                                    |
|    |                                                                                                    |                                                                                                    |
| 24 |                                                                                                    |                                                                                                    |
|    | Dears Mr. Whitefield and Savory,                                                                                                    |                                                                                                    |
|    | I now have a method for images to display on the website. However,                                                                                                    | Still to do:                                                                                                    |
|    | this                                                                                                    | Create method for multiple orders. Perhaps revert to checkbox system previously planned                           |
|    | is not a hover effect. The images I used to test (I got them from<br>another                                                                                                    | for the shopping cart system, with                                                                                |
|    | wood mouldings site, as I am still waiting for images from your own site)                                                                                                    | simplifications?                                                                                                  |
|    | are quite effective in the site's main layout. I think it will be easier                                                                                                    | Mr Savory phoned from the company. Since they had decided they were now happy with                                |
|    | for users to scroll and see what they are looking for without the hover                                                                                                    | the website, there no longer seemed to be any need for a meeting via Skype or anything else.                      |
|    | feature. Also, this means I can dedicate more time to making a really good ordering system.                                                                                                    | Mr Savory discussed changes he wished to be<br>made to the website with me, which included:                       |
|    | Is this acceptable?                                                                                                    | <ul> <li>Every reference to pickup should be<br/>removed from the website. Due to</li> </ul>                      |
|    | Regards,                                                                                                    | disruption and safety reasons, the<br>site will now offer delivery only.                                          |
|    | Lee                                                                                                    | <ul> <li>No ID necessary for cheque (since<br/>no one will be there in person)</li> </ul>                         |
|    | (The site currently views better in Firefox, though I am in the process of                                                                                                    | <ul> <li>I need to email them the password<br/>and username for the upload csv</li> </ul>                         |
|    | fixing the bugs in IE7.)                                                                                                    | form so that they can try it out<br>Delivery will be arranged by email                                            |
|    | testing and othering products also                                                                                                    | needs to be stated more explicitly                                                                                |
|    | testing.endgathering.products.php                                                                                                    | - Remove reference to "contact                                                                                    |
|    |                                                                                                    | person" - Remove all references to parent                                                                         |
|    | Lee                                                                                                    | company                                                                                                    |
|    | Absolutely. I will have someone (Kay) forward some digital photos this                                                                                                    | <ul> <li>Update contact page appropriately</li> </ul>                                                             |
|    | pm.                                                                                                    | And, larger issues:                                                                                               |
|    | KayFwd as discussed to Lee at above email address.                                                                                                    | <ul> <li>They are changing the layout of the<br/>tables to be on the website</li> </ul>                           |
|    |                                                                                                    | - This means I need to update the                                                                                 |
|    | Tom                                                                                                    | mySQL, all the mySQL upload<br>forms, and the tables that display                                                 |
|    |                                                                                                    | the data.                                                                                                    |
|    | Lee                                                                                                    | The original was:<br>Profile, bundles in stock, \$/lm, qst                                                        |
|    |                                                                                                    | inclusive, \$/per piece, gst inclusive,                                                                           |
|    | Martin will call you to arrange a meeting time to review project on line<br>(just him on this). I will send through a number of items on<br>spreadsheet to allow you to test. Also a few photos for website | pieces per bundle, \$/bundle, \$/bundle gst inclusive                                                             |
|    | display.                                                                                                    | To be changed to:                                                                                                 |
|    |                                                                                                    | The original was:                                                                                                 |
|    | Tom Whitefield                                                                                                    | Profile, bundles in stock, \$/lm, <del>-gst</del><br><del>inclusive</del> , \$/per piece, length, <del>-gst</del> |
|    |                                                                                                    | inclusive, pieces per bundle, \$/bundle,                                                                          |
|    | Dear Mr Whitefield,                                                                                                    | \$/bundle gst inclusive                                                                                           |
|    |                                                                                                    | This meant that I could no longer use the                                                                         |

| I spoke with Mr Savory on the phone, and the website has been<br>updated accordingly. I'm still waiting on the CAD or similar images to<br>be displayed with stock, so you will still see the placeholder images.                                                                                                    | layout of one table for GST inclusive and<br>one for GST exclusive.                                                             |
|----------------------------------------------------------------------------------------------------|----------------------------------------------------------------------------------------------------|
| Today's update:                                                                                                    | Changes made:<br>- Updated all mySQL references for                                                                             |
| Delivery:<br>This should now say delivery only on every page.<br>Payment page has also been updated, as has contact us page.                                                                                                    | new spreadsheet<br>- Changed tables to display, rather<br>than one GST inclusive the other<br>GST exclusive, one for prices and |
| Updated mySQL:<br>The mySQL and load form have been updated, and the products page<br>rearranged.                                                                                                    | <ul> <li>Removed all refs to pickup etc<br/>stated above</li> </ul>                                                             |
| As for ordering, please take a closer look at the current order page,<br>testing.endgathering/order.php. It does not allow for payment, rather it<br>fills out an email form for the client, prompting them to enter order<br>details. This<br>should be the most userfriendly way.                                                                                                    |                                                                                                    |
| I have updated your comment about ordering onto the delivery,<br>payment, and order pages.                                                                                                    |                                                                                                    |
| Also, if you wish to try testing out the csv uploader, the webaddress is testing.endgathering.csvposter.php.<br>If you are using IE7 it will look terrible, since the php is fighting with the css. Ignore that for now, it doesn't seem easy to fix. Other than that, it should work. But you need to make the csv quite tidy - apart from the other things I noted, it apparently needs to have NO EMPTY COLUMNS (it will upload the first nine, even if one is blank) and the table should be situated at the extreme top right of the spreadsheet. It involves a bit of copying and pasting (since your spreadsheet has a blank second column hidden by the first one). |                                                                                                    |
| You will also need to log in. The username is "loadthewood" and the<br>password is "mouldymouldings". I can change those, I just had trouble<br>thinking of something non-generic.                                                                                                    |                                                                                                    |
| Regards,<br>Lee                                                                                                    |                                                                                                    |
| Dears Mr. Whitefield and Savory,                                                                                                    |                                                                                                    |
| I now have a method for images to display on the website. However, this                                                                                                    |                                                                                                    |
| is not a hover effect. The images I used to test (I got them from<br>another                                                                                                    |                                                                                                    |
| wood mouldings site, as I am still waiting for images from your own site)                                                                                                    |                                                                                                    |
| are quite effective in the site's main layout. I think it will be<br>easier                                                                                                    |                                                                                                    |
| for users to scroll and see what they are looking for without the hover feature. Also, this means I can dedicate more time to making a really good ordering system.                                                                                                    |                                                                                                    |
| Is this acceptable?                                                                                                    |                                                                                                    |
| Regards,                                                                                                    |                                                                                                    |
| Lee                                                                                                    |                                                                                                    |
| (The site currently views better in Firefox, though I am in the process of                                                                                                    |                                                                                                    |
| fixing the bugs in IE7.)                                                                                                    |                                                                                                    |
| testing.endgathering.products.php                                                                                                    |                                                                                                    |

|    | Lee                                                                                                    |                                                                                                    |
|----|----------------------------------------------------------------------------------------------------|----------------------------------------------------------------------------------------------------|
|    | Absolutely. I will have someone (Kay) forward some digital photos this pm.                                                                                                    |                                                                                                    |
|    | KayFwd as discussed to Lee at above email address.                                                                                                    |                                                                                                    |
|    | Tom                                                                                                    |                                                                                                    |
|    |                                                                                                    |                                                                                                    |
|    | Hi Lee,                                                                                                    |                                                                                                    |
|    | I'm not sure exactly what you require. I have attached some pics I took this afternoon. If you let me know what/how you want the photos taken then I can do some more.                                                                                                    |                                                                                                    |
|    | Regards,<br>Kay Solomon                                                                                                    |                                                                                                    |
|    | Dear Kay Solomon,                                                                                                    |                                                                                                    |
|    | I'm sorry, I think there's been a slight misunderstanding over the<br>images.<br>The images I was referring to were CAD or similar drawings of the                                                                                                    |                                                                                                    |
|    | moulding<br>profiles, to display next to the profile name to show customers what they                                                                                                    |                                                                                                    |
|    | are ordering. CAD drawings would be preferable I think, as these should be very small gif images. The smaller the better, as far as loading times go.                                                                                                    |                                                                                                    |
|    | Regards,                                                                                                    |                                                                                                    |
|    | Lee                                                                                                    |                                                                                                    |
|    |                                                                                                    |                                                                                                    |
|    | Lee                                                                                                    |                                                                                                    |
|    | Ok I Will talk with Terry, our Production Manager, tomorrow and see what                                                                                                    |                                                                                                    |
|    | I can organise for you.                                                                                                    |                                                                                                    |
|    | Kay Solomon                                                                                                    |                                                                                                    |
| 25 | Lee                                                                                                    | Mr Savory called again, with these further changes to be made to the website:                                                                               |
|    | All moving along nicely.                                                                                                    | - minimum order quantity is to be stated as one bundle                                                                                                    |
|    | Martin is going to send updated spreadsheet data (csv).                                                                                                    | <ul> <li>remove EFTpos not on site<br/>(irrelevant now)</li> </ul>                                                                                          |
|    | I will arrange for CAD drawings of some profiles. We won't necessarily have a drawing for every item being offered but at least customers will see some of our range visually. Is this a problem or were you thinking to have a drawing attached to each item (sku) being offered? | <ul> <li>add a telephone number field to the<br/>order form</li> <li>change wording on various pages to<br/>say that customers will be contacted</li> </ul> |
|    | TerryCan you send Martin Savoury CAD drawings for as many of the                                                                                                    | by email <i>or phone</i> to arrange delivery                                                                                                    |
|    | attached profiles as you can find. See me if you are confused.<br>Also can include some US profiles (just a few and just for interest).                                                                                                    | He also noticed that there were issues with<br>parts of the website still under construction,<br>namely the multiple order capability.                      |
|    | Martinmake sure when you send them on to Lee they don't have<br>company identification on them.                                                                                                    | Worked on multiple order capability. I will need to ask Mr Smith for help tomorrow.                                                                         |
|    | tom                                                                                                    | The problem is: I finally got the checkboxes to print an array, but I can't reference the array to                                                          |

|    |                                                                                                    | the stock number in the mySQL database,                                                                                                    |
|----|----------------------------------------------------------------------------------------------------|----------------------------------------------------------------------------------------------------|
| 00 | Deer Mr. Whitefield                                                                                                    | which I need to be able to do.                                                                                                    |
| 26 | Dear Mr Whitefield,<br>Part of my project today was making "back end" version of the site - an<br>easier way for you to navigate and upload various things to the<br>site. This version has a couple issues in IE7 (I recommend you just<br>download Firefox, it's a better browser anyway) but it's functional, if not<br>as pretty.<br>http://www.testing.endgathering.com/manager/csvposter.php<br>If you follow that link, it will get you to the "back end site". It has tabs for<br>the csv loader, the image loader, and a view of everything in the<br>database complete with "stock id" (assigned by the mySQL<br>database). I'm not sure how useful the third one is, but you never<br>know. I can take it down if you think there are security issues (the login<br>will stop causal passerby, but I doubt it will do much against a<br>hacker. I'm not really at that level so far as security goes).<br>Let me know if you find any bugs or titles that don't match or anything. I<br>am sorry about the less-than-perfect display, but IE7 seems to need two<br>things both sent first, and if the login has to take precedence - which<br>messes with the display. I'm sure there's a workaround, but it must be<br>higher level. Since this is merely for your convinience, the graphics<br>aren't quite as important as the main site.<br>I also made some progress with the checkbox order system, but it<br>doesn't output to an email quite yet. Some coding issues my teacher<br>will hopefully help me with via email, and that's the last major coding<br>problem.<br>I also fixed the issues Mr Savory mentioned on the phone yesterday<br>(hopefully).<br>Regards,<br>Lee<br>Hi Lee,<br>I am having a few problems with the photos so will play around with<br>them<br>tonight when I get home and send them from there.<br>Regards, | <ul> <li>which I need to be able to do.</li> <li>Mr Smith helped me to create php which referenced the array of stock numbers to the stockIDs in the website, and output the profiles and other details accordingly.</li> <li>We then integrated the drop boxes into the table displaying the various other data related to the orders</li> <li>My project now is mainly to get this displaying something usable for email output.</li> <li>Also:</li> <li>Created a "back end" website for the client.</li> <li>This uses a slightly modified css (largely the same) and allows them to easily navigate the pages for uploading etc without having to remember a separate http address for each one. I also added a "display database" capability.</li> </ul> |
| 27 | Kay                                                                                                    | Worked on email output problem. On the sixth<br>iteration, I discovered the var_export function,<br>which exports all values of an array into a<br>single variable. This was usable in an email<br>where an array was not.<br>However, this doesn't output in a user-friendly<br>fashion. After further attempts to change this, I<br>decided it was much too difficult a problem and<br>left it as is, deciding to send it to the company<br>for comments the next day.                                                                                                    |
| 28 | Dear Mr Whitefield and Mr Savory,                                                                                                    | for comments the next day.                                                                                                    |
| -  | I believe that the website is now fully functional. It is possible to use the checkboxes on the products page to place multiple orders, though the email output to your company is slightly less than ideal. Currently it will output something like so:<br>"Order placed by texakiwi@msn.com, phone contact 03 482 2010.                                                                                                    |                                                                                                    |
|    | array (                                                                                                    |                                                                                                    |
|    |                                                                                                    |                                                                                                    |

| 0 => '13',                                                                    |  |
|-------------------------------------------------------------------------------|--|
|                                                                               |  |
| 1 => '14',                                                                    |  |
| 2 => '15',                                                                    |  |
| 3 => '16',                                                                    |  |
|                                                                               |  |
| ,<br>For, respectively, the following units:                                  |  |
| For, respectively, the following units.                                       |  |
|                                                                               |  |
|                                                                               |  |
| array (                                                                       |  |
| 0 => 'Bundles',                                                               |  |
|                                                                               |  |
| 1 => 'Bundles_GST_excl',                                                      |  |
| 2 => 'Bundles_GST_excl',                                                      |  |
| 3 => 'Bundles',                                                               |  |
|                                                                               |  |
| And, respectively, the following number:                                      |  |
| raid, respectively, the following number.                                     |  |
|                                                                               |  |
|                                                                               |  |
| array (                                                                       |  |
| 0 => '2',                                                                     |  |
| 1 => '4',                                                                     |  |
| 2 => '5',                                                                     |  |
|                                                                               |  |
| 3 => '9',                                                                     |  |
| )                                                                             |  |
|                                                                               |  |
|                                                                               |  |
|                                                                               |  |
| To be objected to:                                                            |  |
| To be shipped to:                                                             |  |
|                                                                               |  |
|                                                                               |  |
| Lee White                                                                     |  |
|                                                                               |  |
|                                                                               |  |
|                                                                               |  |
| 154 Coast Rd,                                                                 |  |
| RD1 Waikouaiti                                                                |  |
| Dunedin 9013                                                                  |  |
| n                                                                             |  |
|                                                                               |  |
| Very should impose the sumbars hefers the -> size and slee the "every"        |  |
| You should ignore the numbers before the => sign, and also the "array"        |  |
| text. It's php output, and while I would like to output the data to a table,  |  |
| this appears to be impossible to send in an automated email.                  |  |
| ···· ····                                                                     |  |
| The current output contains all relevant details, but is not especially       |  |
|                                                                               |  |
| pleasant looking. It's very difficult to get the script to output the product |  |
| name instead of the stock ID - is this a large issue? Stock ID is a           |  |
| variable assigned by the database, and will change for a given product        |  |
| each time you update the database. At                                         |  |
| testing.endgathering.com/manager/database.php, when logged in you             |  |
|                                                                               |  |
| will be able to view an output of all current stock IDs and profiles as they  |  |
| are currently in the database.                                                |  |
| For multiple orders, I have disabled the email copy sent automatically to     |  |
| customers, because the e-mail output is less than ideal. It shows them        |  |
| a table on the webpage instead, which can be easily copied to Word or         |  |
|                                                                               |  |
| similar.                                                                      |  |
|                                                                               |  |
| I'm looking forward to being able to implement this website on your own       |  |
| company server rather than my teacher's. Is there any word on this?           |  |
| , , ,                                                                         |  |
| Pegerde                                                                       |  |
| Regards,                                                                      |  |
|                                                                               |  |
| Lee                                                                           |  |
|                                                                               |  |
|                                                                               |  |
|                                                                               |  |
| P.S. If you are confused by the example output into an email:                 |  |
| i .o. ii you are comused by the example output into an email.                 |  |
|                                                                               |  |
| Order of products with stock number of:                                       |  |
|                                                                               |  |
|                                                                               |  |
| array (                                                                       |  |
|                                                                               |  |
| 0 => '13',                                                                    |  |
| 1 => '14',                                                                    |  |

|    | 2 => '15',<br>3 => '16',                                                                                                    |  |
|----|----------------------------------------------------------------------------------------------------|--|
|    |                                                                                                    |  |
|    | For, respectively, the following units:                                                                                                    |  |
|    |                                                                                                    |  |
|    | array (                                                                                                    |  |
|    | 0 => 'Bundles',<br>1 => 'Bundles GST excl',                                                                                                |  |
|    | 2 => 'Bundles_GST_excl',                                                                                                    |  |
|    | 3 => 'Bundles',                                                                                                    |  |
|    | And, respectively, the following number:                                                                                                   |  |
|    |                                                                                                    |  |
|    | array (                                                                                                    |  |
|    | 0 => '2',                                                                                                    |  |
|    | 1 => '4',<br>2 => '5',                                                                                                    |  |
|    | 3 => 9',                                                                                                    |  |
|    | )                                                                                                    |  |
|    | The customer ordered:                                                                                                    |  |
|    | Stock ID 13, 2 bundles                                                                                                    |  |
|    | Stock ID 14, 4 bundles gst exclusive<br>Stock ID 15, 5 bundles gst exclusive                                                               |  |
|    | Stock ID 16, 9 bundles                                                                                                    |  |
|    |                                                                                                    |  |
|    | I realize customers would probably not in practice order a mix of GST                                                                      |  |
|    | exclusive and inclusive bundles, but I had originally designed it so they                                                                  |  |
|    | could choose e.g. metres/pieces/bundles, and it seems plausible to leave the script as it is. Perhaps useful for someone ordering some for |  |
|    | a company and some for personal use?                                                                                                    |  |
| 29 | Hi Lee,                                                                                                    |  |
|    | I am sorry that I haven't been able to send through any photos. I have                                                                     |  |
|    | had no luck in getting a clear close up picture of the mouldings. I                                                                        |  |
|    | will call Martin and see what he suggests to do now.                                                                                       |  |
|    | Regards,                                                                                                    |  |
|    | Kay Solomon                                                                                                    |  |
|    |                                                                                                    |  |
|    | Dear Kay Solomon,                                                                                                    |  |
|    | Thank you, and when you meet with Mr Whitefield you might point out                                                                        |  |
|    | that it                                                                                                    |  |
|    | is possible for your company to add the images at a later date with no assistance from me (since I've created upload forms and such).      |  |
|    | Though of                                                                                                    |  |
|    | course it may be easier if I format a large number of imagesthe at the                                                                     |  |
|    | beginning for later use, and to create an exemplar of how the form should                                                                  |  |
|    | be laid out.                                                                                                    |  |
|    | Regards,                                                                                                    |  |
|    |                                                                                                    |  |
| 30 | Lee<br>Hi Lee,                                                                                                    |  |
| 30 |                                                                                                    |  |
|    | Haven't forgotten you.                                                                                                    |  |
|    | Believe it or not getting images of the profiles on the web site is proving                                                                |  |
|    | harder than at first thought. Any way, still working on this.                                                                              |  |
|    | Hope to be able to give you more detail tomorrow on the results of my                                                                      |  |
|    | 'tests' on the web site.                                                                                                    |  |
|    | Cheers,                                                                                                    |  |
|    | 5.155.15,                                                                                                    |  |

|         | Martin                                                                                                    |                     |         |                         |               |                 |                      |                                                             |                          |  |
|---------|----------------------------------------------------------------------------------------------------|---------------------|---------|-------------------------|---------------|-----------------|----------------------|-------------------------------------------------------------|--------------------------|--|
|         | Hi Mr Savory,                                                                                                    |                     |         |                         |               |                 |                      |                                                             |                          |  |
|         | I'm not sure if this will help, but part of my write up today was an instruction sheet for getting images on the website:                                                                                                    |                     |         |                         |               |                 |                      |                                                             |                          |  |
|         | Instruction                                                                                                    | ns for addir        | ng imag | es to the               | e websit      | e               |                      |                                                             |                          |  |
|         | Before upl                                                                                                    | bading:             |         |                         |               |                 |                      |                                                             |                          |  |
|         | <ol> <li>You should optimize the image for the internet, making it the<br/>smallest file size possible (e.g. save as a jpg if it's a photo,<br/>as a .gif if it uses only a few colours).</li> <li>You should size the image (website resolution, which is<br/>72ppi) so that it will display nicely in the tables on the<br/>products page</li> <li>Any additional privacy measures you feel necessary</li> <li>Save with an appropriate name - the name must not contain<br/>spaces or unusual characters. Letters, numbers, and<br/>underscores only. Probably best to leave full stops out as<br/>well, though possibly these are okay.</li> </ol>                                     |                     |         |                         |               |                 |                      |                                                             |                          |  |
|         | In Excel:<br>You will need to put the image's file name into Excel in a column next to<br>the corresponding Profile (see below example). The file name must be<br>complete with extension (jpg, gif, etc).                                                                                                    |                     |         |                         |               |                 |                      |                                                             |                          |  |
|         | Unpainted<br>FJ<br>Mouldings                                                                                                    | Bundles<br>In stock | \$/Im   | Piece<br>Lengt<br>h (m) | \$/per<br>pcs | Pcs/p<br>er Bun | \$/per<br>Bundl<br>e | GST<br>inclus                                               | Image                    |  |
|         | 30x10 Sq<br>Dressed<br>5.2                                                                                                    | 22                  | \$0.46  | 5.2                     | \$2.39        | 10              | \$23.9<br>2          | \$26.9<br>1                                                 | 30x10<br>Dresse<br>2.jpg |  |
|         | 30x10 Sq<br>Dressed<br>5.4                                                                                                    | 16                  | \$0.46  | 5.4                     | \$2.48        | 10              | \$24.8<br>4          | \$27.9<br>5                                                 | 30x10<br>Dresse<br>4.gi  |  |
|         | Upload the image:<br>Use the image upload form at<br>www.testing.endgathering/manager/imageposter.php . Browse to the<br>image and hit upload. The php script will post the image to your host<br>server.<br>You are now finished. As long as file names etc are consistent, the php<br>will get the file name from the database, get the address of the folder<br>from more php, and display the image on your products page.<br>If you are having issues with images not displaying properly, please<br>double check that you have entered all file names and extensions<br>correctly in the Excel file uploaded to the mySQL database, and make<br>sure you have loaded the right file. |                     |         |                         |               |                 |                      |                                                             |                          |  |
|         | Hope this helps,                                                                                                    |                     |         |                         |               |                 |                      |                                                             |                          |  |
| October | Lee                                                                                                    |                     |         |                         |               |                 |                      |                                                             |                          |  |
| 1       |                                                                                                    |                     |         |                         |               |                 |                      | Left questionnaire to be filled out with a joinery company. |                          |  |

| numbers give a better bargain feel?         It looks very white the way it's it. Blooks professional and simple which could imply bargain but it's hard to say what a bargain website would look like.         Does it look professional and crisp? Do any others look more so? No variety of materials at first glance, the only picture there is of skirtings. It needs variation of selling materials.         Is all text readable (this applies to heading fonts only, the body copy is filer text)?         Everything is readable. Maybe more contrast behind each site (a lot of very white white in there at the moment).         For the draft site:         Is it compatible with your web-browser? (i.e. does it display similarly to the image-only copy?)         Yes.         Is it easy to use (the parts that are working)?         Yes.         Is it easy to use (the parts that are working)?         Yes.         Is it easy to use (the parts that are working)?         Yes.         Is it easy to navigate?         Yes.         Other:         All other things being equal, would you choose this company's site (design-wise) to buy from?         yes, no reason not to.         Is the information clear?         Yes, tis.         Any other comments:         -       In the product section you could put pictures/diagrams of whereflow to use each product to make it more accessible to the general public. They would be unfamilarit with the terminol                                                                                                    |   | , , , , ,                                                                                                    |                                                                           |
|----------------------------------------------------------------------------------------------------|---|----------------------------------------------------------------------------------------------------|---------------------------------------------------------------------------|
| No variety of materials at first glance, the only picture there is of<br>skirtings. It needs variation of selling materials.           Is all text readable (this applies to heading fonts only, the body copy is<br>filler text)?           Everything is readable. Maybe more contrast behind each site (a lot of<br>very white while in there at the moment).           For the draft site:           Is it compatible with your web-browser? (i.e. does it display similarly to<br>the image-only copy?)           Yes, it does. Looks the same.           Is it easy to use (the parts that are working)?           Yes, it is easy.           Is it easy to navigate?           Yes.           Yes, no reason not to.           Is the load time tolerable on your computer?           Yes, no reason not to.           Is the information clear?           Yes, it is.           Any other comments:           - In the product section you could put pictures/diagrams of<br>where/how to use each product to make it more accessible to<br>the general public. They would be unfamiliar with the<br>terminology.           - The page doesn't fin into the browser window, I have to scroll<br>to see the information at the botom of the page.           - Gray gaps on the side of the page???           - Contact us tak: no names to contact, makes it very<br>impersonal, also a brief location may wouldn't go amiss.           - It hink the price information at book bot more to soroll<br>to see the information atokckete. information abould<br>be under each other (maybe |   | numbers give a better bargain feel?<br>It looks very white the way it is. It looks professional and simple which<br>could imply bargain but it's hard to say what a bargain website would                                                                                                    |                                                                           |
| filler text)?       Everything is readable. Maybe more contrast behind each site (a lot of very white white in there at the moment).         For the draft site:       Is it compatible with your web-browser? (i.e. does it display similarly to the image-only copy?)         Yes it does. Looks the same.       Is it easy to use (the parts that are working)?         Yes, it is easy.       Is it easy to navigate?         Yes.       Is the load time tolerable on your computer?         Yes.       Other:         All other things being equal, would you choose this company's site (design-wise) to buy from?         yes, no reason not to.         Is the information clear?         Yes, it is.         Any other comments:         -       In the product section you could put pictures/diagrams of the general public. They would be unfamiliar with the terminology.         -       The page doesn't fit into the browser window, I have to scroll to see the information at the bottom of the page.         -       Gray gaps on the side of the page???         -       Contact us tab: no names to contact, makes it very impersonal, also a brief location may wouldn't go amiss.         -       It ink the price information at stock tet. information should be under information at stock tet. information should be under each other (maybe in different colours) to avoid scrolling up and down                                                                                                    |   | No variety of materials at first glance, the only picture there is of                                                                                                    |                                                                           |
| Is it compatible with your web-browser? (i.e. does it display similarly to the image-only copy?)       Yes it does. Looks the same.         Is it easy to use (the parts that are working)?       Yes, it is easy.         Is it easy to navigate?       Yes.         Yes.       Is the load time tolerable on your computer?         Yes.       Other:         All other things being equal, would you choose this company's site (design-wise) to buy from?         yes, no reason not to.         Is the information clear?         Yes, it is.         Any other comments:         • In the product section you could put pictures/diagrams of where/how to use each product to make it more accessible to the general public. They would be unfamiliar with the terminology.         • The page doesn't fit into the browser window, I have to scroll to see the information at the bottom of the page.         • Gray gaps on the side of the page???         • Contact us tab: no names to contact, makes it very impersonal, also a brief location may wouldn't go amiss.         • I think the price information and stock etc. information should be under each other (maybe in different colours) to avoid scrolling up and down         2       3                                                                                                    |   | filler text)?<br>Everything is readable. Maybe more contrast behind each site (a lot of                                                                                                    |                                                                           |
| Yes, it is easy.       Is it easy to navigate?         Yes.       Is the load time tolerable on your computer?         Yes.       Is the load time tolerable on your computer?         Yes.       Other:         All other things being equal, would you choose this company's site (design-wise) to buy from?         yes, no reason not to.         Is the information clear?         Yes, it is.         Any other comments:         -       In the product section you could put pictures/diagrams of where/how to use each product to make it more accessible to the general public. They would be unfamiliar with the terminology.         -       The page doesn't fit into the browser window, I have to scroll to see the information at the bottom of the page.         -       Gray gaps on the side of the page???         -       Contact us tab: no names to contact, makes it very impersonal, also a brief location map wouldn't go amiss.         -       I think the price information and stock etc. information should be under each other (maybe in different colours) to avoid scrolling up and down         2       3                                                                                                    |   | Is it compatible with your web-browser? (i.e. does it display similarly to the image-only copy?)                                                                                                    |                                                                           |
| Yes.       Is the load time tolerable on your computer?         Yes.       Other:         All other things being equal, would you choose this company's site (design-wise) to buy from? yes, no reason not to.         Is the information clear?         Yes. it is.         Any other comments:         -       In the product section you could put pictures/diagrams of where/how to use each product to make it more accessible to the general public. They would be unfamiliar with the terminology.         -       The page doesn't fit into the browser window, I have to scroll to see the information at the bottom of the page.         -       Gray gaps on the side of the page???         -       Contact us tab: no names to contact, makes it very impersonal, also a brief location map wouldn't go amiss.         -       I think the price information and stock etc. information should be under each other (maybe in different colours) to avoid scrolling up and down         2                                                                                                    |   |                                                                                                    |                                                                           |
| Yes.       Other:         All other things being equal, would you choose this company's site (design-wise) to buy from? yes, no reason not to.       Is the information clear? Yes, it is.         Is the information clear?       Yes, it is.         Any other comments:       - In the product section you could put pictures/diagrams of where/how to use each product to make it more accessible to the general public. They would be unfamiliar with the terminology.         -       The page doesn't fit into the browser window, I have to scroll to see the information at the bottom of the page.         -       Gray gaps on the side of the page???         -       Contact us tab: no names to contact, makes it very impersonal, also a brief location map wouldn't go amiss.         -       I think the price information and stock etc. information should be under each other (maybe in different colours) to avoid scrolling up and down         2                                                                                                    |   |                                                                                                    |                                                                           |
| All other things being equal, would you choose this company's site<br>(design-wise) to buy from?<br>yes, no reason not to.       Is the information clear?<br>Yes, it is.         Any other comments: <ul> <li>In the product section you could put pictures/diagrams of<br/>where/how to use each product to make it more accessible to<br/>the general public. They would be unfamiliar with the<br/>terminology.</li> <li>The page doesn't fit into the browser window, I have to scroll<br/>to see the information at the bottom of the page.</li> <li>Gray gaps on the side of the page???</li> <li>Contact us tab: no names to contact, makes it very<br/>impersonal, also a brief location map wouldn't go amiss.</li> <li>I think the price information and stock etc. information should<br/>be under each other (maybe in different colours) to avoid<br/>scrolling up and down</li> </ul> <li>Dear Mr Whitefield and Mr Savory,</li>                                                                                                    |   |                                                                                                    |                                                                           |
| Yes, it is.         Any other comments:         -       In the product section you could put pictures/diagrams of where/how to use each product to make it more accessible to the general public. They would be unfamiliar with the terminology.         -       The page doesn't fit into the browser window, I have to scroll to see the information at the bottom of the page.         -       Gray gaps on the side of the page???         -       Contact us tab: no names to contact, makes it very impersonal, also a brief location map wouldn't go amiss.         -       I think the price information and stock etc. information should be under each other (maybe in different colours) to avoid scrolling up and down         2                                                                                                    |   | All other things being equal, would you choose this company's site (design-wise) to buy from?                                                                                                    |                                                                           |
| -       In the product section you could put pictures/diagrams of where/how to use each product to make it more accessible to the general public. They would be unfamiliar with the terminology.         -       The page doesn't fit into the browser window, I have to scroll to see the information at the bottom of the page.         -       Gray gaps on the side of the page???         -       Contact us tab: no names to contact, makes it very impersonal, also a brief location map wouldn't go amiss.         -       I think the price information and stock etc. information should be under each other (maybe in different colours) to avoid scrolling up and down         2                                                                                                    |   |                                                                                                    |                                                                           |
| 3 Dear Mr Whitefield and Mr Savory, Creating the back end site had scrambled the                                                                                                    |   | <ul> <li>In the product section you could put pictures/diagrams of where/how to use each product to make it more accessible to the general public. They would be unfamiliar with the terminology.</li> <li>The page doesn't fit into the browser window, I have to scroll to see the information at the bottom of the page.</li> <li>Gray gaps on the side of the page???</li> <li>Contact us tab: no names to contact, makes it very impersonal, also a brief location map wouldn't go amiss.</li> <li>I think the price information and stock etc. information should be under each other (maybe in different colours) to avoid</li> </ul> |                                                                           |
|                                                                                                    | 2 |                                                                                                    |                                                                           |
| php for uploading new files.                                                                                                    |   |                                                                                                    | Creating the back end site had scrambled the php for uploading new files. |
| Part of our project was to get feedback from "wider community<br>stakeholders", i.e. people who might use the website. I have so far<br>received feedback from one person, and he made some very good<br>points I thought I would bring to your attention:                                                                                                    |   | stakeholders", i.e. people who might use the website. I have so far received feedback from one person, and he made some very good                                                                                                    |                                                                           |
| Need to do:           1. No variety of materials at first glance, the only picture there is of skirtings. It needs variation of selling materials.         Update email addresses                                                                                                    |   | 1. No variety of materials at first glance, the only picture there is of                                                                                                    | Update email addresses                                                    |
| At this point I don't think I have time to come out and take more photos,<br>and in any case I don't recall finding easy variety shots at your factory<br>when I was there. However you do seem to have a staff member<br>comfortable with using a camera, so if you want to have the photos on                                                                                                    |   | and in any case I don't recall finding easy variety shots at your factory when I was there. However you do seem to have a staff member                                                                                                    | and mySQL<br>Updated email addresses for main site, still                 |

| the homepage replaced with others showing "a greater variety" then I<br>am happy to switch the photos out if you supply me with them.                                                                                                    | Actually I don't, because the back end site doesn't have contact or order details. |
|----------------------------------------------------------------------------------------------------|------------------------------------------------------------------------------------|
| <ol><li>In the product section you could put pictures/diagrams of where/how<br/>to use each product to make it more accessible to the general public.</li></ol>                                                                                                    |                                                                                    |
| Something to keep in mind when collecting images for display on the site? If you wish to display a very large image I think it's possible for me to change the site so that, rather than displaying the image in the table, it will display a link to the image, meaning the image size would not be limited by the table. |                                                                                    |
| <ol> <li>Contact us tab: no names to contact, makes it very impersonal, also<br/>a brief location map wouldn't go amiss.</li> </ol>                                                                                                    |                                                                                    |
| I realize you cannot put the employee's name on the site, but a<br>suggestion from another person was that you put the job title, e.g.<br>"human resources manager" of the person that customers will be<br>contacting.                                                                                                    |                                                                                    |
| If you are happy with the idea of a map on the site, I think that will be<br>easy enough for me to add on my own - but only if you want it there.                                                                                                    |                                                                                    |
| Regards,                                                                                                    |                                                                                    |
| Lee                                                                                                    |                                                                                    |
| Hi Lee,                                                                                                    |                                                                                    |
| Tried to upload attached CSV file and image to the web site – got a catastrophic load error.                                                                                                    |                                                                                    |
| Can you fix or have I done something wrong.                                                                                                    |                                                                                    |
| Cheers,                                                                                                    |                                                                                    |
| Martin<br>Hi Lee.                                                                                                    |                                                                                    |
| I have put the length back in the profile description, otherwise when you went to order 30X10 sq dressed it brought up both the 5.2 and 5.4 items.                                                                                                    |                                                                                    |
| Please add length (m) back to the profile heading.                                                                                                    |                                                                                    |
| We now have a valid email address to use trader01@woodmouldingstrader.co.nz. This forwards to me currently. Please update site to use this address.                                                                                                    |                                                                                    |
| Thanks,<br>Martin                                                                                                    |                                                                                    |
| Dear Mr Savory,                                                                                                    |                                                                                    |
| Yes, that was the problem.                                                                                                    |                                                                                    |
| The upload should work now, I'll just do some quick rerranging and put everything in the same root folder. That should end the confusion.                                                                                                    |                                                                                    |
|                                                                                                    |                                                                                    |
| Regards,                                                                                                    |                                                                                    |
| Regards,<br>Lee                                                                                                    |                                                                                    |
| Lee<br>P.S. The same thing could have caused a bug in the image upload, but                                                                                                    |                                                                                    |
| Lee                                                                                                    |                                                                                    |
| Lee<br>P.S. The same thing could have caused a bug in the image upload, but<br>I'll                                                                                                    |                                                                                    |
| Lee<br>P.S. The same thing could have caused a bug in the image upload, but<br>I'll<br>fix that as I fix the other.                                                                                                    |                                                                                    |
| Lee<br>P.S. The same thing could have caused a bug in the image upload, but<br>I'll<br>fix that as I fix the other.<br>Dear Mr Savory,                                                                                                    |                                                                                    |

|    | testing.endgathering.com/manager.php - that leads you back to all the                                                                                                    |                                                                                                    |
|----|----------------------------------------------------------------------------------------------------|----------------------------------------------------------------------------------------------------|
|    | other<br>back end sites. Should still be easy enough to navigate.                                                                                                    |                                                                                                    |
|    | back end sites. Should still be easy enough to havigate.                                                                                                    |                                                                                                    |
|    | Let me know if you find any more bugs,                                                                                                    |                                                                                                    |
|    | Regards,                                                                                                    |                                                                                                    |
|    | Lee                                                                                                    |                                                                                                    |
| 4  |                                                                                                    |                                                                                                    |
| 5  |                                                                                                    |                                                                                                    |
| 6  |                                                                                                    | Should do:                                                                                                    |
| _  |                                                                                                    | Shorten "n" for "number" in multiple order form.                                                                                                    |
| 7  |                                                                                                    |                                                                                                    |
| 8  |                                                                                                    |                                                                                                    |
| 9  | Dear Mr Savory and Mr Whitefield,<br>On both of my "potential users" feedback forms, respondents had<br>problems                                                                                                    | Received feedback from second source I<br>asked. They had some problems with the<br>layout of tables on the products page.                                                                                                    |
|    | with the layout of the products/prices page with the two tables. One disliked                                                                                                    | I updated the products page accordingly<br>(saved original separately first) and notified the                                                                                                    |
|    | scrolling to view the second table (product details, whereas the first table                                                                                                    | client.                                                                                                    |
|    | was prices); the other didn't realize that the second table was even there.                                                                                                    |                                                                                                    |
|    | I've changed the layout so that all the information is included in one table.                                                                                                    |                                                                                                    |
|    | and the text is a smaller size. Let me know if there's any problem with this.                                                                                                    |                                                                                                    |
|    | Regards,                                                                                                    |                                                                                                    |
|    | Lee                                                                                                    |                                                                                                    |
| 10 |                                                                                                    |                                                                                                    |
| 11 |                                                                                                    |                                                                                                    |
| 12 |                                                                                                    | Still to do:                                                                                                    |
| 13 |                                                                                                    | -write up report<br>-see if there is a way to improve email output<br>(though clients haven't responded on that<br>one?)<br>-test out theory for adding thumbnails (using<br>php structure)<br>-get site running on client's own server.<br>Remind client I need server access passwords<br>etc to set things up.<br>-double check spellings, wordings, information<br>etc. |
| 14 |                                                                                                    |                                                                                                    |
| 14 | Hi Lee,                                                                                                    |                                                                                                    |
|    |                                                                                                    |                                                                                                    |
|    | I will try and get some photos through to you by the end of the week. I have been away on annual leave and am in catch up mode today.                                                                                                    |                                                                                                    |
|    | Regards,                                                                                                    |                                                                                                    |
|    | Kay Solomon                                                                                                    |                                                                                                    |
|    | Dear Mr Savory,                                                                                                    |                                                                                                    |
|    | I'm not sure how the mess with Telecom has progressed, but I need access to the website server fairly soon. The project is due on November 6th, and before that time I need to transfer all of the mySQL tables and fields to your own site, update all the php related to this so that it is compatible with the new site, bug test, and test for client satisfaction. I also need to |                                                                                                    |
|    | complete my report after the site is done, so that I can accurately report<br>problems and solutions the whole way through.                                                                                                    |                                                                                                    |

| I will need to know the username and password for your server, or I will be unable to access it to modify mySQL etc as necessary. I will also be unable to upload any of the webpages without access to server.                                                                |  |
|----------------------------------------------------------------------------------------------------|--|
| Thank you,                                                                                                    |  |
| Lee                                                                                                    |  |
| Dear Mr Whitefield and Mr Savory,                                                                                                    |  |
| I need some feedback from you on the email output for multiple orders, because until I have feedback on this and other issues mentioned in previous emails, I do not know which one to address first.                                                                          |  |
| The main issues would be:<br>- email output for multiple orders. Hopefully you still have the initial<br>email I                                                                                                    |  |
| sent explaining this, as it was long and detailed.<br>- images. Specifically, those within the table on the products page. I<br>have                                                                                                    |  |
| an idea of how to allow the site to display thumbnails and then a larger<br>image, but I will not take time to do the coding on this if it doesn't seem<br>necessary to you, or if I need to spend that time altering the email<br>output for                                  |  |
| the multiple order system. This would also require more careful image naming and resizing by you.<br>- the idea of a map on the website. You never responded to this one way or the other. Again, if my time is going to other things, I will not update the                   |  |
| contact page in this way.<br>I would also like to remind you that I need access to the server to start                                                                                                    |  |
| uploading html/php files and to see what is happening with the mySQL<br>and<br>Telecom saga. I'd really like some feedback on this.                                                                                                    |  |
| My project is due on the 6th November, and I have multiple things to finish                                                                                                    |  |
| between now and then (the one worrying me most is transferring the site to                                                                                                    |  |
| a new server and updating all assosciated files, which I cannot do until you                                                                                                    |  |
| send me username and password access to the server from Telecom. I expanded on this in an email to Mr Savory). Because the deadline is so close and I also still need to write a large amounts of report after the site is                                                     |  |
| functioning on your own server, this is really a case of the sooner the better.                                                                                                    |  |
| Regards,                                                                                                    |  |
| Lee<br>Hi Brendon,                                                                                                    |  |
| I attached the two main php sheets to do with the email.                                                                                                    |  |
| The email that we're concerned about isn't the one that sends when you use the "place an                                                                                                    |  |
| order" page. That one is for ordering a single "profile" of wood, and works fine.                                                                                                    |  |
| The one that has the problem is the multiple order system. If you go to<br>the products page<br>and select multiple profiles with the checkboxes, then it runs a different<br>script to the single<br>order. This outputs fine on the website, but I couldn't get it to output |  |
| nicely in the automated email.                                                                                                    |  |

```
The php for the email output is "orderplacedsix.php". The issue here
would be that the only
tag I could find that would output arrays to single variables usable in
email was var export. I
wanted the table that shows up on the page for customers to view to
send via email, but I
couldn't find a way to include the php within the body text of the
automated email, and I ran
out of ideas for getting it to output another way.
So if on the site you see (just imagine it's a 3 across table) :
35mm Scotia 5.4 30x18 Bev Cornice 5.4
                                                  40x18 Bev Cornice
5.4
2
          3
                    2
Bundles Bundles Bundles
in the email sent to the company (NOT to customers, I disabled that
because it was ugly.
Actually, I'll put it back in right now so that you can use it for testing) the
output will look like:
Order of products with stock number of:
array (
 0 => '15'.
 1 => '16',
 2 => '17',
For, respectively, the following units:
array (
 0 => 'Bundles'
 1 => 'Bundles',
 2 => 'Bundles'.
And, respectively, the following number:
array (
 0 => '2',
 1 => '3',
 2 => '2'.
)
____
The labels there should be self explanatory. They ordered 2 bundles of
stock number 15. 3
bundles of stock number 16, and 2 bundles of stock number 17.
This output is pretty ugly, which is why if you can help me fix it that
would be great.
It seems like something that would be easier in person, so Mrs
McMahon and I have agreed
that Thursday morning next week would be a good time to meet and
discuss it (at Columba),
the same times as you have previously come (I think it was 8-9). Are
you able to come then?
Thanks.
Lee White
Attachments:
 H:\Documents and Settings\Lee\Desktop\Client Website\Working
Website\addtocart .php
 H:\Documents and Settings\Lee\Desktop\Client Website\Working
```

| 16       H Mr Savory,         16       H Mr Savory,         1       I completed the three updates you asked for: Luckity they all turned out box on the pages in the Admin only ascend hair of each set of pages.         1       I didn't test out the ones to do with uploading, since I don't have your current imagestock, so let me know if you do find any errors in those when uploading.         1       Lee         473 8823       Dear Mr Savory,         Do you want me to change the password for the site? mouldymouldings is obleted thing and noticed error in logout script.         Corrected this.       Did testing and noticed error in logout script.         Corrected this.       Did testing and noticed error in logout script.         Corrected this.       These have now all been fixed.         1       Lee       These have now all been fixed.         H Lee.       Please change password to """"".         H Lee.       Please change password to """"".         H are done some more tests on the website and found some anomalies attached document.       Affects: Internet Explorer 5.5, 6.0         Likelihood: Ukey justice       View an anymous line boxies (broas at her direction of the float, the area in a direct able for and trans lead to float the direction of the float.         Haraks,       Marrin       Attachment:         Hope you can fix:       Tharaks,         Tharaks,       Marrin                                                                                                    |    | Website\orderplacedsix.php                                                                                                    |                                                                                           |
|----------------------------------------------------------------------------------------------------|----|----------------------------------------------------------------------------------------------------|-------------------------------------------------------------------------------------------|
| <ul> <li>I completed the three updates you asked for. Luckly they all turned out to be minor thes (i was a bit worried about fixing the goobly-de-gook one at the intervent of the second half of each set of pages.</li> <li>I didn't test out the ones to do with uploading, since I don't have your current integes/stock, so let me know if you do find any errors in those when uploading, so let me know if you do find any errors in those when uploading, so let me know if you do find any errors in those when uploading, so let me know if you do find any errors in those when uploading.</li> <li>Regards,</li> <li>Lee</li> <li>473 8823</li> <li>Dear Mr Savory,</li> <li>Do you want me to change the password for the site? mouldymoulding is really hard to type accurately. Anything preferrable, or is it just me that house to you any affect is the read its housed to the fout. The means and no site of any error to head, so and the fout has a more freats.</li> <li>Hi Lee,</li> <li>Hi Lee,</li> <li>Please change password to ********.</li> <li>Have done some more tests on the website and found some anomalies a specific to a float.</li> <li>Affects: Internet Explorer 55, 6.0</li> <li>Likelmont: Uring that?</li> <li>Attachment:</li> <li>Hone page and Contact Us page – change e-mail us to E-mail Senior i Trader with E-mail only as hyperink.</li> <li>Stoud convinience below be speit convenience?</li> <li>Wood Mouldings Trader with E-mail only as hyperink.</li> <li>Stoud convinience below be speit convenience?</li> <li>Wood Mouldings Trader with E-mail only as hyperink.</li> <li>MHO –</li> <li>MHO –</li> </ul>                                                                                                    | 16 |                                                                                                    | Mr Savory called with fixes to the website:                                               |
| <ul> <li>be minor fixes (i was a bit worried about fixing the goobly-de-gook one at first).</li> <li>if didn't test out the ones to do with uploading, since I don't have your current in apparking to the news to do with uploading, since I don't have your current in apparking to upper an ansate site of pages.</li> <li>if didn't test out the ones to do with uploading, since I don't have your current in apparking to upper ansate site of pages.</li> <li>if there were no checkboxes selected and some anount in the upper site of the site?</li> <li>if there were no checkboxes are site of pages.</li> <li>if there were no checkboxes are site of pages.</li> <li>if there were no checkboxes are site of pages.</li> <li>if there were no checkboxes are site of pages.</li> <li>if there were no checkboxes are site of pages.</li> <li>if there were no checkboxes are site of pages.</li> <li>if there were no checkboxes are site of pages.</li> <li>if there were no checkboxes are site of pages.</li> <li>if there were no checkboxes are site of pages.</li> <li>if there were no checkboxes are site of pages.</li> <li>if there were no checkboxes are site attention:</li> <li>if there were no checkboxes are site attention:</li> <li>if there were no checkboxes are site attention:</li> <li>if there were no checkboxes are site attention:</li> <li>if there were no checkboxes are site attention:</li> <li>if there were no checkboxes are site attention:</li> <li>if there were no checkboxes are site attention:</li> <li>if there were no checkboxes are site attention:</li> <li>if there were no checkboxes are site attention:</li> <li>if there were no checkboxes are site attention:</li> <li>if the there attention:</li> <li>if there were no checkboxes are site attention:</li> <li>if the there attention:</li> <li>if the there attention:</li> <li>if the ansate attention:</li> <li>if the there attention:</li> <li>if the there attention:</li> <li>if the attention:</li> <li>if the attention attention:</li> <li>if the attentis attention:</li> <li>if the attenti</li></ul> |    |                                                                                                    | on the pages in the Admin only                                                            |
| first).       selected and someone clicked         I didn't test out the ones to do with uploading, since I don't have your current uploading.       selected and someone clicked         I didn't test out the ones to do with uploading, since I don't have your current uploading.       The selected and someone clicked         Regards,       selected and someone clicked         Lee       as 'no profile selected. Ity agan'         Ar3 8823       Dear Mr Skroy,         Do you want me to change the password for the site? mouldymouldings is ally hard to type accurately. Anything preferable, or is it just me that has 'nouble typing that?       Did testing and noticed error in logoout script. Corrected thes.         Hi Lee                                                                                                    |    | be minor fixes (I was a bit worried about fixing the goobly-de-gook one                                                                                                    | set of pages.                                                                             |
| <ul> <li>I didn't test out the ones to do with uploading, since I don't have your current image/stock, so let me know if you do find any errors in those when uploading.</li> <li>Regards,</li> <li>Lee</li> <li>473 8823</li> <li>Dear Mr Savory,</li> <li>Do you want me to change the password for the site? mouldymouldings is really hard to type accurately. Anything preferable, or is it just me that has truble typing that?</li> <li>Lee</li> <li>Hi Lee</li> <li>Hi Lee.</li> <li>Hi Lee.</li> <li>Please change password to ******.</li> <li>Have done some more tests on the website and found some anomalies a she direction of the float, the see attached document.</li> <li>Hope you can fix.</li> <li>Thanks, Martin</li> <li>Attachment:</li> <li>Home page and Contact Us page – change e-mail us to E-mail Serior</li> <li>Troader with Franzi only a shpreink.</li> <li>Should convinience below be speit convenience?</li> <li>Wood Mouldings Trader</li> <li>Wood Mouldings Trader</li> <li>MHO –</li> <li>MHO –</li> </ul>                                                                                                    |    |                                                                                                    | selected and someone clicked                                                              |
| Imagestack, so let me know if you do find any errors in those when uploading.       as "no proting selected, try span".         Regards,       Iminimum prochasable amount" minimum order quantity"         Lee       473 8823         Dear Mr Savory,       Do you want me to change the password for the site? mouldymouldings is really hand to type accurately. Anything preferable, or is it just me that as the direction of the float, the margin is applied to a floated box on the same side as the direction of the float, the margin is applied to a floated box on the same side as the direction of the float, the margin is applied to a floated box on the same side as the direction of the float, the margin is applied to a floated box on the same side as the direction of the float, the margin is applied to a floated box on the same side as the direction of the float, the margin is applied to a floated box on the same side as the direction of the float, the margin is applied to a floated box on the same side as the direction of the float, the margin is applied to a floated box on the same side as the direction of the float, the margin is applied to a floated box on the same side as the direction of the float, the margin is applied to a floated box on the same side as the direction of the float, the margin side splice that is durated box on the same side as the direction of the float, the margin side splice that is durated box on the same side as the direction of the float, the margin side splice that is the content clears the float causing the content clears the float causing the content clears the float causing the content clears the direction of float the same and it can lead to float direction. This tap displacent to a float the direction of float the direction of float the same side as the direction of float the same side as the dinother way to take the direction of the same s                                                                                                    |    |                                                                                                    | output nonsense. This needed to be                                                        |
| Regards,       "minimum order quantity"         Lee       These have now all been fixed.         473 8823       Did testing and noticed error in logout script.         Dear Mr Savory,       Do you want me to change the password for the site? mouldymouldings is applied to a floated box on the same side as the directed on of the float, the margin is doubled to a floated box on the same side as the direction of the float, the margin is doubled. This bug only affects the margin is doubled. This bug only affects the margin is doubled. This bug only affects the margin is doubled. This bug only affects the margin is doubled. This bug only affects the margin is doubled. This bug only affects the margin is doubled. This bug only affects the margin is doubled. This bug only affects the margin is doubled. This bug only affects the same side as the direction of the float. The same side as the direction of the float. The same side is a part to a float. This sap disaperars when the content clears the float, causing the content to "go" three pass in the direction of the float. This sap disaperars when the content to same the content to a right induct. This sap disaperars when the content to a right induct. The sap disaperars when the float. The sap disaperars when the content to "go" three pass in the direction of the float. This sap disaperars when the content to same the content to a right induct. This due to a right induct. This due to a right induct the float sape the still adjuct.         Marks,       Marin       Attachment:         Hone page and Contact Us page – change e-mail us to E-mail Senior Trader with E-mail only as hypertink.       Affects: Internet Explorer 5.5, 6.0 Likelihood: Likely         Should convinience below be spelt convenience?       These errors                                                                                                    |    | images/stock, so let me know if you do find any errors in those when                                                                                                    | <ul><li>as "no profiles selected, try again"</li><li>Some text needed changing;</li></ul> |
| 473 8823         Dear Mr Savory,         Do you want me to change the password for the site? mouldymouldings<br>is really hard to type accurately. Anything preferrable, or is it just me that<br>has         Trouble typing that?         Lee         Hi Lee,         Please change password to *******.         Have done some more tests on the website and found some anomalies<br>astached document.         Hope you can fix.         Thanks,<br>Martin         Attachment:         Home page and Contact Us page – change e-mail us to E-mail Serior<br>Trader with E-mail only as hyperlink.         Should convinience below be spelt convenience?         Wood Mouldings Trader<br>Trader with E-mail only as hyperlink.         MHO –         IMHO –                                                                                                    |    | Regards,                                                                                                    |                                                                                           |
| Dear Mr Savory.<br>Do you want me to change the password for the site? mouldymouldings<br>is<br>really hard to type accurately. Anything preferrable, or is it just me that<br>has<br>rubule typing that?<br>Lee<br>Hi Lee<br>Hi Lee,<br>Hi Lee,<br>Hi Lee,<br>Hi Lee,<br>Hi Lee,<br>Hi Lee,<br>Hi Lee,<br>Have done some more tests on the website and found some anomalies<br>- see<br>attached document.<br>Hope you can fix.<br>Thanks,<br>Martin<br>Attachment:<br>Home page and Contact Us page – change e-mail us to E-mail Senior<br>Trader with E-mail only as hypertink.<br>Should convinience below be spelt convenience?<br>Wood Mouldings Trader<br>Wood Mouldings Trader<br>Wood Mouldings Trader<br>Wood Mouldings Trader<br>Witho –<br>MHO –<br>MHO –                                                                                                    |    | Lee                                                                                                    | These have now all been fixed.                                                            |
| Do you want me to change the password for the site? mouldymouldings<br>is really hard to type accurately. Anything preferrable, or is it just me that<br>has trouble typing that?<br>Lee<br>Hi Lee,<br>Hi Lee,<br>Please change password to *******.<br>Have done some more tests on the website and found some anomalies<br>- see<br>attached document.<br>Hope you can fix.<br>Thanks,<br>Mariin<br>Attachment:<br>Home page and Contact Us page – change e-mail us to E-mail Senior<br>Trader with E-mail only as hyperlink.<br>Should convinience below be speit convenience?<br>Wood Mouldings Trader<br>Wood Mouldings Trader<br>Whood E to to Ese what It's actually doing in<br>that before deciding fifthow it needs find, not<br>more more errors:<br>Was able to find another way<br>to be un-uninstal-able.<br>HIHO –                                                                                                    |    |                                                                                                    |                                                                                           |
| <ul> <li>is really hard to type accurately. Anything preferrable, or is it just me that has trouble typing that?</li> <li>Lee</li> <li>Hi Lee,</li> <li>Please change password to *******.</li> <li>Have done some more tests on the website and found some anomalies - see attached document.</li> <li>Hope you can fix.</li> <li>Thanks,</li> <li>Martin</li> <li>Attachment:</li> <li>Home page and Contact Us page – change e-mail us to E-mail Senior Trader with E-mail only as hyperlink.</li> <li>Should convinience below be spelt convenience?</li> <li>Wood Mouldings Trader</li> <li>Wood Mouldings Trader</li> <li>Marin</li> <li>Mature concervice what it's actually doing in the the off on dragers so that not be more so the mail matable.</li> <li>Further correspondence occurred. Fixed some more errors:</li> <li>Was able to fix ormail sending pages so that notify sending pages so that notify the very to mail to not the very to not the near the notify sending pages so that notify sending pages so that notify sending pages so that notify sending pages pages to page the page pages of the</li></ul>  |    |                                                                                                    |                                                                                           |
| <ul> <li>has<br/>trouble typing that?</li> <li>Lee</li> <li>Hi Lee,</li> <li>Please change password to *******.</li> <li>Have done some more tests on the website and found some anomalies<br/>- see<br/>attached document.</li> <li>Hope you can fix.</li> <li>Thanks,<br/>Martin</li> <li>Attachment:</li> <li>Home page and Contact Us page – change e-mail us to E-mail Senior<br/>Trader with E-mail only as hyperfink.</li> <li>Should convinience below be spett convenience?</li> <li>Wood Mouldings Trader</li> <li>Wood Mouldings Trader</li> <li>Wood Mouldings Trader</li> <li>Wood Mouldings Trader</li> <li>Who -</li> <li>MHO –</li> <li>WHO –</li> <li>Who the many is applied to a floated box on<br/>the system and contact With the spectrum of the system and the<br/>existence of the "empty" function, and also the<br/>"array_sum" and "count" (Hese were required<br/>for the multiple order output).</li> <li>As the multiple order output).</li> <li>As the multiple order output).</li> </ul>                                                                                                    |    | is                                                                                                    |                                                                                           |
| Irouble typing that?         Lee         Hi Lee,         Hi Lee,         Please change password to *******.         Have done some more tests on the website and found some anomalies - see attached document.         Hope you can fix.         Thanks,         Martin         Attachment:         Home page and Contact Us page – change e-mail us to E-mail Senior         Trader with E-mail only as hyperlink.         Should convinience below be spelt convenience?         Wood Mouldings Trader         Wood Mouldings Trader         Wood Mouldings Trader         Tride but was unable to downgrade IE7 on my computer to IE6. Will have to find another way to test on older IE versions, since IE7 appears to the "entry: "function, and also the "array_sum" and "count" (here were required for the "index: speling mistakes, marker and "count is page so that may be to downgrade IE7 on my computer to IE6. Will have to find another way to test on older IE versions, since IE7 appears to text on older IE versions, since IE7 appears to text on older IE versions, since IE7 appears to text on older IE versions, since IE7 appears to text on older IE versions, since IE7 appears to the "entry: "function, and also the exist                                                                                                    |    |                                                                                                    |                                                                                           |
| Lee       first float in a row of one or more floats.         Hi Lee,       Please change password to *******.         Have done some more tests on the website and found some anomalies attached document.       Affects: Internet Explorer 5.5, 6.0 Likelihood: Very Likely         Hope you can fix.       • When anonymous line boxes (boxes that contain inline content) are adjacent to a float a gay gap appears between the line box and the edge of the float. This gap disappears when the content clears the float, causing the content to "go" three pixels in the direction of the content clears the float, causing the content clears the float, causing the content clears the float. This gap may be difficult to a right float, the content clears the float check is adjacent to a right float, the content clears the float, causing the content clears the float check is adjacent to a right float, the content clears the float check is adjacent to a right float, causing the content clears the float check is adjacent the adjach check is adjacent the check is adjacent to a                                                                                                    |    |                                                                                                    | the same side as the direction of the float, the                                          |
| Please change password to *******.       Alfects: Internet Explorer 5.5, 6.0         Have done some more tests on the website and found some anomalies attached document.       - when anonymous line boxes (boxes that contain inline content) are adjacent to a float, a 3px gap appears between the line box and the edge of the float. This ago disappears when the content clears the float, causing the content clears the float, causing the content clears the float, causing the content clears the float, causing the content clears the float. This ago disappears when the float. This ago disappears when the float. This ago disappears when the float. This ago disappears when the float. This ago disappears when the float. This ago disappears when the float. This ago disappears when the float. This ago disappears when the float. This ago disappears when the float. This ago disappears when the float. This ago disappears when the float. This ago disappears when the float. This ago disappears when the float. This ago disappears the float. This ago disappears when the float. This ago disappears when the float. This ago disappears the float. This ago disappears the float. This ago disappears the float. This ago disappears the float. This ago disappears the float. This ago disappears the float the set of the float. This ago disappears the float the set of the float. This ago disappears the float the set of the float. This ago disappears the float the set of the set of the float. This ago disappears the float the set of the float. This ago disappears the float the set of the float. This ago disappears the float the set of the float. This ago disappears the float. This ago disappears the float. This ago disappears the float. This ago disappears the float. This ago disappears the float. This ago disappears the float. This ago disappears the float. This ago disappears the float. This ago disappeares the float. This ago disappears the float. This ago disappears t                                                                                      |    | Lee                                                                                                    |                                                                                           |
| <ul> <li>When anonymous line boxes (boxes that contain inline content) are adjacent to a float, a gay gap appears between the line box and the edge of the float. This gap disappears when the content clears the float, causing the content to "jog" three pixels in the direction of the float. This gap disappears when the infection to "jog" three pixels in the direction of the float. Note that the gap may be difficult to see when left-aligned text is adjacent to a float, a float, a direction to "jog" three pixels in the direction of the float. Note that the gap may be difficult to see when left-aligned text is adjacent to a float drop" in tight layouts.</li> <li>Attachment:</li> <li>Home page and Contact Us page – change e-mail us to E-mail Senior Trader with E-mail only as hyperlink.</li> <li>Should convinience below be spelt convenience?</li> <li>Wood Mouldings Trader</li> <li>Wood Mouldings Trader</li> <li>Wood Mouldings Trader</li> <li>Wood Mouldings Trader</li> <li>When anonymous line boxes (boxes that contain another way to test on older IE versions, since IE7 appears to even the resince, since IE7 appears to the "ununstal-able.</li> <li>Further correspondence occurred. Fixed some more errors:</li> <li>Was able to fix email sending pages so that nothing sent if empty. Here I learnt about the "array, sum" and "count" (these were required for the "unutiple order output).</li> <li>Also other minor fixes; spelling mistakes, sum" and "count" (these were required for the multiple order output).</li> </ul>                                                                                                    |    |                                                                                                    |                                                                                           |
| <ul> <li>- see attached document.</li> <li>Hope you can fix.</li> <li>Thanks, Martin</li> <li>Attachment:</li> <li>Home page and Contact Us page – change e-mail us to E-mail Senior Trader with E-mail only as hyperlink.</li> <li>Should convinience below be spelt convenience?</li> <li>Wood Mouldings Trader</li> <li>Wood Mouldings Trader</li> <li>Wood Mouldings Trader</li> <li>Wood Mouldings Trader</li> <li>Wood Mouldings Trader</li> <li>Happily the CSS returned error free.</li> <li>Tried but was unable to downgrade IE7 on my computer to IE6. Will have to find another way to test on older IE versions, since IE7 appears to be un-uninstall-able.</li> <li>Further correspondence occurred. Fixed some more errors:</li> <li>Was able to fix email sending pages so that nothing sent if empty. Here I learnt about the "array_sum" and count (here were required for the multiple order output).</li> <li>MHO –</li> </ul>                                                                                                    |    | Please change password to ********.                                                                                                    | Likelinood: Very Likely                                                                   |
| attached document.       3px gap appears between the line box and the edge of the float. This gap disappears when the content clears the float, causing the content to "god" three pixels in the direction of the float. Note that the gap may be difficult to see when left-aligned text is adjacent to a right float, but it does exist - and it can lead to "float drop" in tight layouts.         Attachment:       Attachment:         Home page and Contact Us page – change e-mail us to E-mail Senior Trader with E-mail only as hyperlink.       Affects: Internet Explorer 5.5, 6.0         Should convinience below be spelt convenience?       Conclusion:         Wood Mouldings Trader       The box and the edge of the float. Note that be float may be difficult on the dot of the float of the server and its actually doing in that before deciding iffhow it needs fixing.         Happily the CSS returned error free.       Tried but was unable to downgrade IE7 on my computer to IE6. Will have to find another way to test on older IE versions, since IE7 appears to be ununinstall-able.         IMHO –       Also other minor fixes; spelling mistakes, means on difference of the "empty" function, and also the "array_sum" and "count" (these were required for the multiple order output).                                                                                                    |    |                                                                                                    |                                                                                           |
| Hope you can fix.       Thanks,         Thanks,       Martin         Attachment:       Home page and Contact Us page – change e-mail us to E-mail Senior Trader with E-mail only as hyperlink.       Affects: Internet Explorer 5.5, 6.0 Likelihood: Likely         Should convinience below be spelt convenience?       Affects: Internet Explorer 5.5, 6.0 Likelihood: Likely         Wood Mouldings Trader       Conclusion:         Tride but was unable to downgrade IE7 on my computer to IE6. Will have to find another way to test on older IE versions, since IE7 appears to be un-uninstall-able.         Further correspondence occurred. Fixed some more errors:       Was able to fix email senting pages so that nothing sent if empty. Here I learnt about the existence of the "empty" function, and also the "array_sum" and "count" (these were required for the multiple order output).         IMHO –       Also other minor fixes; spelling mistakes, use the required for the multiple order output).                                                                                                    |    |                                                                                                    | 3px gap appears between the line box and the                                              |
| Thanks,<br>Martin       He foat. Note that the gap may be difficult to<br>see when left-aligned text is adjacent to a right<br>float, but it does exist - and it can lead to "float<br>drop" in tight layouts.         Attachment:       Home page and Contact Us page – change e-mail us to E-mail Senior<br>Trader with E-mail only as hyperlink.       Affects: Internet Explorer 5.5, 6.0<br>Likelihood: Likely         Should convinience below be spelt convenience?       Conclusion:<br>Those errors exist because of incompatibilities<br>between IE7 and Firefox. Will need to<br>download IE6 to see what it's actually doing in<br>that before deciding if/how it needs fixing.         Happily the CSS returned error free.       Tried but was unable to downgrade IE7 on my<br>computer to IE6. Will have to find another way<br>to test on older IE versions, since IE7 appears<br>to be un-uninstall-able.         IMHO –       Also other minor fixes; spelling mistakes,<br>warding enders on the down or enders                                                                                                    |    | Hope you can fix.                                                                                                    | the content clears the float, causing the                                                 |
| Attachment:       foat, but it does exist and it can lead to "float drop" in tight layouts.         Home page and Contact Us page - change e-mail us to E-mail Senior Trader with E-mail only as hyperlink.       Affects: Internet Explorer 5.5, 6.0 Likelihood: Likely         Should convinience below be spelt convenience?       Conclusion: Those errors exist because of incompatibilities between IE 7 and Firefox. Will need to download IE6 to see what it's actually doing in that before deciding if/how it needs fixing.         Happily the CSS returned error free.       Tried but was unable to downgrade IE7 on my computer to IE6. Will have to find another way to test on older IE versions, since IE7 appears to be un-uninstall-able.         Further correspondence occurred. Fixed some more errors:       Was able to fix email sending pages so that noting sent if empty. Here I learn about the existence of the "empty" function, and also the "array_sum" and "count" (these were required for the multiple order output).         IMHO -       Also other minor fixes; spelling mistakes, wording abergen and ido not prevention.                                                                                                    |    |                                                                                                    | the float. Note that the gap may be difficult to                                          |
| Trader with E-mail only as hyperlink.       Likelihood: Likely         Should convinience below be spelt convenience?       Conclusion:<br>Those errors exist because of incompatibilities<br>between IE 7 and Firefox. Will need to<br>download IE6 to see what it's actually doing in<br>that before deciding if/how it needs fixing.         Happily the CSS returned error free.       Tried but was unable to downgrade IE7 on my<br>computer to IE6. Will have to find another way<br>to test on older IE versions, since IE7 appears<br>to be un-uninstall-able.         Further correspondence occurred. Fixed<br>some more errors:       Was able to fix email sending pages so that<br>nothing sent if empty' function, and also the<br>"array_sum" and "count" (these were required<br>for the multiple order output).         IMHO –       Also other minor fixes; spelling mistakes,<br>wording of the memory fixed partice become reference.                                                                                                    |    |                                                                                                    |                                                                                           |
| Trader with E-mail only as hyperlink.       Likelihood: Likely         Should convinience below be spelt convenience?       Conclusion:         Those errors exist because of incompatibilities between IE 7 and Firefox. Will need to download IE6 to see what it's actually doing in that before deciding if/how it needs fixing.         Happily the CSS returned error free.         Tried but was unable to downgrade IE7 on my computer to IE6. Will have to find another way to test on older IE versions, since IE7 appears to be un-uninstall-able.         Further correspondence occurred. Fixed some more errors:         Was able to fix email sending pages so that nothing sent if empty. Here I learnt about the existence of the "empty" function, and also the "array_sum" and "count" (these were required for the multiple order output).         IMHO -       Also other minor fixes; spelling mistakes, under on the multiple order output).                                                                                                    |    |                                                                                                    |                                                                                           |
| Should convinience below be speit convenience?       Those errors exist because of incompatibilities between IE 7 and Firefox. Will need to download IE6 to see what it's actually doing in that before deciding if/how it needs fixing.         Happily the CSS returned error free.       Tried but was unable to downgrade IE7 on my computer to IE6. Will have to find another way to test on older IE versions, since IE7 appears to be un-uninstall-able.         Further correspondence occurred. Fixed some more errors:       Was able to fix email sending pages so that nothing send if empty function, and also the "array_sum" and "count" (these were required for the multiple order output).         IMHO –       Also other minor fixes; spelling mistakes, used in a page or bendpre for the multiple order output).                                                                                                    |    | Trader with E-mail only as hyperlink.                                                                                                    |                                                                                           |
| IMHO –       between IE 7 and Firefox. Will need to download IE6 to see what it's actually doing in that before deciding if/how it needs fixing.         Happily the CSS returned error free.       Tried but was unable to downgrade IE7 on my computer to IE6. Will have to find another way to test on older IE versions, since IE7 appears to be un-uninstall-able.         Further correspondence occurred. Fixed some more errors:       Was able to fix email sending pages so that nothing sent if empty. Here I learnt about the existence of the "empty" function, and also the "array_sum" and "count" (these were required for the multiple order output).         IMHO –       Also other minor fixes; spelling mistakes, were required for the multiple order output).                                                                                                    |    | Should convinience below be spelt convenience?                                                                                                    |                                                                                           |
| IMHO –       Image: the table of the multiple order output).                                                                                                    |    | Control of the sector sector sector and the sector sector se      | between IE 7 and Firefox. Will need to                                                    |
| IMHO –       Image in the cost returned end mee.         IMHO –       Also other minor fixes; spelling mistakes, wording mistakes, word                                                                                      |    | The last free free test in the last of the last of the |                                                                                           |
| Image: Second Second                                          |    | Wood Mouldings Trader                                                                                                    | Happily the CSS returned error free.                                                      |
| Image: solution of the parameter of the table       to test on older IE versions, since IE7 appears to be un-uninstall-able.         Further correspondence occurred. Fixed some more errors:       Was able to fix email sending pages so that nothing sent if empty. Here I learnt about the existence of the "empty" function, and also the "array_sum" and "count" (these were required for the multiple order output).         IMHO –       Also other minor fixes; spelling mistakes, update to be other parameters.                                                                                                    |    | New Good CDV LastPage Vee Database With Non LastPage Vee Database Database LastPage Database Databas                                                                                                    |                                                                                           |
| IMHO –       to be un-uninstall-able.         IMHO –       Also other minor fixes; spelling mistakes, wording mistakes, wording mistake                                                                                      |    | The page has been resided for the converse of the distributions. The page has been resided for the converse of the distributions.                                                                                                    |                                                                                           |
| IMHO –       Some more errors:         Was able to fix email sending pages so that nothing sent if empty. Here I learnt about the existence of the "empty" function, and also the "array_sum" and "count" (these were required for the multiple order output).         IMHO –       Also other minor fixes; spelling mistakes, wording abarage reduces bender reduces the reduce of the reduces reduces the reduce of the reduces reduces the reduces reduced the reduces reduced the reduces reduced the reduces reduced the reduces reduced the reduced the reduced the reduces reduced the reduced the red                                                                                                    |    | Billio Bacelonazio Naline Calendaria Billio                                                                                                    |                                                                                           |
| IMHO –       Some more errors:         Was able to fix email sending pages so that nothing sent if empty. Here I learnt about the existence of the "empty" function, and also the "array_sum" and "count" (these were required for the multiple order output).         IMHO –       Also other minor fixes; spelling mistakes, wording abarage reduces bender reduces the reduce of the reduces reduces the reduce of the reduces reduces the reduces reduced the reduces reduced the reduces reduced the reduces reduced the reduces reduced the reduced the reduced the reduces reduced the reduced the red                                                                                                    |    |                                                                                                    | Further correspondence occurred Eived                                                     |
| IMHO – IMHO – Also other minor fixes; spelling mistakes,                                                                                                    |    |                                                                                                    | some more errors:                                                                         |
| IMHO –       existence of the "empty" function, and also the "array_sum" and "court" (these were required for the multiple order output).         IMHO –       Also other minor fixes; spelling mistakes, wording the prime bedge of the multiple order output).                                                                                                    |    |                                                                                                    |                                                                                           |
| IMHO – for the multiple order output).<br>Also other minor fixes; spelling mistakes,                                                                                                    |    |                                                                                                    | existence of the "empty" function, and also the                                           |
| INITIO -                                                                                                    |    |                                                                                                    |                                                                                           |
| View Total Database should any View Database Woldling Changes. IE-uld an Inflate fielder.                                                                                                    |    | IMHO –<br>View Total Database should say View Database                                                                                                    | Also other minor fixes; spelling mistakes,<br>wording changes, re-did an image header.    |

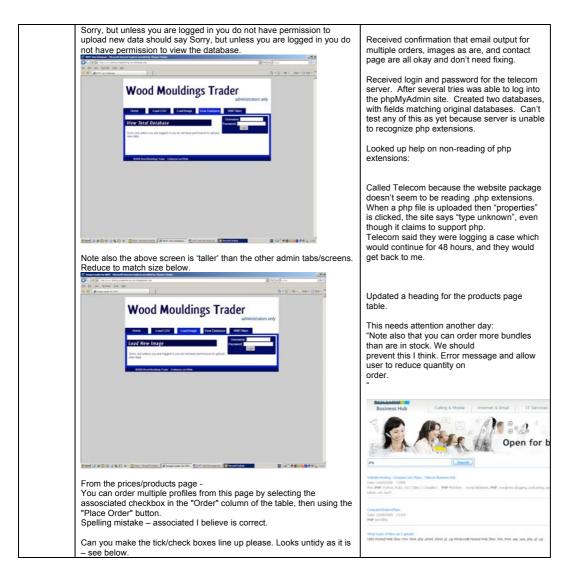

|                                                                                                    | Wood Mould                                                                                                    | lings Trader                                                                                 |                                   |                 |  |  |
|----------------------------------------------------------------------------------------------------|----------------------------------------------------------------------------------------------------|----------------------------------------------------------------------------------------------|-----------------------------------|-----------------|--|--|
| -                                                                                                    |                                                                                                    | wood me                                                                                      | uldings for less!                 |                 |  |  |
|                                                                                                    |                                                                                                    | an Order Payment Delvery<br>Leosal Life Ioz                                                  | Contact Us<br>lace, an other      |                 |  |  |
|                                                                                                    | Our Products and Prices Find the Wood Mouldings you're looking                                                                                                    |                                                                                              |                                   |                 |  |  |
|                                                                                                    | Prices shown here exclude GIST unless other<br>The merimum order quantity is one bundle                                                                                                    |                                                                                              |                                   |                 |  |  |
|                                                                                                    | Buck charges hep-ently, please shell back if multi<br>You can order multiple profiles from this page<br>the table, then using the "Place Order" button.                                                                                                    | iting you use to se not currently used<br>( by selecting the associated checkbox in the<br>1 | "Order" column of                 |                 |  |  |
|                                                                                                    | Desire (Elation) Um Lines (4) and (5)                                                                                                    |                                                                                              | age Order                         |                 |  |  |
|                                                                                                    |                                                                                                    |                                                                                              |                                   |                 |  |  |
|                                                                                                    |                                                                                                    |                                                                                              |                                   |                 |  |  |
|                                                                                                    |                                                                                                    | 11 M 21 M 11 11                                                                              | States E                          |                 |  |  |
|                                                                                                    | 10x12.0m<br>Actimat 3.4 0.75 4.10 0.4                                                                                                    | 41.00 All.13 19 19                                                                           | in the state of the               |                 |  |  |
| fare                                                                                                    | Notifier 1.2 7.0 44                                                                                                    | 7131 8129 19 19                                                                              | a la haye E                       | 1.10% · .       |  |  |
| Clicking Produ                                                                                                    | ucts Page below g                                                                                                    | ives Page Not Fou                                                                            | und error,                        |                 |  |  |
| Car 240 feet (Amount Date (Amo                                                                                                    | en pallen an an an an an an an an an an an an an                                                                                                    |                                                                                              | 3 v × [                           | 1911            |  |  |
| A & State of State                                                                                                    |                                                                                                    |                                                                                              | 9 • (2 · H • .) (4                | # • @ 19# • *   |  |  |
|                                                                                                    | Wood Mould                                                                                                    | lings Trader                                                                                 |                                   |                 |  |  |
|                                                                                                    |                                                                                                    | D wood me                                                                                    | uldings for less!                 |                 |  |  |
|                                                                                                    |                                                                                                    |                                                                                              |                                   |                 |  |  |
|                                                                                                    | Hutte ProcsProducts Place at                                                                                                    | an Order Payment Delivery                                                                    | Contact Us                        |                 |  |  |
|                                                                                                    | Place an Order                                                                                                    |                                                                                              |                                   |                 |  |  |
|                                                                                                    | Bony, but you did not select any profiles.                                                                                                    | Please return to the Products Page and to                                                    | y again.                          |                 |  |  |
|                                                                                                    |                                                                                                    |                                                                                              |                                   |                 |  |  |
|                                                                                                    | Action Mount Manager Trailer Contactual Plan                                                                                                    | unations Collegio Las Miles                                                                  |                                   |                 |  |  |
|                                                                                                    | Active Monthly Provide Contaction. End                                                                                                    | un an Distar Controp for Low times                                                           | _                                 |                 |  |  |
| •                                                                                                    | Root West Headings Trade: Called US Plan                                                                                                    | alaat Daar Collegia Las Mela                                                                 | _                                 |                 |  |  |
|                                                                                                    | Active Interligence of States, Contactua, Stat                                                                                                    | ALALDAR (ongalarana                                                                          | _                                 |                 |  |  |
| •                                                                                                    | aciti inutikuning hain Galatus Ga                                                                                                    | aladdar (ningintin min                                                                       |                                   |                 |  |  |
|                                                                                                    | econtenano por coletta fa                                                                                                    | na ag Châng (coding but on Million                                                           |                                   |                 |  |  |
|                                                                                                    | enormuraung han Gabia na                                                                                                    | alan dan Completen min                                                                       |                                   |                 |  |  |
|                                                                                                    | end kurkunig heir Gildza fa                                                                                                    | ala Dir Constra                                                                              |                                   |                 |  |  |
|                                                                                                    | aataatoogiinii Galda fa                                                                                                    | an an an                                                                                     | _                                 |                 |  |  |
|                                                                                                    | eareanois his cata a                                                                                                    | an 20 Cong gi ang                                                                            |                                   | а               |  |  |
|                                                                                                    | extension his calls o                                                                                                    | an 20 Cong gaine ma                                                                          |                                   |                 |  |  |
|                                                                                                    | Balan positivity Name Calif. (* 1944)                                                                                                    | an 20 Cong gain and                                                                          | 20 m   1                          |                 |  |  |
| (n 14 per fanne 3n pe<br>2 D Britsenstad                                                                                                    | Hadro yanak ( 1) Kana Kaka<br>Mana ya                                                                                                    | ALK 201 Cong gaines                                                                          |                                   | 1911            |  |  |
| (* 35 per fante 36 pe<br>2 2 per constant<br>De webpage cannot                                                                                                    | Index and the Name Note:<br>mpilling<br>In Today                                                                                                    |                                                                                              | 20 m   1                          | 1911            |  |  |
| to 30 per hypere Son per<br>to 30 per hypere construer<br>The webpage cannot<br>Meet Sony source<br>- Dear region<br>- Proc. dead or a line                                                                                                    | Index and the Name Note:<br>mpilling<br>In Today                                                                                                    |                                                                                              | 20 m   1                          | 1911            |  |  |
| to 30 pr gen years an pe<br>2 di gen enanted<br>The explose cannot<br>Not likey source<br>- Des might for the<br>- Des might for the<br>- Des might | Hadro produkt () Norma Kalan<br>angenda ay<br>Ing sarah ka Matana<br>ang sarah ka Matana.                                                                                                    | 11.11 2.21 Control 11.11 000                                                                 | 20 m   1                          | 1911            |  |  |
| to bit per typene See per<br>2 0 per typene See per<br>2 0 per typene See per<br>2 0 per typene See per<br>2 0 per typene See per<br>2 1 per typene See per<br>2 1                         | Topolog and other Topolog and the Topolog and the Topolog and    |                                                                                              | 20 m   1                          | 1911            |  |  |
| 19 Bit per farme los per<br>2 Bit per farme los per<br>2 Bit per ensistent<br>Des explores control<br>Net Rey search<br>Provide ensistent of a<br>What per user by<br>they the alterna                                                                                                    | Topolog and other Topolog and the Topolog and the Topolog and    |                                                                                              | 20 m   1                          | 1911            |  |  |
| Bo per dynamic law per per of the set of the set o                                                                                                    | Topolog and other Topolog and the Topolog and the Topolog and    |                                                                                              | 21 m   x                          | 1911            |  |  |
| All per grant grant and per per grant and per per grant and per per per per per per per per per per                                                                                                    | Topolog and other Topolog and the Topolog and the Topolog and    |                                                                                              | 21 m   x                          | 1911            |  |  |
| a to perform the performance of the performance of the performanc                                                                                                    | In the set of the sector of the sector of th   |                                                                                              | 3 * 1 + 1 +                       | 1911            |  |  |
| a to perform the performance of the performance of the performanc                                                                                                    | In the set of the sector of the sector of th   |                                                                                              | 3 * 1 + 1 +                       | 1911            |  |  |
| a to je komo jen je je<br>a je je komo jen jen je<br>a je je se se se se se se se se se se se se se                                                                                                    | And the point of the Tomas to Inder<br>synamic and the second second s                                                                                                    |                                                                                              | 3 * 1 = 1 ==<br>9 + 2 = # + .)#   | 100<br>100<br>2 |  |  |
| a to je komo jen je je<br>a je je komo jen jen je<br>a je je se se se se se se se se se se se se se                                                                                                    | And the point of the Tomas to Inder<br>synamic and the second second s                                                                                                    |                                                                                              | 3 * 1 = 1 ==<br>9 + 2 = # + .)#   | 100<br>100<br>2 |  |  |
| a to perform the first to perform the first to perform the first top top top top top top top top top to                                                                                                    | Toplice and of a Tople Able<br>and a top and a top a top |                                                                                              | 2 * 1 = 1 = ∞<br>G + 0 - 44 + .)M | 100<br>         |  |  |

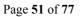

| Referring                  | to Place an Order screen below                                                                                                    |
|----------------------------|----------------------------------------------------------------------------------------------------|
| Constitution of the second | la fanan da panal da fanan kalan<br>angkana pana kalan ya<br>Ba ta B                                                                                                    |
| ** # IF DATA               | 4                                                                                                    |
|                            | Wood Mouldings Trader                                                                                                    |
|                            | Hame ProceShidods Plan al Oder Payment Delivery CostactUs                                                                                                    |
|                            | Place an Order                                                                                                    |
|                            | You executed the profile No.11 (a Dressed 5.2<br>The productions for the profile are:                                                                                                    |
|                            | Conv         Taylor         Uthouto           [2:00]         12:209         122:100         120:00                                                                                                    |
|                            | Possi Davis         Faces and point         Paces are facetor         mage           122         5.2         10         Image         Image                                                                                                    |
|                            | The inversion rate rate this is are hundle                                                                                                    |
|                            | Please specify for lax units [Incluins 3] and then surviver you with the order [<br>NOTI: It is ESENTIAL that you provide your + enail or the sale will be unable to go through.                                                                                                    |
|                            | Your e-mail (to us to context you KZ your order) Your Name coptored)                                                                                                    |
|                            | You Phan Karton<br>Degog ASteen                                                                                                    |
|                            | a a a a a a a a a a a a a a a a a a a                                                                                                    |
|                            | Need modelings for kest           New         Pearsthistics)         New at Oble         Delaysy         Case 11a           Other accessibly placed? No have been serie a copy for your records.                                                                                                    |
| ten.                       |                                                                                                    |
| address a button to        | IMHO. Should have said something along the lines of E-mail<br>ind/or quantity (i.e. not null or zero) required with a go back<br>take you back to the Prices/Products page.<br>in on the admin page without entering a user/password gives<br>w. Needs a back button added to go back to Admin login |

| 🖉 Mitt Advan Suly - Microsoft Schemet Capherer prevaled by Thomas Tanker                                                                                                    |                                                |  |
|----------------------------------------------------------------------------------------------------|------------------------------------------------|--|
| O C ≥ § (introduced and particular and particular and particul | B(+) × from (#)<br>Q + D + M +)bar + D bar + " |  |
| Wood Mouldings Trader                                                                                                    |                                                |  |
| administra                                                                                                    | ors only                                       |  |
| Hume Load CSV Load Image View Database WM/FMan<br>You much be provide a se                                                                                                    | name                                           |  |
|                                                                                                    |                                                |  |
|                                                                                                    |                                                |  |
|                                                                                                    |                                                |  |
|                                                                                                    |                                                |  |
|                                                                                                    |                                                |  |
|                                                                                                    |                                                |  |
|                                                                                                    |                                                |  |
|                                                                                                    |                                                |  |
| line                                                                                                    | R Direct (N. 10% + -                           |  |
|                                                                                                    |                                                |  |
|                                                                                                    |                                                |  |
|                                                                                                    |                                                |  |
| Hi Mr Savory,                                                                                                    |                                                |  |
| <ul> <li>Password has been changed to "mouldings"</li> <li>Contact us page email has been updated</li> </ul>                                                                                                    |                                                |  |
| - Convenience is now spelt correctly                                                                                                    | Databasa"                                      |  |
| <ul> <li>Heading now says "View Database" not "View Total</li> <li>Text on view database page edited</li> </ul>                                                                                                    | Database                                       |  |
| <ul> <li>Size difference fixed</li> <li>Spelling mistake fixed on Products page</li> </ul>                                                                                                    |                                                |  |
| - I'm afraid I have no idea why that one checkbox is r talk to                                                                                                    | isaligned. I will                              |  |
| my php teacher about it next friday, which is the next                                                                                                    | time I'll see him                              |  |
| <ul> <li>Broken link fixed</li> <li>This is a bigger fix which I intend to talk with my tea</li> </ul>                                                                                                    | cher about - I                                 |  |
| realize it is imperfect as is.                                                                                                    |                                                |  |
| - Somewhat fixed the login box. It always returns you                                                                                                    | to the main page,                              |  |
| as<br>it's the same script for each page. Is that okay?                                                                                                    |                                                |  |
| Thanks for finding those mistakes. I can spell or cod                                                                                                    | e, but apparently                              |  |
| not both at once.                                                                                                    |                                                |  |
| Regards,                                                                                                    |                                                |  |
| Lee                                                                                                    |                                                |  |
| Hi Lee,                                                                                                    |                                                |  |
| Replies -                                                                                                    |                                                |  |
| Leave email output for multiple orders as it is i.e. disp                                                                                                    | lay to screen                                  |  |
| for users to print from their browser.                                                                                                    |                                                |  |
| Images - just leave as is.                                                                                                    |                                                |  |
| No site map required (its not that large.)                                                                                                    |                                                |  |
| Telecom server - all details sent on previous email.                                                                                                    |                                                |  |
| Regards,                                                                                                    |                                                |  |

| Dear Mr Savory, I realized that I was able to fix the blank submit problem afterall. At the moment I don't have it offer a link to the order page, because I wanted to confirm with you which fields it was able/uldely necessary to have. Should it be able to send without an address and phone number, since as long as you. have their email you can contact them anyway? I'm planning to add in a box that says "repeat email" incase they mistype it the first time. I alreay have some code I can use to compare the two. Regards, Lee Hi Lee, Yes, Telecom a mess but I think I have sorted it (had to go for amore expensive plan). The web site is http://woodmouldingstrader.co.nz Click on the Control Panel link and use userid ***** password **** Expand Databases on left hand column and lo MySQL and phpMyAdmin. MySQL password is ***** This only allows you to disable MySQL or change password though. Clicking on phpMyAdmin shows it is enabled and clicking on Administer MySQL with phpMyAdmin (user is admin with no password bloud) let you do your stuff. Have a look also at the rest of the stuff - Addons Hit Counter may be useful to add to the site/your code. Let me know if any problems. Thanks, Matrin Hit Mr Savory, After some experimentation (as always happens with logins and websites) the way to get in the phpMyAdmin. On that line, do you want brief instructions of remanaging the database through phpMyAdmin? Almost any though the default my accident without realizing it (cops). So that's if you ever need to get into the phpMyAdmin. On that line, do you want brief instructions for managing the database through phpMyAdmin? Almost anything you alter also needs php attered, buff you, say, wanted to change the username and password for the site, that only exists in the database, and I dinth make a front end for it (complicated and probably difficult to secure). At the moment the host seems unable to read php files. I work on fixing this over the next few days.   | Martin                                                                                                    |  |
|----------------------------------------------------------------------------------------------------|----------------------------------------------------------------------------------------------------|--|
| moment I don't have it offer a link to the order page, because I wanted<br>to confirm with you which fields It was absolutely necessary to have.<br>Should it be able to send without an address and phone number, since<br>as long asy you<br>have their email you can contact them anyway?<br>I'm planning to add in a box that says "repeat email" incase they<br>mistype it the first time. I alreay have some code I can use to compare<br>the two.<br>Regards,<br>Lee<br>Hi Lee,<br>Yes, Telecom a mess but I think I have sorted it (had to go for amore<br>expensive plan).<br>The web site is http://woodmouldingstrader.co.nz<br>Click on the Control Panel link and use userid ***** password ****<br>Expand Databases on left hand column and Io MySQL and<br>phpMyAdmin.<br>MySQL password is *****<br>This only allows you to disable MySQL or change password though.<br>Clicking on phpMyAdmin shows it is enabled and clicking on Administer<br>MySQL with phpMyAdmin (user is admin with no password) should let<br>you do your stuff.<br>Have a look also at the rest of the stuff - Addons Hit Counter may be<br>useful to add to the site/your code.<br>Let me know if any problems.<br>Thanks,<br>Martin<br>Hi Mr Savory,<br>After some experimentation (as always happens with logins and<br>websites) the way to get in the phpMyAdmin.<br>On that line, do you want bird instructions for managing the database<br>frough phpMyAdmin.<br>On that line, do you want bird instructions for managing the database<br>frough phpMyAdmin.<br>On that line, do you want bird instructions for managing the database<br>frough phpMyAdmin.<br>On that line, do you want bird instructions for managing the database<br>frough phpMyAdmin.<br>On that line, do you want bird instructions for managing the database<br>frough phpMyAdmin.<br>On that line, do you want bird instructions for managing the database<br>from the host seems unable to read php files. I work on fixing<br>this over the next few days.<br>Regards, | Dear Mr Savory,                                                                                                    |  |
| mistype it the first time. I alreay have some code I can use to compare<br>the two.<br>Regards,<br>Lee<br>Hi Lee,<br>Yes, Telecom a mess but I think I have sorted it (had to go for amore<br>expensive plan).<br>The web site is http://woodmouldingstrader.co.nz<br>Click on the Control Panel link and use userid ***** password ****<br>Expand Databases on left hand column and to MySQL and<br>phpMyAdmin.<br>MySQL password is ******<br>This only allows you to disable MySQL or change password though.<br>Clicking on phpMyAdmin shows it is enabled and clicking on Administer<br>MySQL with phpMyAdmin (user is admin with no password) should let<br>you do your stuff.<br>Have a look also at the rest of the stuff - Addons Hit Counter may be<br>useful to add to the site/your code.<br>Let me know if any problems.<br>Thanks,<br>Martin<br>Hi Mr Savory,<br>After some experimentation (as always happens with logins and<br>websites) the way to get in the phpMyAdmin turns out to be<br>userame: *******<br>password: *******<br>Password: *******<br>Not sure why, possibl I managed to change the default my accident<br>without realizing it (cops).<br>So that's if you ever need to get into the phpMyAdmin.<br>On that line, do you want befin instructions for managing the database<br>through phpMyAdmin? Almost anything you alter also needs php<br>altered, but if you, say, wanted to change the userame and password<br>for the site, that only exists in the database, and I didn't make a front<br>end for it (complicated and probably difficult to secure).<br>At the moment the host seems unable to read php files. I work on fixing<br>this over the next few days.<br>Regards,                                                                                                    | moment I don't have it offer a link to the order page, because I wanted to confirm with you which fields it was absolutely necessary to have. Should it be able to send without an address and phone number, since as long as you                                                                                                    |  |
| Leē         Hi Lee,         Yes, Telecom a mess but I think I have sorted it (had to go for amore expensive plan).         The web site is http://woodmouldingstrader.co.nz         Click on the Control Panel link and use userid ***** password ****         Expand Databases on left hand column and lo MySQL and phpMyAdmin.         MySQL password is *****         This only allows you to disable MySQL or change password though.         Clicking on phpMyAdmin shows it is enabled and clicking on Administer MySQL with phpMyAdmin (user is admin with no password) should let you do your stuff.         Have a look also at the rest of the stuff - Addons Hit Counter may be useful to add to the site/your code.         Let me know if any problems.         Thanks,         Marin         Hi Mr Savory,         After some experimentation (as always happens with logins and websites) the way to get in the phpMyAdmin turns out to be username: ******         password: *******         Not sure why, possibly I managed to change the default my accident without realizing it (cops).         So that's if you ever need to get into the phpMyAdmin.         On that line, do you want brief instructions for managing the database through phpMyAdmin? Aumost anything you alter also needs php altered, but if you, say, wanted to change the username and password for the site, that only exists in the database, and I didn't make a front end for it (complicated and probably difficult to secure).         At the moment the host seems unable to                                                                                                    | mistype it the first time. I alreav have some code I can use to compare                                                                                                    |  |
| Yes, Telecom a mess but I think I have sorted it (had to go for amore expensive plan).<br>The web site is http://woodmouldingstrader.co.nz<br>Click on the Control Panel link and use userid ***** password ****<br>Expand Databases on left hand column and lo MySQL and phpMyAdmin.<br>MySQL password is *****<br>This only allows you to disable MySQL or change password though.<br>Clicking on phpMyAdmin shows it is enabled and clicking on Administer<br>MySQL with phpMyAdmin (user is admin with no password) should let<br>you do your suff.<br>Have a look also at the rest of the stuff - Addons Hit Counter may be<br>useful to add to the site/your code.<br>Let me know if any problems.<br>Thanks,<br>Martin<br>Hi Mr Savory,<br>After some experimentation (as always happens with logins and<br>websites) the way to get in the phpMyAdmin turns out to be<br>usermane: ******<br>password: *******<br>Not sure why, possibly I managed to change the default my accident<br>without realizing it (cops).<br>So that's if you ever need to get into the phpMyAdmin.<br>On that line, do you want brief instructions for managing the database<br>through phpMyAdmin you alter also needs php<br>altered, but if you, say, wanted to change the username and password<br>for the site, that only exists in the database, and I didn't make a front<br>end for it (complicated and probably difficult to secure).<br>At the moment the host seems unable to read php files. I work on fixing<br>this over the next few days.<br>Regards,                                                                                                    |                                                                                                    |  |
| expensive plan).<br>The web site is http://woodmouldingstrader.co.nz<br>Click on the Control Panel link and use userid ***** password ****<br>Expand Databases on left hand column and lo MySQL and<br>phpMyAdmin.<br>MySQL password is ******<br>This only allows you to disable MySQL or change password though.<br>Clicking on phpMyAdmin shows it is enabled and clicking on Administer<br>MySQL with phpMyAdmin (user is admin with no password) should let<br>you do your stuff.<br>Have a look also at the rest of the stuff - Addons Hit Counter may be<br>useful to add to the site/your code.<br>Let me know if any problems.<br>Thanks,<br>Matrin<br>Hi Mr Savory,<br>After some experimentation (as always happens with logins and<br>websites) the way to get in the phpMyAdmin turns out to be<br>username: *******<br>password: ********<br>Not sure why, possibly I managed to change the default my accident<br>without realizing it (cops).<br>So that's if you ever need to get into the phpMyAdmin.<br>On that line, do you want brief instructions for managing the database<br>through phpMyAdmin? Almost anything you alter also needs php<br>altered, but if you, say, wanted to change the username and password<br>for the site, that only exists in the database, and I didn't make a front<br>end for it (complicated and probably difficult to secure).<br>At the moment the host seems unable to read php files. I work on fixing<br>this over the next few days.<br>Regards,                                                                                                    | Hi Lee,                                                                                                    |  |
| Click on the Control Panel link and use userid ***** password ****<br>Expand Databases on left hand column and lo MySQL and<br>phpMyAdmin.<br>MySQL password is ******<br>This only allows you to disable MySQL or change password though.<br>Clicking on phpMyAdmin shows it is enabled and clicking on Administer<br>MySQL with phpMyAdmin (user is admin with no password) should let<br>you do your stuff.<br>Have a look also at the rest of the stuff - Addons Hit Counter may be<br>useful to add to the site/your code.<br>Let me know if any problems.<br>Thanks,<br>Martin<br>Hi Mr Savory,<br>After some experiementation (as always happens with logins and<br>websites) the way to get in the phpMyAdmin turns out to be<br>username: ******<br>password: *******<br>Password: *******<br>Not sure why, possibly I managed to change the default my accident<br>without realizing it (oops).<br>So that's if you ever need to get into the phpMyAdmin.<br>On that line, do you want brief instructions for managing the database<br>through phpMyAdmin? Almost anything you alter also needs php<br>altered, but if you, say, wanted to change the username and password<br>for the site, that only exists in the database, and I din't make a front<br>end for it (complicated and probably difficult to secure).<br>At the moment the host seems unable to read php files. I work on fixing<br>this over the next few days.<br>Regards,                                                                                                    |                                                                                                    |  |
| Expand Databases on left hand column and lo MySQL and<br>phpMyAdmin.<br>MySQL password is ******<br>This only allows you to disable MySQL or change password though.<br>Clicking on phpMyAdmin shows it is enabled and clicking on Administer<br>MySQL with phpMyAdmin (user is admin with no password) should let<br>you do your stuff.<br>Have a look also at the rest of the stuff - Addons Hit Counter may be<br>useful to add to the site/your code.<br>Let me know if any problems.<br>Thanks,<br>Martin<br>Hi Mr Savory,<br>After some experimentation (as always happens with logins and<br>websites) the way to get in the phpMyAdmin turns out to be<br>username: ******<br>password: *******<br>Not sure why, possibly I managed to change the default my accident<br>without realizing it (oops).<br>So that's if you ever need to get into the phpMyAdmin.<br>On that line, do you want brief instructions for managing the database<br>through phpMyAdmin? Almost anything you alter also needs php<br>altered, but if you, say, wanted to change the username and password<br>for the site, that only exists in the database, and I didn't make a front<br>end for it (complicated and probably difficult to secure).<br>At the moment the host seems unable to read php files. I work on fixing<br>this over the next few days.<br>Regards,                                                                                                    | The web site is http://woodmouldingstrader.co.nz                                                                                                    |  |
| phpMyAdmin.<br>MySQL password is ******<br>This only allows you to disable MySQL or change password though.<br>Clicking on phpMyAdmin shows it is enabled and clicking on Administer<br>MySQL with phpMyAdmin (user is admin with no password) should let<br>you do your stuff.<br>Have a look also at the rest of the stuff - Addons Hit Counter may be<br>useful to add to the site/your code.<br>Let me know if any problems.<br>Thanks,<br>Martin<br>Hi Mr Savory,<br>After some experiementation (as always happens with logins and<br>websites) the way to get in the phpMyAdmin turns out to be<br>username: ******<br>password: ********<br>Not sure why, possibly I managed to change the default my accident<br>without realizing it (cops).<br>So that's if you ever need to get into the phpMyAdmin.<br>On that line, do you want brief instructions for managing the database<br>through phpMyAdmin? Almost anything you alter also needs php<br>altered, but if you, say, wanted to change the username and password<br>for the site, that only exists in the database, al didn't make a front<br>end for it (complicated and probably difficult to secure).<br>At the moment the host seems unable to read php files. I work on fixing<br>this over the next few days.<br>Regards,                                                                                                    | Click on the Control Panel link and use userid ***** password ****                                                                                                    |  |
| This only allows you to disable MySQL or change password though.<br>Clicking on phpMyAdmin shows it is enabled and clicking on Administer<br>MySQL with phpMyAdmin (user is admin with no password) should let<br>you do your stuff.<br>Have a look also at the rest of the stuff - Addons Hit Counter may be<br>useful to add to the site/your code.<br>Let me know if any problems.<br>Thanks,<br>Martin<br>Hi Mr Savory,<br>After some experimentation (as always happens with logins and<br>websites) the way to get in the phpMyAdmin turns out to be<br>username: ******<br>password: *******<br>password: *******<br>Not sure why, possibly I managed to change the default my accident<br>without realizing it (oops).<br>So that's if you ever need to get into the phpMyAdmin.<br>On that line, do you want brief instructions for managing the database<br>through phpMyAdmin? Almost anything you alter also needs php<br>altered, but if you, say, wanted to change the username and password<br>for the site, that only exists in the database, and I didn't make a front<br>end for it (complicated and probably difficult to secure).<br>At the moment the host seems unable to read php files. I work on fixing<br>this over the next few days.<br>Regards,                                                                                                    |                                                                                                    |  |
| MySQL with phpMyAdmin (user is admin with no password) should let<br>you do your stuff.<br>Have a look also at the rest of the stuff - Addons Hit Counter may be<br>useful to add to the site/your code.<br>Let me know if any problems.<br>Thanks,<br>Martin<br>Hi Mr Savory,<br>After some experimentation (as always happens with logins and<br>websites) the way to get in the phpMyAdmin turns out to be<br>username: ******<br>password: *******<br>Not sure why, possibly I managed to change the default my accident<br>without realizing it (oops).<br>So that's if you ever need to get into the phpMyAdmin.<br>On that line, do you want brief instructions for managing the database<br>through phpMyAdmin? Almost anything you alter also needs php<br>altered, but if you, say, wanted to change the username and password<br>for the site, that only exists in the database, and I didn't make a front<br>end for it (complicated and probably difficult to secure).<br>At the moment the host seems unable to read php files. I work on fixing<br>this over the next few days.<br>Regards,                                                                                                    |                                                                                                    |  |
| useful to add to the site/your code.<br>Let me know if any problems.<br>Thanks,<br>Martin<br>Hi Mr Savory,<br>After some experiementation (as always happens with logins and<br>websites) the way to get in the phpMyAdmin turns out to be<br>username: ******<br>password: *******<br>Not sure why, possibly I managed to change the default my accident<br>without realizing it (oops).<br>So that's if you ever need to get into the phpMyAdmin.<br>On that line, do you want brief instructions for managing the database<br>through phpMyAdmin? Almost anything you alter also needs php<br>altered, but if you, say, wanted to change the username and password<br>for the site, that only exists in the database, and I didn't make a front<br>end for it (complicated and probably difficult to secure).<br>At the moment the host seems unable to read php files. I work on fixing<br>this over the next few days.<br>Regards,                                                                                                    | MySQL with phpMyAdmin (user is admin with no password) should let                                                                                                    |  |
| Thanks,<br>Martin<br>Hi Mr Savory,<br>After some experiementation (as always happens with logins and<br>websites) the way to get in the phpMyAdmin turns out to be<br>username: ******<br>password: *******<br>Not sure why, possibly I managed to change the default my accident<br>without realizing it (oops).<br>So that's if you ever need to get into the phpMyAdmin.<br>On that line, do you want brief instructions for managing the database<br>through phpMyAdmin? Almost anything you alter also needs php<br>altered, but if you, say, wanted to change the username and password<br>for the site, that only exists in the database, and I didn't make a front<br>end for it (complicated and probably difficult to secure).<br>At the moment the host seems unable to read php files. I work on fixing<br>this over the next few days.<br>Regards,                                                                                                    |                                                                                                    |  |
| Martin<br>Hi Mr Savory,<br>After some experiementation (as always happens with logins and<br>websites) the way to get in the phpMyAdmin turns out to be<br>username: ******<br>password: *******<br>Not sure why, possibly I managed to change the default my accident<br>without realizing it (oops).<br>So that's if you ever need to get into the phpMyAdmin.<br>On that line, do you want brief instructions for managing the database<br>through phpMyAdmin? Almost anything you alter also needs php<br>altered, but if you, say, wanted to change the username and password<br>for the site, that only exists in the database, and I didn't make a front<br>end for it (complicated and probably difficult to secure).<br>At the moment the host seems unable to read php files. I work on fixing<br>this over the next few days.<br>Regards,                                                                                                    | Let me know if any problems.                                                                                                    |  |
| <ul> <li>websites) the way to get in the phpMyÅdmin turns out to be<br/>username: ******</li> <li>password: *******</li> <li>Not sure why, possibly I managed to change the default my accident<br/>without realizing it (oops).</li> <li>So that's if you ever need to get into the phpMyAdmin.</li> <li>On that line, do you want brief instructions for managing the database<br/>through phpMyAdmin? Almost anything you alter also needs php<br/>altered, but if you, say, wanted to change the username and password<br/>for the site, that only exists in the database, and I didn't make a front<br/>end for it (complicated and probably difficult to secure).</li> <li>At the moment the host seems unable to read php files. I work on fixing<br/>this over the next few days.</li> <li>Regards,</li> </ul>                                                                                                    | Martin                                                                                                    |  |
| without realizing it (oops).<br>So that's if you ever need to get into the phpMyAdmin.<br>On that line, do you want brief instructions for managing the database<br>through phpMyAdmin? Almost anything you alter also needs php<br>altered, but if you, say, wanted to change the username and password<br>for the site, that only exists in the database, and I didn't make a front<br>end for it (complicated and probably difficult to secure).<br>At the moment the host seems unable to read php files. I work on fixing<br>this over the next few days.<br>Regards,                                                                                                    | websites) the way to get in the phpMyAdmin turns out to be<br>username: ******                                                                                                    |  |
| this over the next few days.<br>Regards,                                                                                                    | without realizing it (oops).<br>So that's if you ever need to get into the phpMyAdmin.<br>On that line, do you want brief instructions for managing the database<br>through phpMyAdmin? Almost anything you alter also needs php<br>altered, but if you, say, wanted to change the username and password<br>for the site, that only exists in the database, and I didn't make a front |  |
|                                                                                                    |                                                                                                    |  |
|                                                                                                    |                                                                                                    |  |
|                                                                                                    | l eave email output for multiple orders as it is i.e. display to screen for                                                                                                    |  |

| users to print from their browser.                                                                                                    |                                                                                                |
|----------------------------------------------------------------------------------------------------|------------------------------------------------------------------------------------------------|
| Images - just leave as is.                                                                                                    |                                                                                                |
| No site map required (its not that large.)                                                                                                    |                                                                                                |
| Telecom server - all details sent on previous email.                                                                                                    |                                                                                                |
| Regards,                                                                                                    |                                                                                                |
| Martin                                                                                                    |                                                                                                |
|                                                                                                    |                                                                                                |
| Hi Lee,                                                                                                    |                                                                                                |
| A couple more things -                                                                                                    |                                                                                                |
| Please add Length(m) to the Profile (Size(mm), Description) heading so<br>it reads (Size(mm), Description, Length(m)). Sorry, I know we asked<br>you to remove Length from the heading before but I discovered a<br>problem with ordering with the two sq dressed profiles without length on<br>them. You<br>got both profiles even if you only wanted to order one. |                                                                                                |
| Note also that you can order more bundles than are in stock. We should prevent this I think. Error message and allow user to reduce quantity on order.                                                                                                    |                                                                                                |
| Thanks,<br>Martin                                                                                                    |                                                                                                |
| Hi Lee,                                                                                                    |                                                                                                |
| Ref - Somewhat fixed the login box. It always returns you to the main page, as it's the same script for each page. Is that okay?                                                                                                    |                                                                                                |
| Yes.                                                                                                    |                                                                                                |
| Thanks,<br>Martin                                                                                                    |                                                                                                |
| Hi Lee,                                                                                                    |                                                                                                |
| I think we need email address, telephone number (verification) and shipping address to be completed (to work out cartage).                                                                                                    |                                                                                                |
| Cheers,<br>Martin                                                                                                    |                                                                                                |
| Hi Mr Savory,                                                                                                    |                                                                                                |
| That's good, as I already have it set up for those.                                                                                                    |                                                                                                |
| I called Telecom because the server couldn't recognize php extensions.<br>They're working on it. I loaded the bits of the site that don't use php<br>(only 4 pages, and only part of those), so it isn't exactly working yet.<br>But you can view it on your own server partially, at least.                                                                         |                                                                                                |
| I may take a while to fix the other points you mentioned, but thank you very much for sending all the information and confirmations. It's especially good to have it now because this does give me time to deal with Telecom and so on.                                                                                                    |                                                                                                |
| Thanks,                                                                                                    |                                                                                                |
| Lee                                                                                                    |                                                                                                |
| <br>Lee                                                                                                    | Wrote instructions for Mr Savory on managin<br>the site:                                       |
|                                                                                                    |                                                                                                |
| I believe you have worked through your outstanding questions with Martin.                                                                                                    | On managing mySQL databases:<br>brief instructions on managing the database<br>with phpMvAdmin |

| Tom                                                                                                    |                                                                                                    |
|----------------------------------------------------------------------------------------------------|----------------------------------------------------------------------------------------------------|
| 1011                                                                                                    | If you login to phpMyAdmin                                                                                                    |
| Hi Lee,                                                                                                    | This is the homepage:                                                                                                    |
| Yes please, brief instructions on managing the database with<br>phpMyAdmin<br>would be useful.<br>Can I also have some notes/documentation on updating the web site - | Image: Section 2011         Image: Section 2011         Image: Section 2011 |
| What program did you use to create the web site?<br>How can we change the web site files/programs/scripts etc. as a<br>backup should we need to reload?               | On the left there, you see "test" in blue. This is the name of the database. "Stock" and                                                                                                    |
| How do we load the web site on to BT's server?                                                                                                    | "Users" are tables within this database.                                                                                                    |
| Regards,<br>Martin                                                                                                    | 'Users' are tables within this database. If you click on "Stock" If you click on "Stock" If you will see the "Fields" correspond (with the exception of STOCKID) to the columns on the products page. The names of the fields are what the php refers to when it takes data from the database. If I tell the php to get data from "Profile", it will return only profiles, and so on. These names are case-sensitive, and if they are changed (without updating the php files accordingly) the site will cease to function. But say, for example, you wanted to add an image name for something and didn't want to re-upload the entire CSV file. You can do this from phpMyAdmin. Click "browse" in the tab navigation bar at the top.                                                                                                    |
|                                                                                                    | $\begin{array}{c c c c c c c c c c c c c c c c c c c $                                                                                                    |
|                                                                                                    | This shows you the contents of the database.<br>If you click the pencil symbol, it will allow you                                                                                                    |
|                                                                                                    | to edit that line of data:                                                                                                    |
|                                                                                                    | And then you see:                                                                                                    |
|                                                                                                    |                                                                                                    |

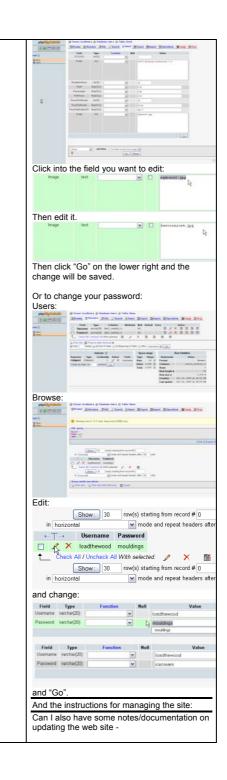

| <ol> <li>What program did you use to create<br/>the web site?</li> </ol>                                                                                                    |
|----------------------------------------------------------------------------------------------------|
| 2. How can we change the web site?                                                                                                    |
| 3. Can we have a copy of the web site                                                                                                    |
| files/programs/scripts etc. as a                                                                                                    |
| backup should we need to reload?                                                                                                    |
| <ol><li>How do we load the web site on to</li></ol>                                                                                                    |
| BT's server?                                                                                                    |
|                                                                                                    |
|                                                                                                    |
| <ol> <li>The program I used to create the</li> </ol>                                                                                                    |
| website was Dreamweaver CS3                                                                                                    |
| (Adobe owned version). It is                                                                                                    |
| compatible with older versions of                                                                                                    |
| Dreamweaver (we use Mx 2004 at school). The files are simple htm or                                                                                                    |
| php files, so they will open in                                                                                                    |
| programs such as notepad as well, if                                                                                                    |
| you need to edit them.                                                                                                    |
| Dreamweaver is a bought-only                                                                                                    |
| program, but you can download                                                                                                    |
| freeware pure code editors if you                                                                                                    |
| need to change something (the                                                                                                    |
| advantage of this over notepad                                                                                                    |
| would be that sometimes those can                                                                                                    |
| show colours for working/not                                                                                                    |
| working code).                                                                                                    |
| 2. I'm not quite sure what you mean by                                                                                                    |
| "change the website". If you need to                                                                                                    |
| edit the text on the website, you                                                                                                    |
| could do that by going directly into                                                                                                    |
| the code. I don't know how familiar                                                                                                    |
| you are with html, but the main "tag"                                                                                                    |
| you need to know about is ,                                                                                                    |
| which means "paragraph".                                                                                                    |
| Basically, anything that appears<br>between a  and a  is                                                                                                    |
| paragraph text, i.e. the text you see                                                                                                    |
| outputting on the website. This is                                                                                                    |
| the area where you will want to edit,                                                                                                    |
| say, delivery prices. As an example,                                                                                                    |
| a paragraph in the site is:                                                                                                    |
|                                                                                                    |
| <strong>Delivery by</strong>                                                                                                    |
| arrangement at buyer's cost:                                                                                                    |
| <br><br>                                                                                                    |
| Otago region                                                                                                    |
| \$(to be advised depending                                                                                                    |
| on location)                                                                                                    |
| <br>                                                                                                    |
| <br><br> |
| South Island                                                                                                    |
| \$(to be advised depending                                                                                                    |
| on location)<br><br>br />                                                                                                    |
| <br><br><br>                                                                                                    |
| North Island                                                                                                    |
| \$(to be advised depending                                                                                                    |
| on location)                                                                                                    |
| <br>                                                                                                    |
| <pre></pre>                                                                                                    |
| <em> Once you place an order<br/>you will be contacted by e-mail or phone</em>                                                                                                    |
| you will be contacted by e-mail or bhone                                                                                                    |
|                                                                                                    |
| to arrange delivery time and place.                                                                                                    |
| to arrange delivery time and place.<br>Payment will also be arranged by e-mail                                                                                                    |
| to arrange delivery time and place.                                                                                                    |
| to arrange delivery time and place.<br>Payment will also be arranged by e-mail<br>or phone.                                                                                                    |

| confirmation will be sent quantified with<br>additional cartage cost. The invoice will<br>have details for direct bank deposit or<br>cheque payment.                                                                                                    |
|----------------------------------------------------------------------------------------------------|
| This is in delivery.htm.<br>s /> is a line break,<br><m> <m>   is emphasized, or italic. Around<br/>this are a bunch of <div> </div> tags. <div><br/>tags are like "dividers", and are really<br/>important to the spacing of the website. Take<br/>care not to touch these unless you have<br/>someone who really knows what they're doing.</div></m></m>                        |
| A lot of the site is php files, which are more<br>complex coding than html ones. Some of<br>these have text that displays normally in them,<br>so again, if you stick to things inside  tags<br>you should be fine.  starts a paragraph,<br>and  ends one, according to html<br>conventions.                                                                                      |
| If you're not sure which file to edit, look at the<br>page address in the web browser. If it is, say,<br>http://woodmouldingstrader.co.nz/products.php<br>, you want to edit "products.php". If it's<br>http://woodmouldingstrader.co.nz/delivery.htm,<br>you want to edit "delivery.htm".                                                                                        |
| The colours all of the styles are contained in<br>the external CSS (Cascading Style Sheet). So<br>if you want the text to all show as, say, black<br>instead of navy, you need to get into that. The<br>CSS for the main site is "wmtv2.css", the one<br>for the managers site is "wmtvM.css". As a<br>sample of what it looks like:                                              |
| body {background-color:#CCCCCC;<br>font-family:Geneva, Arial,<br>Helvetica, sans-serif;<br>}                                                                                                    |
| #container {<br>width: 800px;<br>margin: auto;                                                                                                    |
| #container refers to a div with id "container"<br>(it's in every single page on the site). The<br>CSS allows you to change formatting on all<br>pages at once. Here, the background colour<br>for the body is #CCCCC, which is light grey. If<br>you wanted it, say, white, it would be changed<br>to #FFFFF, and it would change on all pages<br>when you updated that one file. |
| CSS redefines the look of a tag. If you find something referring to a $<$ p> tag, it will be redefining the look of that (the colour, the size, etc), and so on for other tags.                                                                                                    |
| <ol> <li>Yes, I will supply you with all of the<br/>files that make up the site. I may<br/>have to make a "map" of these to<br/>show how they work, it's a bit<br/>complicated.</li> </ol>                                                                                                    |
| <ol> <li>The way that I'm loading the site<br/>onto BT's server is by using their<br/>own FTP services, which are really<br/>slow. You need to navigate to "All<br/>Files" under the heading "Utilities</li> </ol>                                                                                                    |

|    |                                                                                                    | and Files", then click the folder<br>labelled "www", then the one<br>labelled "htdocs". Once you're in<br>this folder, hit the "upload file" button<br>at the top right, and select the file<br>you want to upload. You have to do<br>them one at a time. If it's images<br>you want to upload (not the stock<br>images, just one for the homepage<br>or something) you need to be in the<br>"images" folder (within the htdocs<br>folder) to upload these.                                                                                                    |
|----|----------------------------------------------------------------------------------------------------|----------------------------------------------------------------------------------------------------|
| 18 | From: texakiwi@orcon.net.nz [mailto:texakiwi@orcon.net.nz]<br>Sent: Saturday, 18 October 2008 21:33<br>To: Martin Savory<br>Subject: RE: website connection<br>Hi Mr Savory,<br>The Telecom server is now able to read php files, and I've updated the<br>php so that it now all works with databases on the new server. I'm in<br>the<br>process of uploading all the pages now. I've already loaded and tested<br>the ones for loading the csv files and images, and those are functioning<br>at<br>the time I send this. There was a slight mystery with the mySQL,<br>because<br>now the username and password are back to admin and blank, rather<br>than blankand texaskiwi, and the tables I set up previously have<br>vanished. I'm<br>hoping it was a one-off glitch and had something to do with the php not<br>working, something like Telecom didn't set the site up quite right. If you<br>get<br>goobly-de-gook again, it's probably something to do with that, so please<br>tell<br>me so I can try to figure out what's going on.<br>I wrote some instructions out, hopefully they make sense. I'm not<br>quite sure what you mean by "change the website". They're attached.<br>Since the site is now on a new server, unfortunately you will have to<br>reupload latest csv and image files (I tested with some old ones) to the<br>new server. Make sure you use the page<br>http://woodmouldingstrader.co.nz/manager.php and assosciated to do<br>this.<br>If you upload using the old links at endgathering.com, the images will<br>still upload to the old site.<br>Regards,<br>Lee | <ul> <li>Telecom has fixed issue with server not reading php files.</li> <li>Uploaded the rest of the files to the site.</li> <li>Created new mySQL database (the previously created one had vanished for some reason). Set up php to match new database and settings. Tested. Emailed client instructions and progress.</li> <li>Still need to: <ul> <li>update order process so that customers cannot order more than is in stock</li> <li>add handy links to "order failed" output.</li> </ul> </li> <li>Tell client in next email about: Webft.dreamhost. It works with the telecom site and is an easier way to update. Give client link for control panel, just in case.</li> <li>Later that day</li> <li>got orderplaced.php (for a single order) to reject order if more bundles than in stock were ordered.</li> <li>Tried to understand arrays and keys some more in order to write the comparison code for multiorder page. Should ask Mr Smith or Brendon about it. Realized that initial idea of flipping arrays and comparing that way would not work, and I need to ask Mr Smith about comparing arrays with keys.</li> </ul> |
| 19 | From: texakiwi@orcon.net.nz [mailto:texakiwi@orcon.net.nz]<br>Sent: Sunday, 19 October 2008 17:55<br>To: Martin Savory<br>Subject: ordering more bundles than are in stock issue<br>Hi Mr Savory,                                                                                                    | Realized that the work I did yesterday had<br>yielded a solution for the ugly output<br>(somewhat). Now I can output the profile<br>name, by making it a hidden form on the<br>previous page.<br>foreach (\$recarray as \$stockid){<br>\$profileresult = mysql_query( "SELECT Profile                                                                                                    |
|    | I have fixed the issue for ordering more than are in stock for ordering a single profile (via the order page, not the checkbox system) as this coding is much much easier to do than with the multiple order.                                                                                                    | FROM Stock WHERE STOCKID = "\$stockid"" )<br>or die("SELECT Error:<br>".mysql_error());<br>while(\$get_profile_info =<br>mysql_fetch_row(\$profileresult)){<br>foreach (\$get_profile_info as<br>\$displayprofile){ ?><br><input <="" td="" type="hidden"/>                                                                                                    |

|                                                                                                    | name="profile_for_next[]" value =" echo<br (\$displayprofile) ?>" />                                                                                                    |
|----------------------------------------------------------------------------------------------------|----------------------------------------------------------------------------------------------------|
| I have somewhat solved the problem for the multiple order as well, but<br>it's less than perfect - the coding isn't as "intelligent" as it could<br>be. Because I don't know how many different profiles the customer will<br>order, I'm guessing at the number of times I need to repeat my<br>statement (this is a bit simplified, but hopefully makes sense). So I was<br>hoping you could give me a high-end estimate of how many different<br>profiles someone might be likely to order at once. If it's, say, 20, I think<br>I'll check around for a better (more complicated) way to do the code, but<br>if it's only around 5 then I think the code should be okay as is. It won't<br>error out if the maximum guess is exceeded, it just won't check the "in<br>stock" vs "number ordered" if they order too many. | <pre></pre>                                                                                                    |
| Regards,<br>Lee                                                                                                    | array (<br>0 => '35mm Scotia 5.4',<br>1 => '30x18 Bev Cornice 5.4 ',<br>2 => '40x18 Bev Cornice 5.4',<br>)<br>For, respectively, the following units:                                                                                                    |
|                                                                                                    | array (<br>0 => 'Bundles',<br>1 => 'Bundles',<br>2 => 'Bundles',<br>)<br>And, respectively, the following number:                                                                                                    |
|                                                                                                    | array (<br>0 => '1',<br>1 => '2',<br>2 => '3',<br>)                                                                                                    |
|                                                                                                    | Which is an improvement.           Tidies up order page for addtocartphp           Pote         Decke P           Pote         Decke P           Men Social 413         540           Social 543         10           Social 543         10           Social 543         10           Social 543         10           Social 543         10           Social 543         10           Social 543         10           Social 543         12           Social 543         540 |
|                                                                                                    | The momuni order quartity is one bundle. Select GST incide: Decade GST in CP<br>Preses specify for us units and the number you with to order Decade GST are:<br>Now the GST inc/exc box is not included in the<br>table.<br>Updated other php to correspond with this<br>change.                                                                                                    |
|                                                                                                    | Started to create a function which outputs<br>price, realized that I needed to have it<br>correspond to number of bundles ordered –<br>and both are in arrays.<br>Got the initial idea working, but it needs<br>modification to actually be of any use (i.e. it<br>needs to check price with number of bundles                                                                                                    |

| · · · · · · · · · · · · · · · · · · · |                                                                                                    |                                                                                                    |
|---------------------------------------|----------------------------------------------------------------------------------------------------|----------------------------------------------------------------------------------------------------|
|                                       |                                                                                                    | ordered).                                                                                                    |
| 20                                    | Hi Lee,                                                                                                    | Mr Smith helped get the php of the arrays<br>comparing contents working (used a for<br>statement).                                                                                  |
|                                       | Thanks for the instructions.                                                                                                    | statement).                                                                                                    |
|                                       | Regards,                                                                                                    | Made various changes client requested to<br>website (see email) including adding a hit                                                                                              |
|                                       |                                                                                                    | counter. Some difficulties with alignment.                                                                                                    |
|                                       | Martin                                                                                                    | To do still:                                                                                                    |
|                                       | Hi Lee,                                                                                                    | <ul> <li>fix alignment of checkboxes</li> <li>fix alignment of hit counter</li> <li>get email address of site to say<br/>something other than anonymous</li> </ul>                  |
|                                       | I would think 5 profiles would be appropriate.                                                                                                    | Also, in response to email, updated:<br>- have updated the email links<br>- different sizing of pages fixed                                                                         |
|                                       | Have uploaded profiles and images as appropriate to live site so that looks better.                                                                                                    | <ul> <li>code error to do with shipping<br/>address appearance has been fixed</li> <li>spacing in email should be better<br/>now</li> </ul>                                         |
|                                       | Have found some more 'anomalies' – see attached,                                                                                                    | <ul> <li>again, the text output at the top was<br/>because I was in the process of<br/>solving a problem. It is now gone.</li> <li>"you ordered bundles" now<br/>removed</li> </ul> |
|                                       | Regards,                                                                                                    | - text changed<br>- price removed                                                                                                    |
|                                       |                                                                                                    | - typo corrected                                                                                                    |
|                                       | Martin                                                                                                    | - total cost comes to removed                                                                                                    |
|                                       |                                                                                                    | - spacing reduced                                                                                                    |
|                                       |                                                                                                    | <ul> <li>the multiple order page has<br/>been updated and now</li> </ul>                                                                                                    |
|                                       |                                                                                                    | compares number ordered                                                                                                    |
|                                       |                                                                                                    | with number in stock for                                                                                                    |
|                                       | Home Page –<br>Remove e-mail link at bottom.                                                                                                    | unlimited number of profiles                                                                                                    |
|                                       | Change "E-Mail Senior Trader" to "E-Mail Senior Trader".                                                                                                    | (teacher helped today, but                                                                                                    |
|                                       |                                                                                                    | was short on time for other                                                                                                    |
|                                       |                                                                                                    | issues).                                                                                                    |
|                                       | 2 0 Bostnatesterne . 2+0-16+.3pe+.0he+                                                                                                    | Still to do:                                                                                                    |
|                                       | Wood Mouldings Trader                                                                                                    | -                                                                                                    |
|                                       | wood mouldings for less                                                                                                    | anonymous@woodmouldingstrader.c                                                                                                    |
|                                       | Home PricesProtects Place an Order Psyment Delivery Contact Us                                                                                                    | o.nz will be a default somewhere                                                                                                    |
|                                       | Welcome to Our Website                                                                                                    | in Telecom's settings, not something                                                                                                    |
|                                       | Take advantage of export overruns and seconds<br>Buy at 50% or less of retail price                                                                                                    | I have coded. I will try to find this                                                                                                    |
|                                       | A range of architraves available including scotia skirting and<br>many more timler profiles                                                                                                    | and fix it.                                                                                                    |
|                                       | These quality limber profiles are available direct from the<br>expanse's production factory                                                                                                    | <ul> <li>discuss the misaligned checkboxes</li> </ul>                                                                                                    |
|                                       |                                                                                                    | with my php teacher.                                                                                                    |
|                                       | The second second second second second second second second second second second second second second second se                                                                                                    | - worked on adding the hit                                                                                                    |
|                                       | great prices!                                                                                                    | counter. At the moment on the                                                                                                    |
|                                       | quality wood! See See See See See See See See See Se                                                                                                    | homepage it displays on a second                                                                                                    |
|                                       | 400 microsoft and a state of the state of the state of th | line of the footer, on all other pages                                                                                                    |
|                                       |                                                                                                    | inline with the other footer text - but                                                                                                    |
|                                       |                                                                                                    | slightly misaligned. This needs to be fixed so they're all aligned.                                                                                                    |
|                                       |                                                                                                    | ince so mey re an anyrieu.                                                                                                    |
|                                       | Contact Us page –                                                                                                    |                                                                                                    |

Page 62 of 77

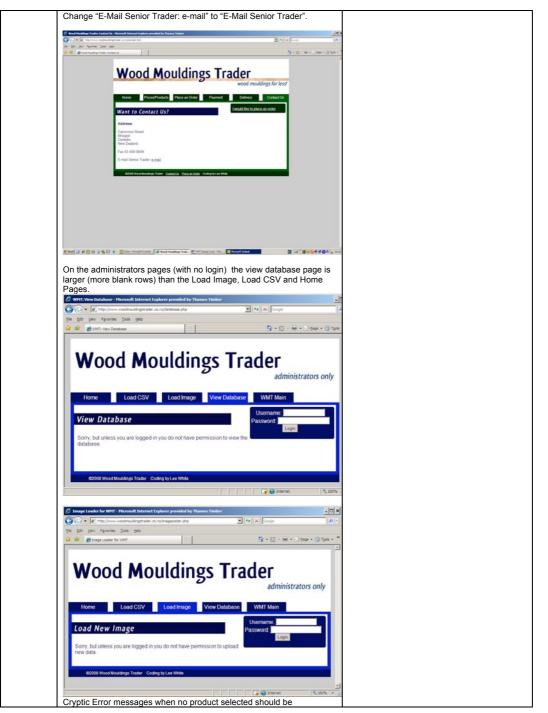

Page 63 of 77

| removed/hig                              | Annuel Taphene provided by Theorem Tanker                                                                             |   |
|------------------------------------------|----------------------------------------------------------------------------------------------------|---|
| The bit one function that                | anga ang ang ang ang ang ang ang ang ang                                                                              |   |
| e e entre al                             | Q + Q + m + J mm + Q mm +                                                                                             |   |
|                                          | Wood Mouldings Trador                                                                                                 |   |
|                                          | Wood Mouldings Trader<br>weed mouldings for less                                                                      |   |
|                                          |                                                                                                    |   |
|                                          | Home Prices/Products Place an Oxder Payment Delivery Contact Us                                                       |   |
|                                          | Place an Order                                                                                                    |   |
|                                          | Warning Invalid argument supplied for foreach() in (werthome/woodmo/www/htdocaiaddtocart_php on                       |   |
|                                          | Warning Invald argament supplied for foreach() in Juanhome/woodmo/www.htdocs/eddocart_php on                          |   |
|                                          | Ine 47<br>Warring Invald argument supplied for foreach() in Justhome/woodmo/www/hidocaladdlocart_php on               |   |
|                                          | Ing 59<br>Warning invald argument supplied for foreach() in law/home/woodmo/www/htdocaladdlocart_phg in               |   |
|                                          | ine 70                                                                                                    |   |
|                                          | Sorry, but you did not select any profiles. Please return to the <u>Products Page</u> and by again.                   |   |
|                                          | 62000 West West West Catality Bacaging Codes Levine                                                                   |   |
|                                          |                                                                                                    |   |
|                                          |                                                                                                    |   |
|                                          |                                                                                                    |   |
|                                          |                                                                                                    |   |
|                                          | aller ter                                                                                                    |   |
|                                          |                                                                                                    |   |
|                                          |                                                                                                    |   |
|                                          | vith emails – expected order from                                                                                     |   |
|                                          | woodmouldingstrader.co.nz not                                                                                         |   |
| anonymous                                | @woodmouldingstrader.co.nz – see below.                                                                               |   |
| Also definite                            | ely typed in a shipping address but it does not appear to be                                                          |   |
| printed?                                 |                                                                                                    |   |
|                                          |                                                                                                    |   |
| Change "to                               | shipping address" to "to be shipped to:"                                                                              |   |
|                                          |                                                                                                    |   |
|                                          | so reduce the number of blank lines that appear in the email nore readable.                                           |   |
|                                          | ge (Peer hert)                                                                                                    |   |
| 1                                        | per per per<br>A + f = = = = = = = = f = f = f = . Repri dimensi virupet (d = 1 + · · · · · · · · · · · · · · · · · · |   |
| The Boston Berger, will rep Harm.<br>The | (key)                                                                                                    |   |
| loser places by nertical                 | Chemme.co.ne. proce contact d'0000'00.                                                                                |   |
| lows of 12 Builder of 1                  | The South 1.1 to etapping editore of                                                                                  |   |
|                                          |                                                                                                    |   |
|                                          |                                                                                                    |   |
| 1007110                                  |                                                                                                    |   |
|                                          |                                                                                                    |   |
|                                          |                                                                                                    |   |
|                                          |                                                                                                    |   |
|                                          |                                                                                                    |   |
|                                          |                                                                                                    |   |
|                                          |                                                                                                    |   |
|                                          |                                                                                                    |   |
|                                          |                                                                                                    |   |
|                                          |                                                                                                    |   |
|                                          |                                                                                                    |   |
|                                          |                                                                                                    |   |
|                                          |                                                                                                    |   |
| -                                        |                                                                                                    |   |
|                                          | lems with this page –                                                                                                 |   |
|                                          | should not appear.                                                                                                    |   |
|                                          | ed bundles" should not appear.                                                                                        |   |
|                                          | vish to record this for your records" should say "You may                                                             |   |
|                                          | t this page for your records."<br>r comes to a total of 54.79" should not appear.                                     |   |
|                                          |                                                                                                    | 1 |

|                                                                                                    | Wood Mouldings Tr                                                                                                    | ador                                            |  |
|----------------------------------------------------------------------------------------------------|----------------------------------------------------------------------------------------------------|-------------------------------------------------|--|
|                                                                                                    | wood Mondings II                                                                                                    | wood mouldings for less                         |  |
|                                                                                                    | Home Prices/Products Place an Order Payment                                                                                                    | Delivery Contact Us                             |  |
|                                                                                                    | 22 N 15                                                                                                    |                                                 |  |
|                                                                                                    | Order successfully placed!                                                                                                    |                                                 |  |
|                                                                                                    | You ordered<br>30x10 Sig Diesset15.2 30x10 Sig Diess                                                                                                    | 114                                             |  |
|                                                                                                    | 15                                                                                                    |                                                 |  |
|                                                                                                    | This onleved Bundles.                                                                                                    |                                                 |  |
|                                                                                                    | Your their events to record this for your records.<br>Your Order correct to a total of 54.79                                                                 |                                                 |  |
|                                                                                                    | Betan haroduchange                                                                                                    |                                                 |  |
|                                                                                                    | Electratother.order<br>Once your order is received a confirmation will be sent quantified with ad<br>have details for direct tank deposit or cheque payment. | Shonai cartage cost. The invoice will           |  |
|                                                                                                    |                                                                                                    |                                                 |  |
|                                                                                                    | Occus House Musimps Towny Eacherish Chemistrichter Weber                                                                                                    |                                                 |  |
| tere .                                                                                                    |                                                                                                    | Conser Nation                                   |  |
| Issues w                                                                                                    | vith associated email –                                                                                                    |                                                 |  |
|                                                                                                    | anonymous?                                                                                                    |                                                 |  |
|                                                                                                    | vely," should say "respectively,"                                                                                                    |                                                 |  |
| appear.                                                                                                    | rdered Bundles" and "Total cost co                                                                                                    | mes to: 54.70° should not                       |  |
|                                                                                                    | I also reduce the number of blank I                                                                                                    | ines that appear in the email                   |  |
|                                                                                                    | it more readable.                                                                                                    |                                                 |  |
|                                                                                                    | ed by HBS - Message (Plain Text)<br>(en Insert Figmat Isola Actiona Help                                                                                     | and the line of the second                      |  |
|                                                                                                    |                                                                                                    | II I∃ I∃ (IE IE   Ωvisedy   Øvikedy to Al   vØr |  |
| To: texato                                                                                                   | mous@woodmouldingstisder.co.nz<br>wi@orcon.met.nz: Martin Savory                                                                                             |                                                 |  |
| Cc:<br>Subject: Order i                                                                                      | Placed by MDS                                                                                                    |                                                 |  |
|                                                                                                    |                                                                                                    |                                                 |  |
| Order plac                                                                                                   | ed by martins@thames.co.nz, phone contact 070                                                                                                    | 683730.                                         |  |
| Order for                                                                                                    | the profiles:                                                                                                    |                                                 |  |
|                                                                                                    |                                                                                                    |                                                 |  |
| array 2                                                                                                    |                                                                                                    |                                                 |  |
| 0 => 130                                                                                                    | vio 5g Dressed 5.21                                                                                                    |                                                 |  |
| 0 => '30<br>1 => '30                                                                                         | 0x10 Sq Dressed 5.2',<br>0x10 Sq Dressed 5.4',                                                                                                    |                                                 |  |
| 0 => '30<br>1 => '30                                                                                         | 0x10 Sq Dressed 5.2',<br>0x10 Sq Dressed 5.4',                                                                                                    |                                                 |  |
| ľ.                                                                                                    | <pre>&gt;xi0 Sq Dressed 5.2',<br/>xi0 Sq Dressed 5.4',<br/>rively, the following number:</pre>                                                               |                                                 |  |
| ,<br>For, espec                                                                                              | ctively, the following number:                                                                                                    |                                                 |  |
| ,<br>For, espec                                                                                              | ctively, the following number:                                                                                                    |                                                 |  |
| ľ.                                                                                                    | ctively, the following number:                                                                                                    |                                                 |  |
| ,<br>For, espec                                                                                              | ctively, the following number:                                                                                                    |                                                 |  |
| ,<br>For, espec                                                                                              | ctively, the following number:                                                                                                    |                                                 |  |
| ,<br>For, espec                                                                                              | rtively, the following numbers                                                                                                    |                                                 |  |
| For, espec<br>erray (<br>0 => *5*<br>)                                                                       | rtively, the following numbers                                                                                                    |                                                 |  |
| For, espec<br>erray (<br>0 => '5'<br>1 => '5'<br>They order<br>Total cost                                    | orively, the following number:<br><br>red Bundles<br>= commes to: 54.79                                                                                      |                                                 |  |
| For, espec<br>erray (<br>0 *> '5'<br>1 *> '5'<br>)<br>They order                                             | orively, the following number:<br><br>red Bundles<br>= commes to: 54.79                                                                                      |                                                 |  |
| For, espec<br>array (<br>0 = 0 - 15<br>1 = 0 - 15<br>)<br>They order<br>Total cost<br>To be ship             | orively, the following number:<br><br>red Bundles<br>= commes to: 54.79                                                                                      |                                                 |  |
| For, espec<br>erray (<br>0 => '5'<br>1 => '5'<br>)<br>They order<br>Total cost                               | orively, the following number:<br><br>red Bundles<br>= commes to: 54.79                                                                                      |                                                 |  |
| For, espec<br>array (<br>0 mp *5*<br>)<br>They order<br>Total cost<br>To be ship                             | ntively, the following numbers<br>,<br>,<br>red Dundles<br>1 comes to: 54.79<br>sped to:                                                                     |                                                 |  |
| For, espec<br>array (<br>0 = 7 * 5*<br>)<br>They order<br>Total cost<br>To be ship                           | ntively, the following numbers<br>,<br>,<br>red Dundles<br>1 comes to: 54.79<br>sped to:                                                                     |                                                 |  |
| For, espec<br>array (<br>0 => '5'<br>1 => '5'<br>They order<br>Total cost<br>To be ship<br>MMS<br>Dain Road, | ntively, the following numbers<br>,<br>,<br>red Dundles<br>1 comes to: 54.79<br>sped to:                                                                     |                                                 |  |

Page 65 of 77

|    |                                                                                                    | 1                                                                                                    |
|----|----------------------------------------------------------------------------------------------------|----------------------------------------------------------------------------------------------------|
|    | Still to do – lineup tick boxes on Products/Prices pages please.                                                                                                    |                                                                                                    |
|    | Hi Mr Savory,                                                                                                    |                                                                                                    |
|    | Re further changes:<br>- have updated the email links<br>- different sizing of pages fixed (I had thought this was fixed before, but<br>Firefox and IE were displaying differently)<br>- The cryptic error messages were temporary. When you saw these<br>error messages, I was in the process of updating the site so that it could<br>compare number of bundles ordered with bundles in stock. It was<br>necessary to leave it partially finished until I could consult my<br>teacher. This is now fixed.<br>- anonymous@woodmouldingstrader.co.nz will be a default somewhere in<br>Telecom's settings, not something I have coded. I will try to find this |                                                                                                    |
|    | and fix it.<br>- code error to do with shipping address appearance has been fixed<br>- spacing in email should be better now<br>- again, the text output at the top was because I was in the process of<br>solving a problem. It is now gone.<br>- "you ordered bundles" now removed<br>- text changed                                                                                                    |                                                                                                    |
|    | - price removed<br>- typo corrected<br>- total cost comes to removed                                                                                                    |                                                                                                    |
|    | <ul> <li>spacing reduced</li> <li>- I am in the middle of exams right now. On Thursday or Friday of this<br/>week I will discuss the misaligned checkboxes with my php teacher.</li> <li>- worked on adding the hit counter. At the moment you will see that on</li> </ul>                                                                                                    |                                                                                                    |
|    | the homepage it displays on a second line of the footer, on all other pages inline with the other footer text - but slightly misaligned. Would you rather it was on a second line in all pages, or the same line?                                                                                                    |                                                                                                    |
|    | <ul> <li>the multiple order page has been updated and now compares number<br/>ordered with number in stock for unlimited number of profiles (teacher<br/>helped today, but was short on time for other issues).</li> </ul>                                                                                                    |                                                                                                    |
|    | Regards,                                                                                                    |                                                                                                    |
|    | Lee                                                                                                    |                                                                                                    |
| 21 | Hi Lee,                                                                                                    | Made various fixes to the website, as pointed<br>out by Mr Savory:<br>- email link now aligned in IE<br>- cryptic errors messages really gone this time<br>that errors messages really gone this time                |
|    | EXAMS FIRST then look at this when you have time.                                                                                                    | <ul> <li>took some more lines out of the email output.</li> <li>Still to do:</li> <li>Still working on alignment of counter. I think I</li> </ul>                                                                    |
|    | Further tests and responses below in red.                                                                                                    | will ask my teacher's advice on that one, as I'm<br>having some difficulties with aligning the<br>counter with the other<br>text.                                                                                    |
|    | Cheers,                                                                                                    | <ul> <li>same for check box alignment</li> <li>haven't fixed the email output yet. I can't find<br/>the thing on the Telecom<br/>site, I will call them and ask if I don't find a<br/>solution by Friday.</li> </ul> |
|    | Martin                                                                                                    | control by Finday.                                                                                                    |
|    |                                                                                                    |                                                                                                    |
|    | Original Message<br>From: texakiwi@orcon.net.nz [mailto:texakiwi@orcon.net.nz]<br>Sent: Monday, 20 October 2008 18:09<br>To: Martin Savory                                                                                                    |                                                                                                    |

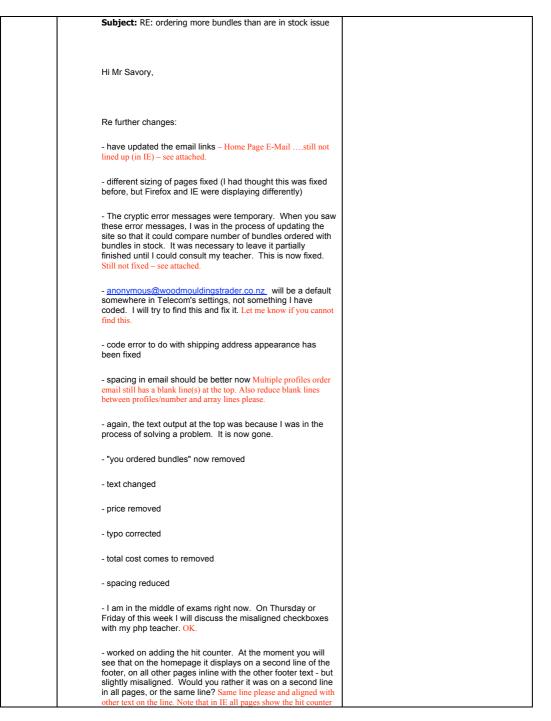

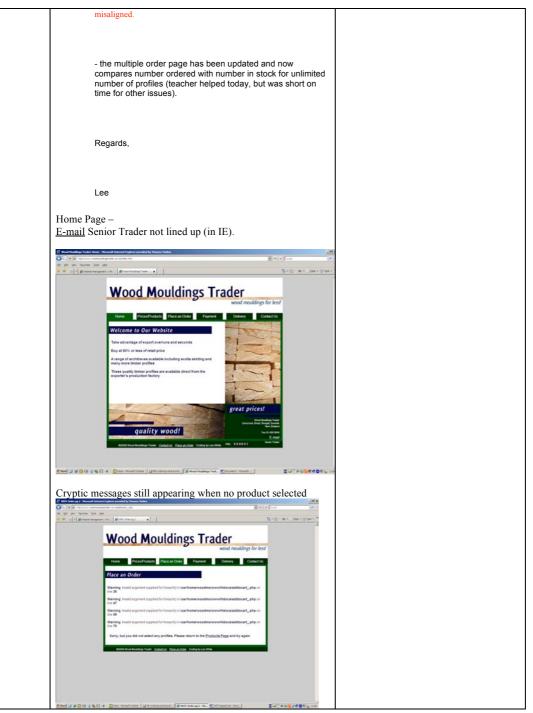

Page 68 of 77

|    | Dear Mr Savory,                                                                                                    |                                                                                                    |
|----|----------------------------------------------------------------------------------------------------|----------------------------------------------------------------------------------------------------|
|    | <ul> <li>email link now aligned in IE</li> <li>cryptic errors messages really gone this time</li> <li>took some more lines out of the email output. It doesn't look like I can reduce the spacing between lines on the address though (looks like some auto-encoding thing going on between the form and the email program).</li> <li>Still working on alignment. I think I will ask my teacher's advice on that one, as I'm having some difficulties with aligning the counter with the other text.</li> <li>same for check box alignment</li> <li>haven't fixed the email output yet. I can't find the thing on the Telecom site, I will call them and ask if I don't find a solution by Friday.</li> <li>We finished exams today, so I have more time to work on errors now. Seems like most of the ones left are tricky ones.</li> </ul> |                                                                                                    |
|    | Lee                                                                                                    |                                                                                                    |
| 22 |                                                                                                    |                                                                                                    |
| 23 | Hi Mr Savory,<br>The hit counter is now aligned with the other text in the footer. I will fix                                                                                                    | Got counter aligning correctly (required align "top" value setting).                                                                                                    |
|    | the checkboxes tomorrow, when I can talk to my php teacher.                                                                                                    | The hit counter is now on every page in the main site.                                                                                                    |
|    | Regards,                                                                                                    | Bug on front page of Firefox for hit counter                                                                                                    |
|    | Lee<br>Hi Lee.                                                                                                    | misaligning also fixed (it was a div size error)<br>Progress:                                                                                                    |
| 24 | Well done.<br>One thing I just noted -<br>On the Contact Us page it says -<br>"If you have questions regarding delivery and/or payment, please check<br>that they are not answered on the delivery or contact pages before<br>contacting us".<br>Shouldcontact actually say payment and be a hotlink to the<br>payments page?<br>Cheers and have a good weekend.<br>Martin                                                                                                    | <ul> <li>checkboxes now all align correctly <ul> <li>automated email now gives email address correctly (no longer "anonymous")</li> <li>added helpful links to some pages on the site</li> <li>Tested site on IE 6 and Firefox 2 to check that it displayed tolerably despite warnings in Dreamweaver code-check – it does.</li> </ul> </li> <li>Still to do: <ul> <li>double check with client about different images on front page</li> </ul> </li> <li>Progress that could be made in the future but probably won't: <ul> <li>I have an idea about how to make the images get larger if they are clicked</li> <li>A map could be added on the contact us page, showing the location of the store (though since they won't allow pick-up, they probably don't want this). This was suggested by a respondent to the feedback form</li> <li>I could research ways to make the site more visible on Google/other search engines</li> </ul> </li> </ul> |

| 25 | Hi Mr Savory,                                                                         | Did today:                                                                                                    |
|----|---------------------------------------------------------------------------------------|----------------------------------------------------------------------------------------------------|
|    | Ver thet we recent to light to the recorded and and has seen been                     | Google Antyweith to Coop                                                                                                    |
|    | Yes, that was meant to link to the payment page, and has now been fixed.              | The part of the part of the test with us.                                                                                                    |
|    | Good spotting.                                                                        | Administration Transmis<br>Administration Transmis<br>Demail 1 Demail<br>Demail 2 Demail 2 |
|    |                                                                                       | Enclose Ante con la Gio, Secolarge de La construit y la construit de La construit de La c            |
|    | I tried googling the site to see if it shows up, but so far, nothing. This            | Normalization and a final sector and a final sector and a final sector and a sector and a sector       |
|    | means<br>they haven't indexed it yet. I submitted it to their page of sites to be     | United         United metals         Margin and the set of the set of                                                |
|    | indexed,                                                                              | innscor'                                                                                                    |
|    | and stumbled across this service:                                                     |                                                                                                    |
|    | https://www.google.com/webmasters/tools/docs/en/about.html                            | Canada (Marine)<br>Read to increase a site base Sample? For more information (2013) and                                                                                                    |
|    | which looks like it could be helpful. However, it requires a "google                  | * 🛃 mit her ha failer frame line                                                                                                    |
|    | account"                                                                              |                                                                                                    |
|    | to admister.<br>http://www.google.com/support/webmasters/bin/answer.py?answer=721     |                                                                                                    |
|    | 26                                                                                    | Tried adding URL to Google index, as                                                                                                    |
|    | These are free, and I have one, but I cannot use my account for your                  | currently the site does not appear at all on a                                                                                                    |
|    | company site. So if you wish to set up a google account using one of                  | Google search                                                                                                    |
|    | the                                                                                   | Google Metowers to Websender Toute                                                                                                    |
|    | email addresses you received with you Telecom package, I can try<br>setting           | Ingener your offer excluding in Galagie practiti mouth. If a first<br>Galagie Hermanie Than provide you all details report status you page which we change Try at tables was all and                                                                                                    |
|    | up this google service through it once I have details. I'm perfectly                  | Course internation ("Not provide you with instead regions from our page motify, or Graph Train Series, one you with the series of the series of the series o       |
|    | happy to                                                                              | Deleterer prod ten and gamp traffic<br>men, standy, and deletered inspection in this and of them as and of them as the function of the velocities appending tests.<br>The standy with deletered inspection in the standy of the velocities are standy over a three and the standy over a standy over a standy                |
|    | leave it not-done, but I thought this issue should be mentioned. I will               | Non-articles dived par Ide     To a state product of the state part Ide                                                                                                    |
|    | also                                                                                  | tet un sone have provided the the URLs are reason to approve<br>terms and the sone of the sone of the sone content analyses that the sone content analyses that                                                                                                    |
|    | discuss with my teacher ways of making sites more visible on google.                  | Take a frage of lange minimum family a                                                                                                    |
|    | Also, I mentioned a while ago that a respondent to my survey said the                 | Will here back for here down from the back block being therein berg the back the                                                                                                    |
|    | images on the front page "did not show enough variety of products".                   | Added site to index then explored other                                                                                                    |
|    | Again,                                                                                | visibility options offered (freely) by Google,<br>such as (above) "webmaster tools"                                                                                                    |
|    | I'm happy to leave them as is, but if you do want them changed I will                 | Dools the + the enders Site outrast the + Lines South Transater, Sails - Setting states - Shearing + the enders                                                                                                    |
|    | need<br>the photos at some point. When I change out the images, I will                | Creating a Webmaster Tools account                                                                                                    |
|    | probably                                                                              | To create a Webmatter Tools account, you't need a Google Account. If you have a Great address, you already have a G<br>ent, you can been been force you have your Google Account.                                                                                                    |
|    | also make the page slightly narrower, so that it fits on a standard screen            | Get to <u>Constant Witemaster Tools</u> Cards <u>eet Sharehed</u> Cards <u>eet Sharehed</u> Cards <u>eet Sharehed</u> Sing namo Coople Webmaatter Tools with your Coople Account.     Conter Stiles, type the URC of your witeback, and then Cick <u>Add Shine</u> Vively your als Vivelying you als conterns that buy our the owner of the site, and allows us its share information.     Vively your als Vivelying you als contents that buy our with owner of the site, and allows us its share information.                                                                                                    |
|    | without scrolling down.                                                               | <ol> <li>Onder Silves, type the URL of your website, and then circk Add Silve</li> <li>Verify your site. Verifying your site confirms that you are the owner of the site, and allows us to share information you.</li> </ol>                                                                                                    |
|    | Degerde                                                                               |                                                                                                    |
|    | Regards,                                                                              | Was this information helpinf? O Yes O No                                                                                                    |
|    | Lee                                                                                   | You may also be interested in                                                                                                    |
|    |                                                                                       | Other helpful articles:<br>Addres a site to my account                                                                                                    |
|    | Hi Mr Savory,                                                                         | Needed to create "Google account" for client to                                                                                                    |
|    |                                                                                       | use in relation to this, as obviously they can't                                                                                                    |
|    | Attached is a file containing instructions for an alternate FTP manager               | use my personal one                                                                                                    |
|    | for the site, in case you find it easier to use than the Telecom provided<br>service, | But realized I couldn't since I needed one of                                                                                                    |
|    |                                                                                       | their emails to do so.                                                                                                    |
|    | Cheers,                                                                               | Emailed client with regard to this.                                                                                                    |
|    |                                                                                       | Still to do:                                                                                                    |
|    | Lee                                                                                   | <ul> <li>ask Mrs McMahon about ways to</li> </ul>                                                                                                    |
|    |                                                                                       | make site more visible on Google                                                                                                    |
|    | Dear Mr Whitefield and Savory,                                                        | Emailed clients and asked for evaluation                                                                                                    |
|    |                                                                                       |                                                                                                    |
|    | I think the site is now largely finished and functional. It would be a great          |                                                                                                    |
|    | help if you could send me an evaluation of the site in relation to the brief          |                                                                                                    |
|    | (attached), also including any other information you think relevant. If there         |                                                                                                    |
|    | are any further improvements you wish to be made to the site, please                  |                                                                                                    |
|    | don't                                                                                 |                                                                                                    |
|    | hesitate to tell me.                                                                  |                                                                                                    |
|    | Degerde                                                                               |                                                                                                    |
|    | Regards,                                                                              |                                                                                                    |
|    | Lee                                                                                   |                                                                                                    |
|    |                                                                                       |                                                                                                    |
|    | Attachments:<br>H:\Documents and Settings\Lee.LEESBLACKGAMER\Desktop\Client           |                                                                                                    |
|    | H:\Documents and Settings\Lee.LEESBLACKGAMER\Desktop\Client<br>Website\Brief 4 doc    |                                                                                                    |

| 26 |                                                                                                    |                              |                                                                                                    |
|----|----------------------------------------------------------------------------------------------------|------------------------------|----------------------------------------------------------------------------------------------------|
| 27 |                                                                                                    |                              |                                                                                                    |
| 28 |                                                                                                    |                              |                                                                                                    |
| 29 | Recently you sent us an e-mail. Below is and our response.                                                                                                    | a summary of your request    | Mrs McMahon doesn't know how to make<br>websites more visible on Google either.<br>Emailed Telecom BusinessHub about it. No |
|    | Thank you for allowing us to be of service                                                                                                    | e to you.                    | help.                                                                                                    |
|    | Our Response                                                                                                    | 29/10/2008 16:12             |                                                                                                    |
|    | Hi                                                                                                    |                              |                                                                                                    |
|    | Unfortunately this is not something we c<br>can find more relevant information here:<br>http://www.submitside.com/                                                                                     |                              |                                                                                                    |
|    | Kind regards                                                                                                    |                              |                                                                                                    |
|    | Josh                                                                                                    |                              |                                                                                                    |
|    | Complex Technical Support<br>Telecom New Zealand Limited                                                                                                    |                              |                                                                                                    |
|    | feedback/questions                                                                                                    | 29/10/2008 10:03             |                                                                                                    |
|    | iceabaci/questions                                                                                                    | 23/10/2000 10:03             |                                                                                                    |
|    | From: query@telecombusinesshub.co.n<br>[mailto:query@telecombusinesshub.co.n<br>Sent: Wednesday, 29 October 2008 09:<br>To: support@telecombusinesshub.co.nz<br>Subject: Telecom Business Hub - Online | 12]<br>21                    |                                                                                                    |
|    | <http: www.telecombusinesshub.com=""><br/><http: c<br="" www.telecombusinesshub.com="">Internet &amp; Email<br/><http: ir<br="" www.telecombusinesshub.com="">Hi there,</http:></http:></http:>        | alling/Pages/Home.aspx>      |                                                                                                    |
|    | A query has been sent via the Telecom<br>following<br>details:                                                                                                    | Business Hub with the        |                                                                                                    |
|    | Topic: 2                                                                                                    |                              |                                                                                                    |
|    | Refined Topic:<br>Query Type: Managing my website                                                                                                    |                              |                                                                                                    |
|    | Subject: Registering website with search<br>Message:                                                                                                    | engines                      |                                                                                                    |
|    | We have a website set up and hosted by<br>woodmouldingstrader.co.nz. I am conce<br>currently                                                                                                    |                              |                                                                                                    |
|    | not showing up on Google searches. Ho<br>by you<br>to search engines?                                                                                                    | w do you submit sites hosted |                                                                                                    |
|    | Contact details: texakiwi@orcon.net.nz                                                                                                    |                              |                                                                                                    |
|    | Please action appropriately.                                                                                                    |                              |                                                                                                    |
|    | Many thanks                                                                                                    |                              |                                                                                                    |
| )  |                                                                                                    |                              |                                                                                                    |
|    | Dear Mr Whitefield and Mr Savory,                                                                                                    |                              |                                                                                                    |
|    | As I mentioned in a previous email, I nee you                                                                                                    | d some client feedback from  |                                                                                                    |
|    | evaluating the site in relation to the brief                                                                                                    |                              |                                                                                                    |

|         | feedback on the website (is it what you had in mind originally, would you<br>change anything, are you satisfied) and anything else relevant to this<br>project (such as communication, deadlines, Telecom problems, other<br>issues). As I have mentioned before, the project is due, report included,<br>on the 5th of November, and I would really like to have your feedback<br>prior to this so I can integrate it with my report. It would be preferable if<br>you could get it to me by Monday. |                                                              |
|---------|----------------------------------------------------------------------------------------------------|--------------------------------------------------------------|
|         | Thanks in advance,                                                                                                    |                                                              |
|         | Lee White                                                                                                    |                                                              |
|         | Hi Lee,                                                                                                    |                                                              |
|         | I have a Google account already. To make use of the Google<br>webmaster<br>tools we need to 'verify' the site to Google. Please could you add the<br>meta tag to the wood mouldings trader web site as per the attached<br>document.                                                                                                    |                                                              |
|         | I have chased for more 'front page' photos. Hopefully you have/will receive them shortly.                                                                                                    |                                                              |
|         | Regards,<br>Martin                                                                                                    |                                                              |
|         | Hi Lee,                                                                                                    |                                                              |
|         | Tom and I have had a short discussion on the feedback for this project<br>and we will have a formal response to you on Monday next.                                                                                                    |                                                              |
|         | Have a good weekend.                                                                                                    |                                                              |
|         | Regards,<br>Martin                                                                                                    |                                                              |
|         | Hi Lee,                                                                                                    |                                                              |
|         | Got one of my colleagues in the office to 'order' some mouldings from the web site.                                                                                                    |                                                              |
|         | He received an email (see below) when he ordered multiple products. I<br>thought we had stopped this (it's a confusing email) – as it said on the<br>web site "Print this page for your records"                                                                                                    |                                                              |
|         | For a single SKU order he correctly received an email – again below.                                                                                                    |                                                              |
|         | In both cases however trader01@woodmouldingstrader.co.nz (forwarded to me) did not receive the emails for the orders. I suspect that texakiwi@orcon.net needs to be replaced by trader01@woodmouldingstrader.co.nz or is there some other issue.                                                                                                    |                                                              |
|         | Regards,<br>Martin                                                                                                    |                                                              |
| Novemb  |                                                                                                    |                                                              |
| er<br>1 | Hi Mr Savory,                                                                                                    | Added metatag to header for Google as asked.                 |
|         | I have added the metatag to the header.                                                                                                    | Updated final email links to send to the                     |
|         | Regards,<br>Lee                                                                                                    | company – testing is now fully complete on<br>order.php etc. |
|         | Hi Martin,                                                                                                    |                                                              |
|         | Yes, thanks for reminding me about this issue. Both those were set up that                                                                                                    |                                                              |
|         | way because the site was still in testing phase. Now that everything is done.                                                                                                    |                                                              |
|         | I will change those so that the multiple order email doesn't output, and traderI/I receives the emails                                                                                                    |                                                              |

|   | Regards,                                                                                                    |                                                                                                    |
|---|----------------------------------------------------------------------------------------------------|----------------------------------------------------------------------------------------------------|
|   | Lee                                                                                                    |                                                                                                    |
| 2 |                                                                                                    |                                                                                                    |
| 3 | Hi Lee,                                                                                                    | Mr Savory had further corrections to be made<br>to the website. Received feedback from Mr<br>Whitefield.<br>Received Feedback from Mr Savory.<br>Note: Today I am printing the log, but I will |
|   | More tests -                                                                                                    | continue to make minor site fixes for some time in the future to increase client satisfaction.                                                                                                 |
|   | a) Tried multi-item order again, customer did not get email (good) BUT                                                                         |                                                                                                    |
|   | NEITHER did trader01 (bad).                                                                                                    |                                                                                                    |
|   | b) Tried single item order, customer received email (good) BUT<br>Trader01                                                                     |                                                                                                    |
|   | DID NOT (bad).                                                                                                    |                                                                                                    |
|   | c) Home page formatting has gone awry, suspect incorrect Google identification meta tag.                                                       |                                                                                                    |
|   | d) Email Subject - currently says "Order Placed by". Can we drop the<br>"by' on both the single and multi item emails.                         |                                                                                                    |
|   | e) The hits counter (on all pages) is a useful marketing tool, but only internally. Can you change the code to hide the counters heading/field |                                                                                                    |
|   | on the pages i.e. make them invisible?                                                                                                    |                                                                                                    |
|   | Regards,                                                                                                    |                                                                                                    |
|   | Martin.                                                                                                    |                                                                                                    |
|   |                                                                                                    |                                                                                                    |

| Hi Mr Savory,                                                              |  |
|----------------------------------------------------------------------------|--|
|                                                                            |  |
| The email is set "trader01@woodmouldingstrader.co.nz", using identical     |  |
| code to the one I used to, successfully, send to my own email. Possible    |  |
| reasons for it not working are:                                            |  |
| a) the address is wrong. Please check for me                               |  |
| b) your spam filter is blocking the emails                                 |  |
| c) (connected to b) the email is being sent FROM trader01 TO trader01.     |  |
| This could be causing issues. Because you wanted trader01 in the "from"    |  |
| field, this cannot be changed. However, if you tell me the other free      |  |
| email address you received with you package I can set up the auto email to |  |
| send to one and the from field as other.                                   |  |
| If you want me to troubleshoot it, I need access to the email so that I    |  |
| know when it has sent.                                                     |  |
| Otherwise, please check through those options and see if anything works.   |  |
| The hit counter is now invisible on every page.                            |  |
| Changed to "Order placed".                                                 |  |
| Regards,                                                                   |  |
| Lee                                                                        |  |
|                                                                            |  |

| Lee                                                                                                    |  |
|----------------------------------------------------------------------------------------------------|--|
| The original brief/scoping of the website project was too broad and<br>ambitious. Modifications to the brief occurred as we, the client, learnt<br>what was and wasn't feasible.                                                                          |  |
| In a sense we, the client, modified our goals and aspirations to the project as you, the designer, raised the issues and impacts.                                                                                                    |  |
| While it would have been good to have every aspect of the work pre-<br>planned, it provided an opportunity to evolve our thinking as we went<br>and involve a broad range of people in our organisation.                                                  |  |
| To your credit, you remained calm and focussed during the projects<br>evolvement and we have ended up with a great result. We see the<br>'Wood Mouldings Trader' as a good base to work from; one in which we<br>will look to expand its use and purpose. |  |
| I believe we have no further demands of your time on this<br>project. Some of the technical issues still outstanding are minor and our<br>IT manager will attend to these.                                                                                |  |
| Well done on achieving a great result for our group of companies and all the best for upcoming examinations.                                                                                                    |  |
| Yours sincerely,                                                                                                    |  |
| Tom Whitefield                                                                                                    |  |
| Managing Director                                                                                                    |  |
| SOUTHERN CROSS FOREST PRODUCTS LTD                                                                                                    |  |
| Hi Lee,                                                                                                    |  |
| First let me say that your politeness in all our correspondence has been                                                                                                    |  |
| exemplary. It has been a pleasure to work with you.                                                                                                    |  |
| Second, your response to fixes required and changes to the web site                                                                                                    |  |
| design and programs has been both speedy and, by and large, a first time                                                                                                    |  |
| fix/change.                                                                                                    |  |
|                                                                                                    |  |

| All in all, from my perspective, I believe you have done a thoroughly<br>good job in meeting the client requirements for this web site.<br>The web site is visually appealing, easy to use and a simple design. It<br>provides the necessary checks to allow correct ordering of products with<br>user friendly error messages.<br>From a web site administration perspective, the web site offers all the<br>required change mechanisms to allow easy update by the client.<br>Comprehensive documentation has been provided to allow full<br>administration of the web site.<br>Although we have some minor technical issues to work through the web<br>site is working to design, has been delivered within the required<br>timescale and on budget.<br>CLIENT CUSTOMER SATISFACTION LEVEL IS HIGH IN MY<br>OPINION.<br>Well done and good luck for the future<br>Yours sincerely,<br>Martin<br>Martin Savory<br>Group Systems Manager, Southern Cross Forest Products |                                                                                                    |  |
|----------------------------------------------------------------------------------------------------|----------------------------------------------------------------------------------------------------|--|
| provides the necessary checks to allow correct ordering of products with<br>user friendly error messages.<br>From a web site administration perspective, the web site offers all the<br>required change mechanisms to allow easy update by the client.<br>Comprehensive documentation has been provided to allow full<br>administration of the web site.<br>Although we have some minor technical issues to work through the web<br>site is working to design, has been delivered within the required<br>timescale and on budget.<br>CLIENT CUSTOMER SATISFACTION LEVEL IS HIGH IN MY<br>OPINION.<br>Well done and good luck for the future<br>Yours sincerely,<br>Martin<br>Martin Savory                                                                                                    |                                                                                                    |  |
| required change mechanisms to allow easy update by the client.<br>Comprehensive documentation has been provided to allow full<br>administration of the web site.<br>Although we have some minor technical issues to work through the web<br>site is working to design, has been delivered within the required<br>timescale and on budget.<br>CLIENT CUSTOMER SATISFACTION LEVEL IS HIGH IN MY<br>OPINION.<br>Well done and good luck for the future<br>Yours sincerely,<br>Martin<br>Martin Savory                                                                                                    | provides the necessary checks to allow correct ordering of products with                                                      |  |
| site is working to design, has been delivered within the required<br>timescale and on budget.<br>CLIENT CUSTOMER SATISFACTION LEVEL IS HIGH IN MY<br>OPINION.<br>Well done and good luck for the future<br>Yours sincerely,<br>Martin<br>Martin Savory                                                                                                    | required change mechanisms to allow easy update by the client.<br>Comprehensive documentation has been provided to allow full |  |
| OPINION.<br>Well done and good luck for the future<br>Yours sincerely,<br>Martin<br>Martin Savory                                                                                                    | site is working to design, has been delivered within the required                                                             |  |
| Yours sincerely,<br>Martin<br>Martin Savory                                                                                                    |                                                                                                    |  |
| Martin Savory                                                                                                    | Well done and good luck for the future                                                                                        |  |
|                                                                                                    |                                                                                                    |  |
|                                                                                                    |                                                                                                    |  |

| 4 |     |  |
|---|-----|--|
| 5 | DUE |  |